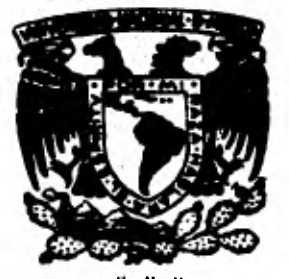

# **UNIVERSIDAD NACIONAL AUTONOMA DE MEXICO**

 $14$ 

**FACULTAD DE DIGENIERIA** 

# **LA TECNICA DEL KRIGING EN LA INTERPOLACION DE VARIABLES GEOFISICAS.**

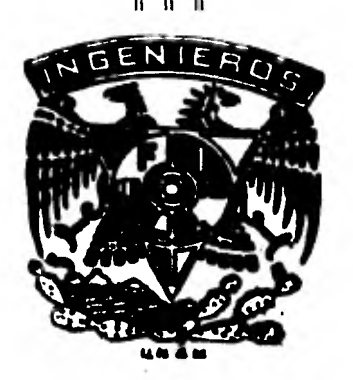

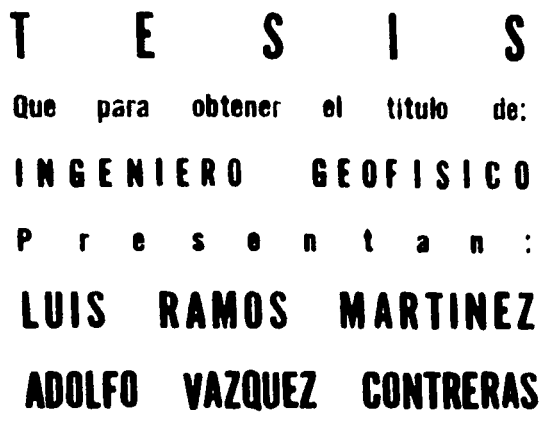

**México, D. F. 1881** 

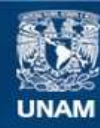

Universidad Nacional Autónoma de México

**UNAM – Dirección General de Bibliotecas Tesis Digitales Restricciones de uso**

# **DERECHOS RESERVADOS © PROHIBIDA SU REPRODUCCIÓN TOTAL O PARCIAL**

Todo el material contenido en esta tesis esta protegido por la Ley Federal del Derecho de Autor (LFDA) de los Estados Unidos Mexicanos (México).

**Biblioteca Central** 

Dirección General de Bibliotecas de la UNAM

El uso de imágenes, fragmentos de videos, y demás material que sea objeto de protección de los derechos de autor, será exclusivamente para fines educativos e informativos y deberá citar la fuente donde la obtuvo mencionando el autor o autores. Cualquier uso distinto como el lucro, reproducción, edición o modificación, será perseguido y sancionado por el respectivo titular de los Derechos de Autor.

#### **FACULTAD DE INGENIERIA EXÁMENES PROFESIONALES 60-1-176**

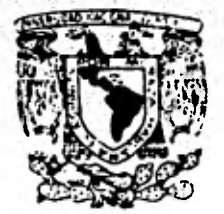

**VNIVERIDAD AACTONAL AlPivmds.** 

#### **A los Pasantes señores ADOLFO VÁZQUEZ CONTRERAS y LUIS RAMOS MARTINEZ Presentes**

**En atención a su solicitud relativa, me es grato transcribir a ustedes a continuación el tema que aprobado por esta Direc ción propuso el Prof. Dr. Juan M. Berlanga Gutiérrez, para que lo desarrollen como tesis en su Examen Profesional de IN GENIERO GEOFI3ICO.** 

## **"LA TECNICA DEL KRIGING EN LA INTERPOLACION DE VARIABLES GEOFISICAS".**

- **I. Introducción**
- **II. Conceptos básicos de la teoría de las va riables regionalizadas**
- **III. El kriging universal** 
	- **IV. El método de las covarianzas generalizadas** 
		- **V. Otros métodos de interpolación**
	- **VI. Aplicaciones**
- **VII. Conclusiones**

**Ruego a ustedes se sirvan tomar debida nota de que en cumpli miento de lo especificado por la Ley de Profesiones, deberán prestar Servicio Social durante un tiempo mínimo de seis meses como requisito indispensable para sustentar Examen Profe sional; así como de la disposición de la Dirección General** 7 **de Servicios Escolares en el sentido de que se imprima en lu gar visible de los ejemplares de la tesis, el título del trá bajo realizado.** 

**Atentamente, "POR MI RAZA HABLARA EL ESPIRITIJ"**  Cd. Universitaria D.F., a 19 de noviembre de 1980 **TLE DIRECTOR** Lavier Jiménez **Æ** 

**JJE'MRv:mdb.** 

# **CONTENIDO**

51.41-iT"

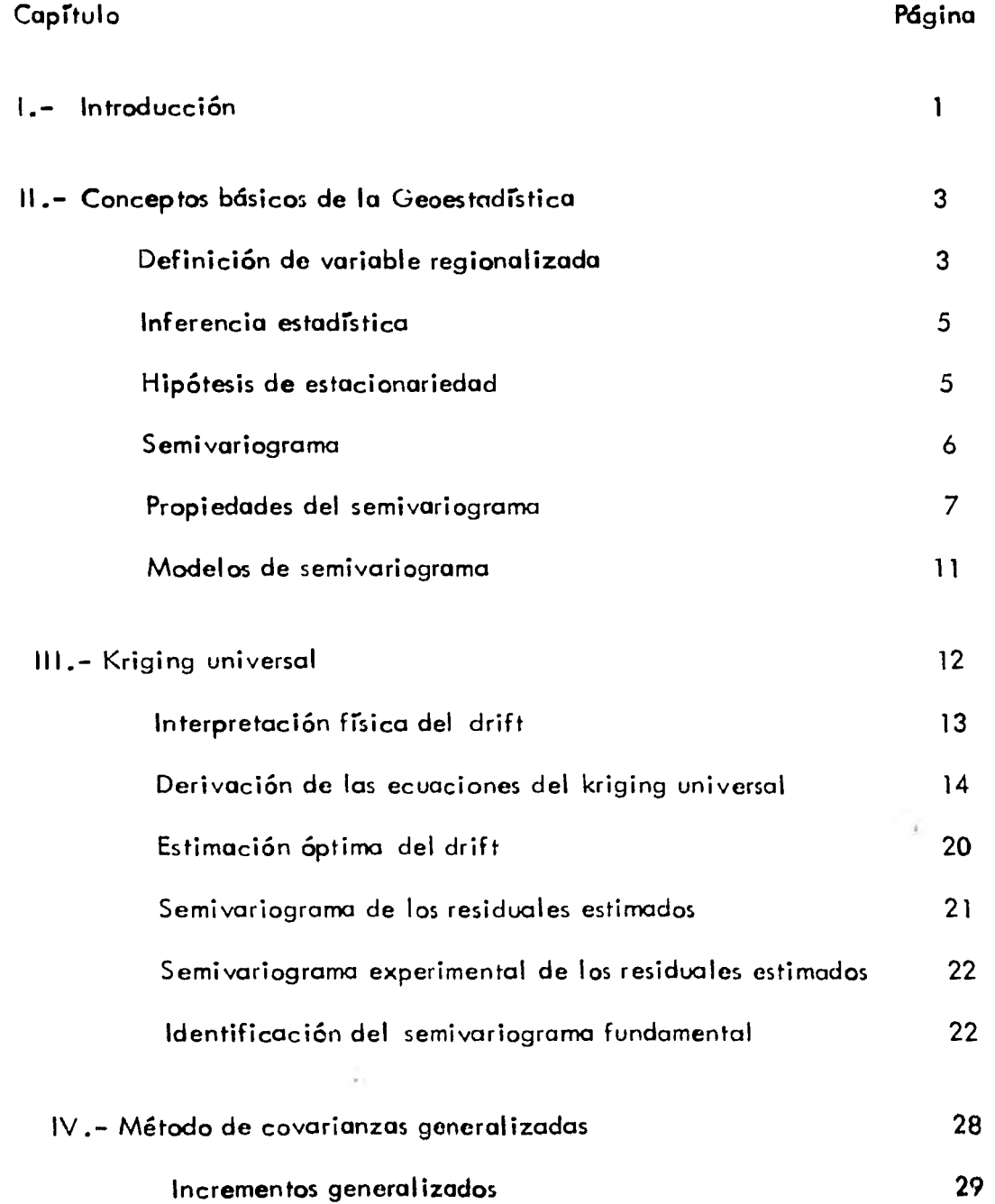

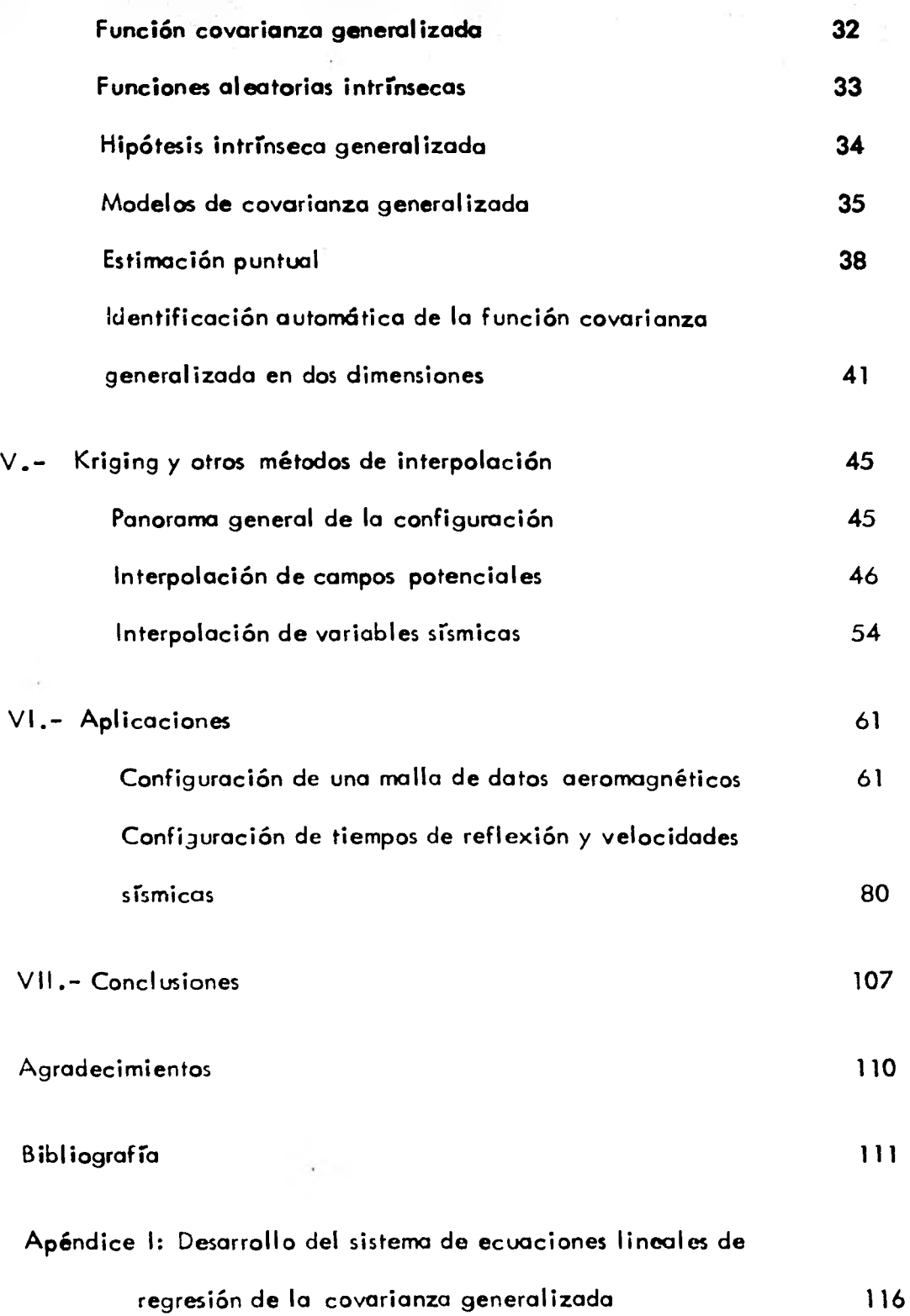

**Apéndice II: Fórmula de tiempo vertical de reflexión para un** 

**contacto tridimensional 120** 

# **RESUMEN**

**En este trabajo se presentan las bases teóricas fundamentales del kriging en sus tres variantes: kriging normal, kriging universal y el método de covarianzas generalizadas. Se hace notar la versatilidad del kriging para llevar a cabo no únicamente la estimación pun tual sino también la estimación de derivadas y valores promedios sobre volúmenes. Por ser el método de covarianzas generalizadas la teoría más recientemente desarrollada y por representar ésta el enfoque más general al problema de la estimación, se desarrolla Íntegramente el algoritmo necesario para su aplicación. Igualmente se analizan algunas técnicas de interpolación comúnmente empleadas en problemas geológicos y geofísicos, discutiendo se sus ventajas y desventajas con respecto al kriging.** 

**Se presentan dos ejemplos. El primero considera datos aeromagnéticos interpolados utilizando tres técnicas distintas: el kriging normal, el kriging universal y el método de relajación. En el segundo ejemplo, se describe el proceso para la obtención de un mapa de cimas a partir de datos de tiempos de reflexión. Dos programas de cómputo son elabora dos con tales propósitos: el mejor modelo de covarianza generalizada correspondiente a determinado conjunto de datos es definido en el primer programa cuyos resultados son manejados, con propósitos de interpolación, por un segundo programa de cómputo.** 

# **CAPITULO INTRO DUC CION**

1

t,

**En el campo de las Ciencias de la Tierra el mapeo de estructuras geológicas subsuper ficiales así como el de variables geofísicas (velocidades sísmicas, tiempos de reflexión, gravedad, etc. ) es de primordial importancia para la interpretación, ya que constituye la base de futuros desarroltos en la exploración y explotación de recursos naturales.** 

**Puesto que la caridad de información disponible es limitada, ya sea por su costo o por ser ésta técnicamente inaccesible, la aplicación de métodos de interpolación resulta necesaria en la obtención de información adicional .** 

**Existen muchos métodos de interpolación, algunos diseñados especialmente para resolver problemas específicos (generalmente con enfoques determinrsticos), pero ninguno de ellos aplicable en todas circunstancias. La aparición de la geoestadrstica como una metodo logra de estimación que no se limitó a agregar, a la Geología, técnicas estadísticas conven cionales, sino que, ante la necesidad de resolver ciertos problemas geológico-mineros, enriqueció el significado de términos ya conocidos y creó otros nuevos, lo cuál permitió ana tizar objetivamente las ventajas y desventajas de los demás métodos de estimación. Así, se llegó a la conclusión de que unos métodos de interpolación tienden a considerar a la variable a estimar como una variable totalmente aleatoria, sin considerar las posibles relaciones existentes entre los distintos valores que la variable puede tomar en diferentes puntos.** 

**Otros métodos no pueden proporcionar una medida del error que puede esperarse al efectuar la estimación. El método kriging es el único que toma en cuenta las relaciones estodrsticoespaciales de la variable y proporciona además, una medida del error en lo estimación.** 

**En sus inicios(1960), la técnica del kriging fué empleada exclusivamente como**  herramienta en la evaluación de yacimientos minerales; actualmente la teoría en que -**esta basada(la teorra de las variables regionalizadas) la hacen un método general de esti moción que puede aplicarse a cualesquiera fenómenos distribuidos espacialmente.** 

 $\overline{\mathbf{2}}$ 

# **CAP ITU LO II**

# **CONCEPTOS BÁSICOS DE LA GEOESTADISTICA**

**II. 1) Definición de variable regionalizada** 

**Una variable regionalizada es una variable aleatoria distribuida espacialmente.**  Matemáticamente, una variable regionalizada Z(x) es una función definida en un espacio **n-dimensional cuya representación no es simple y que presenta características tales como:** 

**a) Localización y soporte geométrico(puntual, superficial o volumétrico).** 

**b) Continuidad, la cuál puede clasificarse en tres tipos principales(figura 1):** 

**- Altamente continuo, tal como el espesor de una formación geológica, el campo magnético terrestre y los tiempos de reflexión de un contacto litológico en una &ea de - tectónica suave.** 

**- Continuas, donde las variables aleatorias presentan un aspecto aleatorio local, pero que en conjunto muestran zonas donde los valores tienden a ser regulares. Como ejem plos de variables aleatorias continuas pueden citarse la porosidad, la saturación de agua, la permeabilidad, etc.** 

**- Discontinuas, donde las variables muestran una marcada aleatoriedad, tal es el caso de las velocidades sísmicas calculadas a lo largo de un perfil mediante el analisis de velocidades.** 

**c) Anisotropra, donde las variables aleatorias regional izadas presentan direcciones preferenciales de variabilidad.** 

3

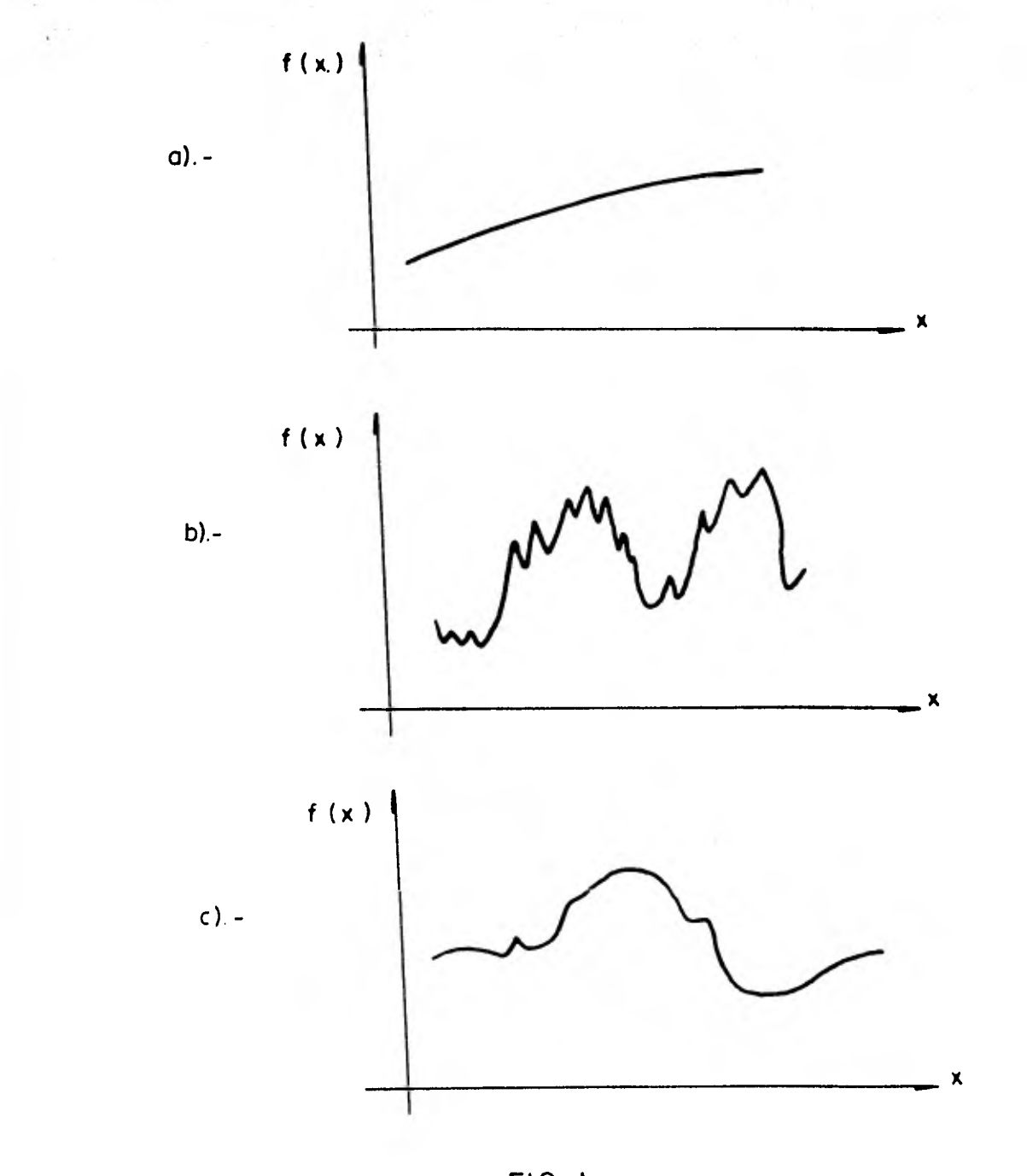

4

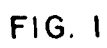

**CONTINUIDAD DE LA VARIABLE** 

- **a).- Variable muy continua**
- **b).- Variable discontinua**

i,

**c ).- Variable continua en promedio** 

# **II. 2) Inferencia estadística**

**La idea básica de la teoría de las variables regionalizadas es considerar a la fun ción z(x) como una realización de una función aleatoria Z(7), esto es, considerar al**  único valor numérico z( $\vec{x}_0$ ), en el punto  $\vec{x}_0$ , como la realización de un proceso aleatorio.

**De esta forma para hacer posible la estimación del valor de una variable en un punto desconocido, es necesario encontrar las características de la función aleatoria Z(x) a partir de una realización de dicha función. Esto puede lograrse si introducimos hipótesis acerca de la estacionariedad de la función aleatoria.** 

**III. 3) Hipótesis de estacionariedad** 

**III. 3. 1) Hipótesis de estacionariedad-débil** 

**Esta hipótesis rara vez se adopta en fenómenos naturales y esta dada por dos con diciones:** 

**- El valor esperado de la variable regionalizada es el mismo sobre todo el com po de interés R.** 

$$
E [Z(\overline{x})] = m, \quad \forall \quad \overline{x} \in \mathbb{R}
$$
 (2.1)

**- La covarianza entre dos variables aleatorias separadas por un vector h depen de exclusivamente de h .** 

$$
E\left[\left(\left(Z(\overline{x}+\overline{h})-m\right)\left(Z(\overline{x})-m\right)\right] = C(\overline{h}) \tag{2.2}
$$

La varianza de la función aleatoria  $Z(\bar{x})$  se obtiene al hacer  $\bar{h} = \bar{0}$  en la  $$ **ecuación anterior, es decir :** 

> **2.**   $var[Z(\overline{x})] = E[Z(\overline{x}) - m] = C(\overline{0})$

**El proceso aleatorio tendrá una covarianza finita si la varianza de la variable -** aleatoria es finita, var  $[Z(\overline{x})] < \infty$ . Esto implicará que la función aleatoria  $Z(\overline{x})$  sea **homogénea. Ejemplos de tales funciones se encuentran comúnmente en el analisis de series de tiempo(la variación secular del campo magnético o los movimientos de marea).** 

### **II. 3. 2) Hipótesis intrrnseca**

**Puesto que en muchos casos la condición de varianza finita no se cumple, resulto necesario introducir un nuevo tipo de hipótesis que considere a los incrementos, más que a la variable misma. La hipótesis intrrnseca establece que:** 

$$
E[Z(\overline{x} + \overline{h}) - Z(\overline{x})] = 0 \quad , \quad \overline{Y} \in \mathbb{R}
$$
 (2.3)

$$
\text{var } [Z(\bar{x} + \bar{h}) - Z(\bar{x})] = 2 \int_0^{\bar{h}} (\bar{h})
$$
 (2.4)

**donde a la función t(h) se le nombra semivariograma.** 

**Considerando la ecuación (2.3) en la expansión de la ecuación (2.4) se puede - obtener la expresión siguiente:** 

$$
\text{var} \left[ Z(\overline{x} + \overline{h}) - Z(\overline{x}) \right] = E \left[ Z(\overline{x} + \overline{h}) - Z(\overline{x}) \right]^2 \tag{2.5}
$$

#### **II. 4) Semivariograma**

**Todas las características esenciales de la variable regionalizada tales como, con tinuidad, anisotropra y zona de influencia, se encuentran representadas en la función - semivariograma** 

**La función semivariograma esta definida según las ecuaciones (2.4) y (2.5) como:**   $\int_0^1(h) \cdot 1 = -$ **2**   $E [Z(\bar{x} + \bar{h}) - Z(\bar{x})]$  (2.6)

# **II . 4. 1) Estimación del semivariograma**

Cuando la variable regionalizada bajo estudio satisface la hipótesis intrínseca, el semivariograma  $\sqrt[n]{(h)}$  puede ser estimado únicamente en base a las diferencias cuadráticas **de dos variables aleatorias regionalizadas espaciadas una de la otra por un vector h .** 

**Si las muestras están separadas regularmante a lo largo de un perfil, el semivariograma puede estimarse para valores de h múltiplos de la unidad de separación por medio del estimador:** 

$$
\int_{0}^{x} (\overline{h}) = \frac{1}{2 N(\overline{h})} \sum_{i=1}^{N(\overline{h})} [Z(\overline{x}_{i} + \overline{h}) - Z(\overline{x}_{i})]^{2}
$$
 (2.7)

siendo Z( $\bar{x}_i$ ) y Z( $\bar{x}_i$  +  $\bar{h}$ ) los datos y N( $\bar{h}$ ) el número de pares de datos separados por un vector  $\overline{h}$ .

**En el caso de datos irregularmente espaciados en el plano, la estimación del se-' mivariograma se hace más difícil, ya que es necesario agrupar los datos por clases de dis tancias y ángulo de tal manera que las diferencias medias cuadráticas puedan calcularse.** 

**II. 5) Propiedades del semivariograma** 

**Entre las propiedades más importantes del semivariograma caben mencionar :** 

$$
\begin{aligned}\n\oint \langle \overline{G} \rangle &= 0 \\
\oint \langle \overline{F} \rangle &= \oint \langle -\overline{F} \rangle \rangle &= 0\n\end{aligned}
$$

**II. 5. 1) Zona de influencia** 

**Es la región donde las variables aleatorias son estadísticamente dependientes. Esta región se define por la distancia L llamada rango(figura 2) a partir de la cual el semivariograma tiende a estabilizarse alrededor de un valor límite, denominado meseta.** 

**7** 

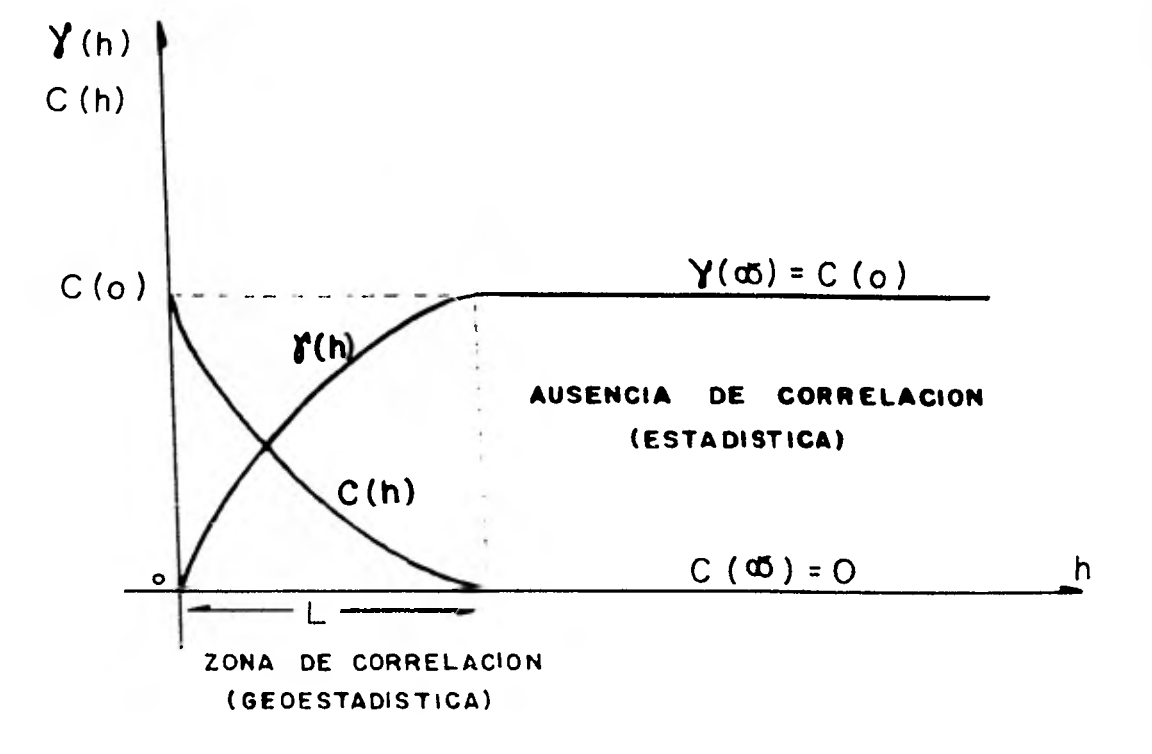

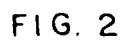

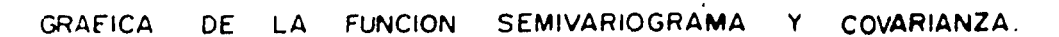

8

**Este valor limite es igual a la varianza de los datos,** 

$$
\bigwedge^{\mathbf{A}}(\mathbf{\infty}) = \text{var}[\mathbf{Z}(\overline{\mathbf{x}})] = \mathbf{C}(\overline{\mathbf{0}})
$$

**A los semivariogramas caracterizados por el valor de su meseta y de su rango, se les conoce como modelos de transición y corresponden a funciones aleatorias estaciona rios de segundo orden( y por ende intrínsecas).** 

# **II. 5. 2) Comportamiento en el origen**

**Del comportamiento del semivariograma cerca del origen se pueden diferenciar - cuatro formas principales(figura 3):** 

1) Parabólica: <u>X(h)≈A l n 2</u> cuando n → 0. El semivariograma es dos veces dif<u>e</u> **renciable y caracteriza a una variable extremadamente regular .** 

2) lineal:  $\sqrt[n]{(\overline{h})} \approx$  A  $|\overline{h}|$  cuando  $\overline{h} \rightarrow 0$ . En este caso  $\sqrt[n]{(\overline{h})}$  corresponde a una **variable menos regular que el anterior( es continuo, pero no diferenciable en el origen).** 

**3) Discontinuidad en el origen,** 

$$
\lim_{h \to 0} \frac{\sqrt[h]{(h)}}{0} = C_0 , \quad C_0 > 0
$$

**La discontinuidad en el origen puede observarse en el semivariograma de una variable aleatoria muy irregular . Puntos muy cercanos muestran marcada diferencia entre sr, produciendo una varianza Co, denominada "efecto pepita". Este efecto refleja la existen cia de estructuras a una escala mucho más pequeña que la del espaciamiento de los datos. Errores en la medición también pueden dar origen a este efecto.** 

**4) Semivariograma plano, representa a una variable completamente aleatoria:** 

$$
\begin{aligned}\n\bigvee_{i=1}^{N} (\overline{0}) &= 0 \\
\bigvee_{i=1}^{N} (\overline{h}) &= C_0, \quad \forall \overline{h} > \epsilon\n\end{aligned}
$$

**donde E. es una distancia muy pequeña en comparación con las distancias de las observaciones experimentales.** 

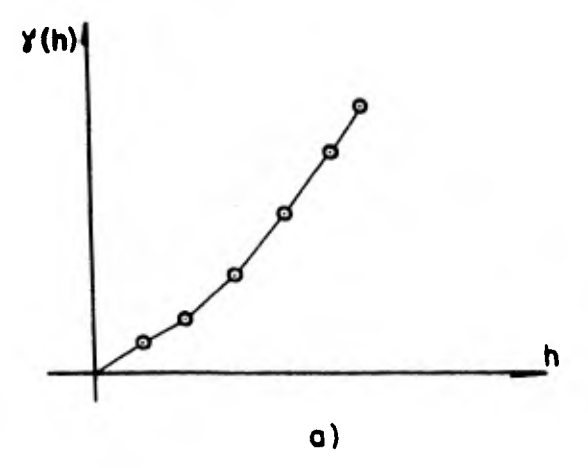

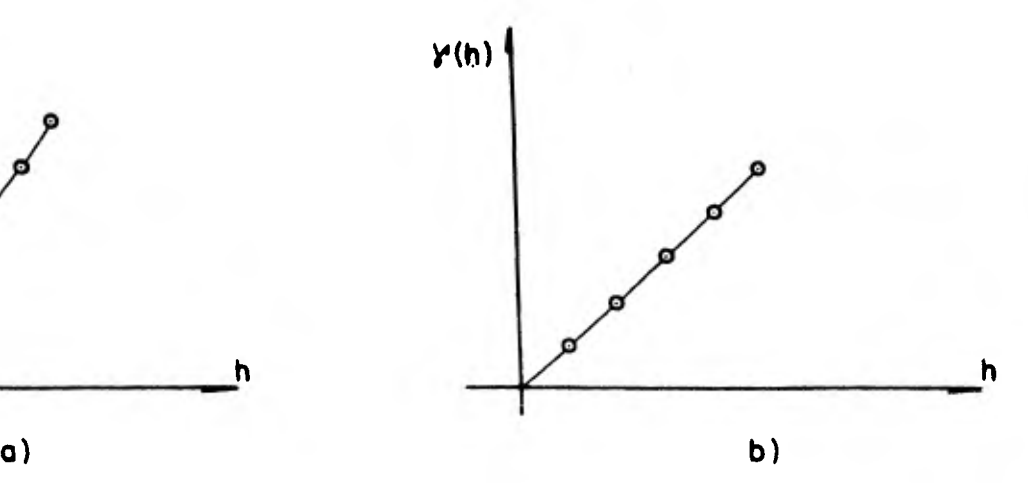

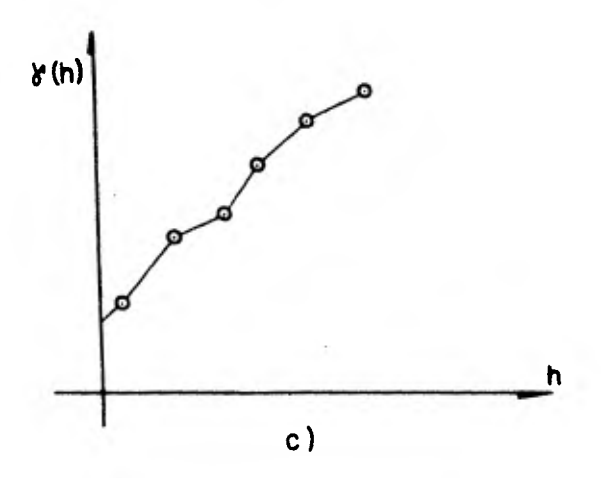

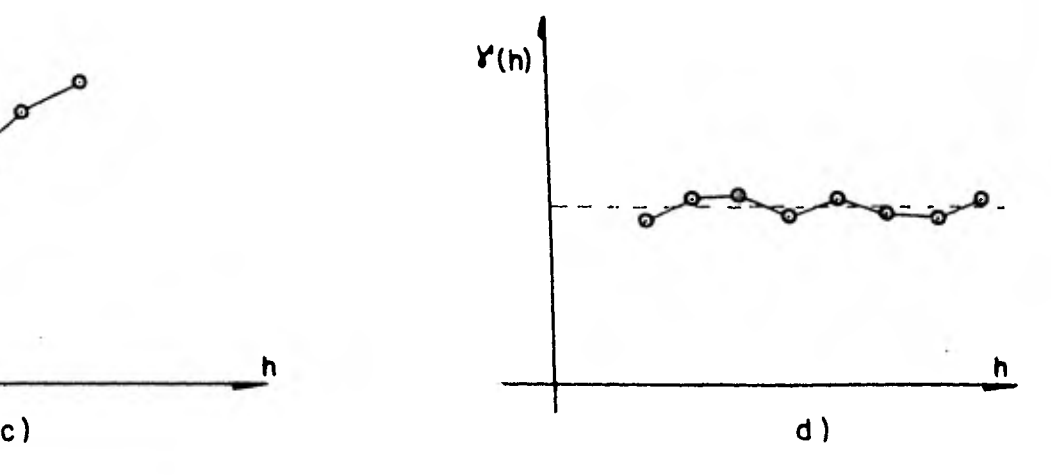

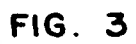

**COMPORTAMIENTO DEL SEMIVA RIOGRAMA CERCA DEL ORIGEN** 

- **o).- Tipo porobolico**
- **b).- Tipo lineo!**
- **c ).- Discontinuidad en el origen**
- **d ).- Aleotorio**

**10** 

# **II. 5. 3) Anisotropía**

**lo anisotropía se detecta por un comportamiento muy particular del semivariograma a lo largo de diferentes direcciones(figura 4).** 

# **II. 6) Modelos de semivariogramas**

**v,.**  Con **propósitos de estimación, los** semivariogramas experimentales  $\int_0^\infty$  ( h ) se ajus– **tan a cierto tipo de funciones analíticas. La condición que deben cumplir dichas funcio nes para ser semivariogramas es que éstas sean funciones positivamente definidas. Los -- Modelos más comunes son los del tipo esférico, exponencial y lineal . Una clara exposición de las características de estos modelos ha sido dada por David(1976).** 

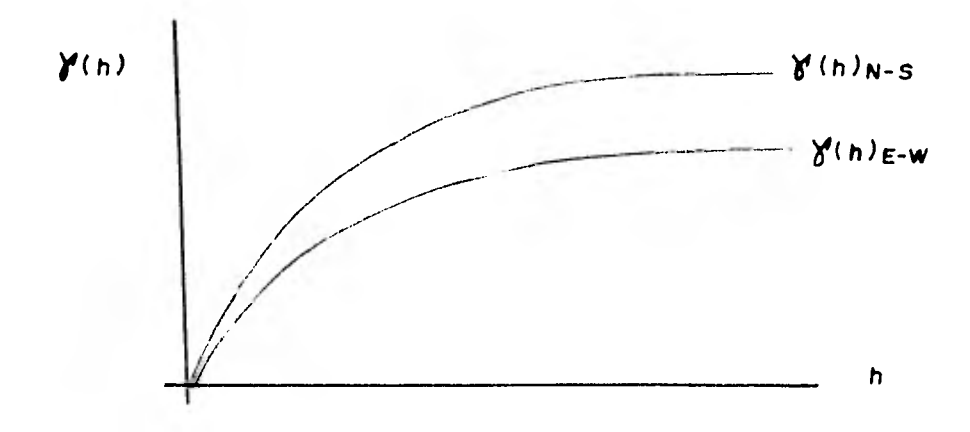

**FIG. 4** 

### **ANISOTR OPIA**

**Semivariograma caltulado en dirección N — S en contraste con otro calculado en dirección E — W** 

# **CAPITULO III KRIGING UNIVERSAL**

'47:MAT+.9V11.757 - ,`-`1;

**En el capitulo anterior se asumieron condiciones de estacionariedad en la función aleatoria Z(x), ecuaciones 2.1, 2.2 y 2.3, 2.4 . Sin embargo surge un problema cuando tratamos con funciones aleatorias no estacionarias, esto es, cuando el valor esperado de la variable regionalizada no es constante, sino que éste depende de la posición de la variable Z(Z):** 

#### **E**  $[Z(\bar{x})] = m(\bar{x})$

**El kriging universal resuelve este problema, ya que considera tipos de hipótesis - menos estrictas que las anteriores. El kriging universal asume que el segundo momento de la función aleatoria tiene propiedades de estacionariedad dentro de una vecindad de toma no restringido y su valor esperado no es estacionario sino que varia de una manera regu**  lar. Si  $\bar{x}$  y  $\bar{x}$  +  $\bar{h}$  son dos localizaciones dentro de una misma vecindad restringida, la **hipótesis del kriging universal establece lo siguiente:** 

# **a)** Para la variable  $Z(\bar{x})$  $E [Z(\overline{x})] = m(\overline{x})$  (3.1)

$$
\mathsf{cov}\left[\mathsf{Z}(\overline{\mathsf{x}}),\mathsf{Z}(\overline{\mathsf{x}}+\overline{\mathsf{h}})\right]=\mathsf{C}(\overline{\mathsf{h}}) \tag{3.2}
$$

**b) Para los incrementos de la variable Z(x)** 

$$
E[Z(\overline{x} + \overline{h}) - Z(x)] = m(x + h) - m(x)
$$
 (3.3)

$$
\text{var} \left[ Z(\bar{x} + \bar{h}) - Z(\bar{x}) \right] = 2 \int_0^h (\bar{h})
$$
 (3.4)

A la función m(x) se le denomina en geoestadística "drift".

**tárl razón por la cual el kriging considera únicamente los momentos de primero y segundo orden en la variable regionalizada, se debe a que es un método que proporciona un estimador lineal insesgado. Dicho de otra manera, la evaluación del valor desconocido de una variable regionalizada Z(7) en un cierto punto z a través de estimadores linea les, depende de los momentos de primero y segundo orden.** 

**Por otro lado, los estimadores "no-lineales" requieren para su utilización de la distribución conjunte de la función aleatoria Z(1), la cuál es imposible de derivar a par tir de la información disponible(al menos en problemas de Ciencias de la Tierra).** 

**La aparente desventaja de los estimadores lineales al no incluir la función de dis tribución conjunta, es compensada en cierta manera por su menor grado de dificultad en su aplicación. Tal desventaja no existirla en el caso de una función aleatoria Z(7c) dis- tribuida normalmente pues en ese caso el mejor estimador(esperanza condicional) tendría la forma de un estimador lineal(Papoulis, 1965).** 

**III. 1) Interpretación física del drift** 

**Físicamente el drift representa la tendencia de la función aleatoria a lo largo de ciertas direcciones. El drift representa apariencias sistemáticas más que detalles esporádi cos. El concepto de anomalía regional en gravimetrra, corresponde al de drift.** 

**Si la función m(1) es irregular y aparentemente caótica, esta debe ser considera da como la realización de una nueva función aleatoria.** 

**Al igual que el semivariograma, el drift esta estrechamente relacionado a la escala de trabajo. En geofísica por ejemplo, la anomalía magnética debida a un depósito de material ferromagnético en una escala de cientos de metros representaría claramente el drift. Sin embargo, esta misma anomalía(de interés en prospección minera) se conside**  **ro como una función aleatoria en un estudio cuyos propósitos fueran detector trampas estructurales de hidrocarburos, donde la escala de trabajo seria de decenas de kilumetros.** 

**El concepto de drift proporciona un medio para dividir a la variable regionaliza**  da en dos componentes: el drift m(x) y el residual Y(x). El residual es la diferencia de **la variable regional izada y el drift,** 

$$
Y(\bar{x}) = Z(\bar{x}) - m(\bar{x})
$$

**la interpretación de los términos m(x) y Y(X) es diferente a la dada por el analisis de superficies de tendencias(Watson, 1969). El kriging universal pone especial inte rés en el residual, el cuál se asume que no es totalmente aleatorio, sino que posee es-** tructura propia. Esto significa que para dos localizaciones  $\bar{x}_1 \times \bar{x}_2$ , los residuales  $Y(\bar{x}_1)$ y Y(7**<sup>2</sup> ) mantienen una relación que puede ser descrita como una función aleatoria de la distancia.** 

# **III. 2) Derivación de las ecuaciones del kriging universal**

**Cuando la hipótesis del kriging universal es aplicada, el drift de la función atea torio queda representada por la expresión:** 

$$
m(\overline{x}) = \sum_{k=0}^{N} a_k f^k(\overline{x})
$$
 (3.5)

**en una cierta vecindad R.** 

El problema general a resolver es: dada una serie de datos Z<sub>1</sub> con soporte v<sub>1</sub>, estimar el valor Z<sub>o</sub> en el punto x<sub>o</sub> empleando el estimador lineal  $Z_{0} = \sum \lambda_{i} Z_{i}$ . Ciertos pesos $\lambda_{\,\mathbf{i}}$  serán calculados de tal manera que Zo<sup>\*</sup> sea el mejor estimador lineal insesgado, es decir, con error cuadrático inínimo. La cantidad Zo a ser estimada puede ser:

1) El valor de Z( $\widetilde{\mathbf{x}}$ ) en el punto  $\widetilde{\mathbf{x}} = \overline{\mathbf{x}}_0$ 

$$
Z_0 = Z(\vec{x}_0)
$$

**2) lo derivada a lo largo de cierta dirección,** 

$$
Z_{0} = -\frac{\partial}{\partial u} | Z(\overline{x}) |_{\overline{x} = \overline{x}_{0}}
$$

**3) El valor promedio de Z sobre un volumen centrado en**  $\bar{x}_o$ 

$$
Z_{\mathbf{0}} = \frac{1}{\sqrt{(\vec{x}_{\mathbf{0}})}} \int_{\sqrt{(\vec{x}_{\mathbf{0}})}} Z(\vec{x}) dx
$$

**Considérese entonces el estimador** 

$$
Z_0^* = \sum_{i=1}^K \lambda_i Z_i
$$

El objetivo es determinar los pesos  $\lambda_i$  tales que Z<sup>o</sup> :

**a) Sea insesgado** 

$$
E[Z_0^* - Z_0] = 0
$$

**b) Tenga varianza de estimación mrnima** 

**var [Zo - Zo] mrnima** 

**De la primera condición** 

$$
E[Z_0^* - Z_0] = E[Z_0^*] - E[Z_0]
$$
  
\n
$$
E[Z_0^*] = \sum_{i=1}^{\kappa} \lambda_i E[Z_{v_i}] = \sum_{i=1}^{\kappa} \lambda_i \frac{1}{v_i} \int_{v_i} E[Z(\overline{x})] dx
$$
 (3.6)

$$
E [Zo] = \frac{1}{\sqrt{x_{o}}}\int_{\sqrt{x_{o}}} E[Z(\overline{x})] dx
$$
 (3.7)

**Puesto que nuestro objetivo es la estimación puntual, de ec. (3.7) se obtiene: E**  $[Z_0] = E[Z(\overline{x}_0)] = m(\overline{x}_0)$ 

Por otro lado si las muestra están definidas en un punto, de ec. (3.6)  
E [Zo] = 
$$
\sum_{i=1}^{K} \lambda_i E [Z_i] = \sum_{i=1}^{K} \lambda_i m(\bar{x}_i)
$$

y **por consiguiente,** 

$$
\frac{1}{\sqrt{n}} \sum_{i=1}^{n} \frac{1}{\sqrt{n}} \sum_{i=1}^{n} \frac{1}{\sqrt{n}} \left( \frac{1}{\sqrt{n}} \right)
$$
\n
$$
= \sum_{i=1}^{n} \frac{1}{\sqrt{n}} \left( \frac{1}{\sqrt{n}} \right) - m(\overline{x}_0) = 0
$$

donde  $\bar{x}_i$  y  $\bar{x}_o$  son los vectores de localización.

Considerando la ec. (3.5):

$$
E[Z_{o}^{*} - Z_{o}] = \sum_{i=1}^{K} \lambda_{i} \sum_{\ell=0}^{n} \alpha_{\ell} f^{i}(x_{i}) - \sum_{\ell=0}^{N} \alpha_{\ell} f^{i}(x_{o})
$$

$$
= \sum_{\ell=0}^{N} \alpha_{\ell} [\sum_{i=1}^{K} \lambda_{i} f^{i}(x_{i}) - f^{i}(x_{o})]
$$

se obtiene,

e obtiene,  
\n
$$
\sum_{i=1}^{K} \lambda_i f^{i}(x_i) = f^{i}(x_0) , \qquad \lambda = 0, 1, ..., n
$$
\n(3.8)

Este sistema de ecuaciones representa la condición de insesgamiento del estima dor Zo .

Si  $\ell$  fuese igual a  $0 \ y \ f \ (x_i)$  fuese igual a la constante a<sub>o</sub> se tendría como -condición de insesgamiento lo siguiente:

$$
\sum_{i=1}^{K} \lambda_i a_0 = a_0 \qquad \qquad \sum_{i=1}^{K} \lambda_i = 1
$$

Como puede observarse en el sistema de ecs.  $(3.8)$  los coeficientes del drift  $$ no intervienen.

Haciendo **intervenir la primera condición en el desarrollo de la segunda:** 

$$
\text{var } [Z_{0}^{\star} - Z_{0}] = E [Z_{0}^{\star} - Z_{0}]^{2} = E [\sum_{i=1}^{K} \sum_{j=1}^{K} \lambda_{i} \lambda_{j} (Z(\overline{x}_{i}) - Z_{0}) (Z(\overline{x}_{j}) - Z_{0})]
$$

$$
= \sum_{i=1}^{K} \sum_{j=1}^{K} \lambda_{i} \lambda_{j} E \left[ Z(\overline{x}_{i}) Z(\overline{x}_{j}) - Z(\overline{x}_{j}) Z_{0} - Z_{0} Z(\overline{x}_{i}) + Z_{0}^{2} \right]
$$
  
\n
$$
\text{var}[Z_{0}^{*} - Z_{0}] = \sum_{i=1}^{K} \lambda_{i} \frac{1}{2} E \left[ Z(\overline{x}_{i}) - Z_{0} \right]^{2} + \sum_{j=1}^{K} \lambda_{j} \frac{1}{2} E \left[ Z(\overline{x}_{j}) - Z_{0} \right]^{2}
$$
  
\n
$$
- \sum_{i=1}^{K} \sum_{j=1}^{K} \lambda_{i} \lambda_{j} \frac{1}{2} E \left[ Z(\overline{x}_{i}) - Z(\overline{x}_{j}) \right]^{2}
$$
  
\n
$$
\text{var}[Z_{0}^{*} - Z_{0}] = \sum_{i=1}^{K} \lambda_{i} \gamma_{i} \left( \overline{x}_{i} - \overline{x}_{0} \right) + \sum_{j=1}^{K} \lambda_{j} \gamma_{j} \left( \overline{x}_{j} - \overline{x}_{0} \right) - \sum_{i=1}^{K} \sum_{j=1}^{K} \lambda_{i} \lambda_{j} \gamma_{j} \left( \overline{x}_{i} - \overline{x}_{j} \right)
$$
  
\n
$$
\text{var}[Z_{0}^{*} - Z_{0}] = .2 \sum_{i=1}^{K} \lambda_{i} \gamma_{i} \left( \overline{x}_{i} - \overline{x}_{0} \right) - \sum_{i=1}^{K} \sum_{j=1}^{K} \lambda_{j} \lambda_{j} \gamma_{j} \left( \overline{x}_{i} - \overline{x}_{j} \right) \qquad (3.9)
$$

**17** 

**Obtener la varianza mínima, es un problema que puede ser resuelto por el método de multiplicadores de Lagrange. Tomando en cuenta las restricciones dadas por la condi—**

ción de insesgamiento (3.8), la función auxiliar es :  
\n
$$
\Psi = \text{var } [Z_0^* - Z_0] - 2 \sum_{k=0}^n u_k (\sum \lambda_i f^k(\bar{x}_i) - f^k(\bar{x}_0))
$$

**91son los multiplicadores de Lagrange.** 

Calculando las  $k$  derivadas parciales de  $\varphi$  con respecto a los  $\lambda_i$  e igualandolas **a cero, resulta en forma general :** 

$$
\sum_{j=1}^{K} \lambda_{j} \delta(\overline{x}_{j} - \overline{x}_{j}) + \sum_{j=0}^{N} u_{j} f^{j}(\overline{x}_{j}) = \delta(\overline{x}_{j} - \overline{x}_{0})
$$
\n
$$
\forall j = 1, 2, ..., k
$$
\n(3.10)

**Asr el sistema de kriging universal esta constituido por los condiciones (3.8) y**  (3.10) :

$$
\sum_{j=1}^{k} \lambda_{j} \delta(\overline{x}_{j} - \overline{x}_{j}) + \sum_{\ell=0}^{n} u_{\ell} f^{l}(\overline{x}_{j}) = \delta(\overline{x}_{j} - \overline{x}_{o}) \qquad i = 1, ... k
$$
\n
$$
\sum_{i=1}^{k} \lambda_{j} f^{l}(\overline{x}_{i}) = f^{l}(\overline{x}_{o}) \qquad \mathcal{R} = 0, ... n
$$
\n(3.11)

**18** 

**y su varianza de estimación es,** 

$$
\text{var } \mathsf{EZ}_o^* - \mathsf{Z}_o \mathbf{1}_{\text{min}} = \sum_{i=1}^K \lambda_i \, \delta^i \, (\overline{\mathsf{x}}_i - \overline{\mathsf{x}}_o) + \sum_{\mathsf{A} = o} \mathsf{u}_{\mathsf{A}} \, \mathsf{f}^{\mathsf{R}}(\overline{\mathsf{x}}_o) \tag{3.12}
$$

**De la condición (3.8) se puede demostrar que el kriging es un método de interpola ción exacto. Esto no se demostrará, ya que es más interesante señalar las modificaciones que sufrirá el sistema de kriging universal para que la estimación de la derivada, caso 2 (y el valor promedio, caso 3) sea posible.** 

**Si analizamos las expresiones (. 3.6 ) y ( 3.7 ) para este nuevo caso(cálculo de la derivada) resulta:** 

$$
E[Z_{0}^{*}] = \sum_{i=1}^{K} \lambda_{i} E[Z_{\nu_{i}}] = \sum_{i=1}^{K} \lambda_{i} \frac{1}{\nu_{i}} \int_{\nu_{i}} E[Z(\overline{x})] dx
$$

Si los datos son los valores de Z<sub>i</sub> definidos en un soporte puntual,

$$
E[Z_0^*] = \sum_{i=1}^K \lambda_i E[Z_i] = \sum_{i=1}^K \lambda_i m(\bar{x}_i)
$$

**Por otro lado,** 

$$
E[Z_{o}] = E[\frac{\partial}{\partial u} (Z(\bar{x}))_{\bar{x}=\bar{x}_{o}}]
$$
  

$$
E[Z_{o}] = \frac{\partial}{\partial v} E[Z(\bar{x})]_{\bar{x}=\bar{x}_{o}} = \frac{\partial}{\partial v} Im(\bar{x}_{o})]
$$

**De lo anterior, la condición de insesgamiento se establece de la siguiente manera:** 

$$
\sum_{i=1}^k \lambda_i f^{\hat{R}}(\bar{x}_i) = \frac{\partial}{\partial u} \Gamma f^{\hat{R}}(\bar{x}_o) \quad \hat{I} = 0, 1, \ldots n
$$

**y el sistema de kriging universal para la estimación de la derivada es:** 

$$
\sum_{i=1}^{K} \lambda_{i} \delta(\overline{x}_{i} - \overline{x}_{i}) + \sum_{i=0}^{N} u_{i} f^{i}(\overline{x}_{i}) = \delta(\overline{x}_{i} - \overline{x}_{o}) \qquad i = 1, 2, ... k
$$
\n
$$
\sum_{i=1}^{K} \lambda_{i} f^{i}(\overline{x}_{o}) = \frac{\partial}{\partial u} [f^{i}(\overline{x}_{o})] \qquad \qquad \text{(3.13)}
$$

**Nótese que sólo la condición de insesgamiento (3.8) se modifica . De manera simi lar se puede obtener el sistema de kriging universal para la estimación del valor promedio sobre un volumen.** 

En si, la solución del sistema de kriging universal no es difícil. El problema estri**ba en la adecuada elección de las funciones que están involucradas en dicho sistema(semivariograma fundamental, drift, etc.) las cuales son proporcionadas por la información disponible.** 

El cálculo del semivariograma fundamental  $\sqrt[n]{(x_1, x_2)} = \sqrt[n]{(x, h)}$  no es posible **efectuarse por medio del estimador dado en la ecuación (2.7), ya que cuando se dispone únicamente de una realización de la función aleatoria no estacionaria Z(x), las estima ciones obtenidas son solo valores distorsionados del semivariograma fundamental. Esto es:** 

$$
\gamma_{b}^{*}(\overline{h}) = \frac{1}{2N(h)} \sum_{i=1}^{N(h)} [Z(\overline{x}_{i} + \overline{h}) - Z(\overline{x})]^{2}
$$

**es un estimador de:** 

$$
\oint_{b}(\overline{h}) = \frac{1}{2} E[Z(\overline{x}_{i} + \overline{h}) - Z(\overline{x})]^{2}
$$

Ahora, si el valor esperado de Z(x) no es constante se tiene que

$$
E [Z(\overline{x} + \overline{h}) - Z(\overline{x})]^2 = \text{var} [Z(\overline{x} + \overline{h}) - Z(\overline{x})] + [E(Z(\overline{x} + \overline{h}) - Z(\overline{x}))]^2
$$

**19** 

$$
\oint_{b}(\overline{h}) = \oint_{0}(\overline{h}) + \frac{1}{2} \operatorname{Em}(\overline{x} + \overline{h}) - m(\overline{x}) \rceil^{2}
$$

**Debido a ésto, el cálculo del semivariograma fundamental se tiene que hacer en**  base a los residuales Y(x). Para la obtención de éstos es necesaria una estimación del· **drift.** 

### Ill **. 3) Estimación óptima de I drift •**

La condición de regularidad impuesta " a priori " a la función m(x), significa -**que una estimación local de m(z) es siempre posible en alguna extensión.** 

Dada una vecindad  $\bar{r}$  en  $\bar{x}_o$ , el drift en cualquier punto  $\bar{x}_o$  tal que l $\bar{x}$  -  $\bar{x}_o$  l $\leq$   $\bar{r}_o$ , **puede ser definida como:** 

$$
m(\overline{x}) = \sum_{\ell=0}^{N} \alpha_{\ell} f^{\ell}(\overline{x})
$$
 (3.6)

donde las a <sub> $\chi_{15}$ </sub> son constantes desconocidas y las  $f^2(\bar{x})$  son funciones básicas -**dadas(en la práctica, estas funciones son potencias enteras de x ó funciones senoida-** les). Los coeficientes a<sub>gis</sub> pueden ser definidos por estimadores lineales:

$$
A_{\hat{\mu}} = \sum_{j=1}^{K} \lambda_{\hat{\mu}}^{j} Z(x_{j})
$$
  
para  $|\vec{x}_{j} - \vec{x}_{0}| \le |r|$  e  $i = 0, 1, \dots, n$ 

**y m(7) estimada por:** 

$$
M(\overline{x}) = \sum_{\ell=0}^{N} A_{\ell} f^{\ell}(\overline{x}) = \sum_{j=1}^{K} \sum_{\ell=0}^{N} \lambda_{\ell}^{j} Z(\overline{x}_{j}) f^{\ell}(\overline{x})
$$

Siguiendo un proceso similar al de la sección anterior(para que el estimador Ag **sea óptimo e insesgado), el sistema de ecuaciones resultante para la estimación de cada coeficiente asi es:** 

$$
\sum_{j=1}^{K} \lambda_{j}^{j_{j}} \gamma_{\tilde{x}_{\alpha}}, \bar{x}_{j_{j}} = -\sum_{s=1}^{K} \sigma_{s}^{s} f^{s}(\bar{x}_{\alpha}) - \sigma_{0} g \quad \alpha = 1, 2, ... k
$$
\n
$$
\sum_{j=1}^{K} \lambda_{j}^{j} f^{s}(\bar{x}_{\alpha}) = \delta(s, 1)
$$
\n
$$
\sum_{j=1}^{K} \lambda_{j}^{j} = 0 \qquad s, 1 = 0, 1, 2, ... \qquad n
$$
\n
$$
\sum_{j=1}^{K} \lambda_{j}^{j} = 0 \qquad s, 2 = 0, 1, 2, ... \qquad n
$$
\nSince  $\delta(s, 1) = \begin{cases} 0, & 1 \neq s \\ 1, & 1 \neq s \end{cases}$ 

**111..4) Semivariograma de los residuales estimados** 

**Debido a que no conocemos el drift, sino solo una estimación de éste, es decir - M(x), los verdaderos residuales no pueden ser conocidos. Los residuales obtenidos utilizando M(x), son los residuales estimados y guardan un considerable sesgo con los verdaderos residuales.** 

**La relación entre el semivariograma fundamental(o de los residuales) y el de los**  residuales estimados  $\left\langle \right\rangle_{e}(\overline{h})$  es la siguiente(Matheron, 1969):

Sea  $\delta_e$ ( $\bar{h}$ ) el semivariograma de los residuales estimados en <u>+</u> localizaciones a **intervalos regulares a . Entonces si h es p veces la distancia a entre muestras consecu tivas y 11(171) el semivariograma fundamental de los residuales, entonces:** 

$$
\gamma_{e}(\bar{h}) = \gamma(\bar{h}) - \frac{1}{2(k-p)} \sum_{j=1}^{k-p} \sum_{i=1}^{N} \sum_{s=1}^{N} u_{s}^{k} \text{E} \text{E}(\bar{x}_{j} + \bar{p}\bar{\alpha}) - f^{k}(\bar{x}_{j}) \text{J} \quad \star
$$
\n
$$
\text{Area } k + 1 \leq t \qquad \gamma \qquad p = 0, 1, 2, \dots, k - 1 \qquad (3.15)
$$

como u<sup>2</sup> está positivamente definida(Matheron, 1970), la existencia de un -**sesgo es obvia.** 

 $21$ 

**Esto implica que el semivariograma de los residuales estimados es menor que el semivariograma fundamental . De la figura 5 podemos observar que conforme aumenta la distancia, el sesgo entre los dos semivariogramas se hace más notorio. Esto no es más que el reflejo de la estructura de la ecuación (3.15), a partir de una cierta distancia h, el - último término de la derecha se hace más significativo.** 

**Cabe señalar que una de las características de los semivariogramas de residuales estimados es que todos tienen una forma parabólica y aunque ésto es difícil de probar, la ecuación (3.15) repre**senta una parábola cuyas raíces son  $\overline{h} = 0$  y  $\overline{h} = (t - 1)a$ .

### **III. 5) Semivariograma experimental de los residuales estimados**

Sean R( $\overline{x}_1$ ), R( $\overline{x}_2$ ), ..... R( $\overline{x}_t$ ) residuales estimados tomados a intervalos regulares **en una vecindad donde la expresión analítica para el drift no cambia. Entonces si los - residuales satisfacen la hipótesis intrínseca , es decir,si los residuales tienen un semivario grama común, el siguiente es un estimador insesgado para Ve (h) ,** 

$$
\bigvee_{\mathbf{e}}^* \mathbf{F}(\overline{\mathbf{h}}) = \frac{1}{2(\mathbf{k} - \mathbf{p})} \sum_{j=1}^{\mathbf{k} \cdot \mathbf{p}} \mathbf{L} \mathbf{R}(\overline{\mathbf{x}}_j + \overline{\mathbf{p}} \overline{\mathbf{a}}) - \mathbf{R}(\overline{\mathbf{x}}_j) \mathbf{1}^2
$$
 (3.16)

**para**  $k + 1 \leq t$  **y p** = 0, 1, ...... **k-1** es decir: E [  $\delta \phi(\bar{h}) = \delta \phi(\bar{h})$ 

#### **III. 6) Identificación del semivariograma fundamental**

**Existen dos métodos para la identificación del semivariograma funadamental, -- ambos debidos a Matheron(1969, 1970) los cuales han sido denominados por Sabourin(1976) método indirecto y método directo, respectivamente.** 

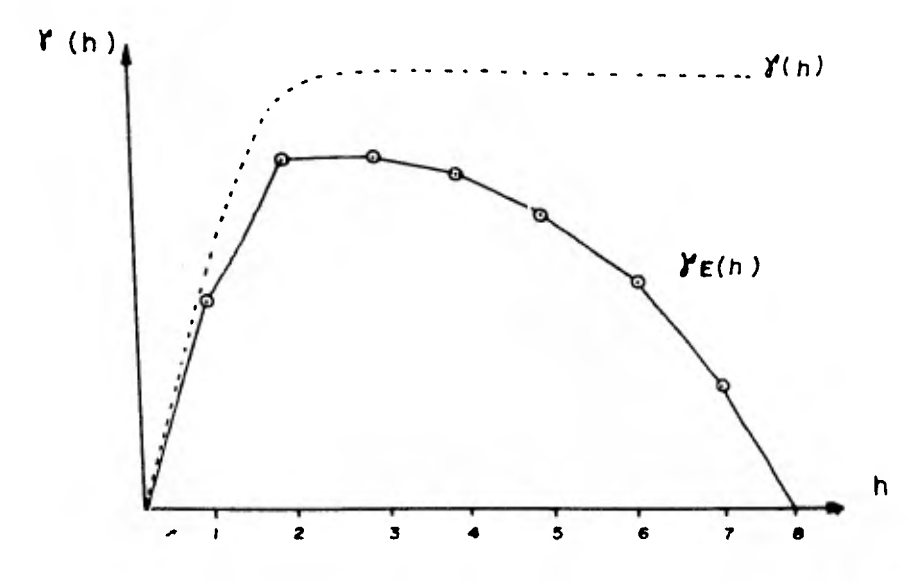

**FIG. 5** 

**Sesgo existente entre el semivoriograma de los residuales estimados y el semivoriograma fundamental.** 

## **111.6. 1) Método indirecto**

**Consiste básicamente en los siguientes pasos:** 

**1) Se selecciona una vecindad** 

## **2) Se elige un tipo de drift•.dentro de esta vecindad**

**3) Se calculan los coeficientes a; del drift estimados mediante Ai en el sistema de ecuaciones (3.14). Como se señaló anteriormente esta' estimación del drift es óptima, sin embargo, basta con un simple estimador insesgado(mrnimos cuadrados) para este propó**  sito(David, 1976; Matineron, 1969). Aún así, el sesgo entre el semivariograma de los resi **duales estimados y el semivariograma fundamental se mantendrá .** 

**4)** Se calculan los residuales estimados  $R(\bar{x})$ 

 $R(\overline{x}) = Z(\overline{x}) - M(\overline{x})$ 

**5) Obtención del semivariograma experimental de los residuales(ec. 3. 16 )\be\*(11).** 

**6) Se calcula el semivariograma teórico de los residuales estimados `'e(h) con ecuación (3.15).** 

**7**) Se comparan ambos semivariogramas,  $\overline{\delta}_e(\overline{h})$  y  $\overline{\delta}_e^{\ast}(\overline{h})$ .

**8) Si se logra un ajuste razonable(no hay pruebas todavía para la bondad del - ajuste) las funciones empleadas(drift y semivariograma fundamental), asr corno la vecindad, se consideran como correctas.** 

**9) Si no existe un ajuste razonable, se hace necesario definir otras funciones o un nuevo tamaño de vecindad, o ambos. Con ésto , el proceso de ajuste empieza nuevamente( ver figura 6).** 

**Como puede observarse, este proceso no es más que un método de ensaye y error, donde no existe un criterio bien definido por medio del cual se determinen cuales paráme tros son los mejores.** 

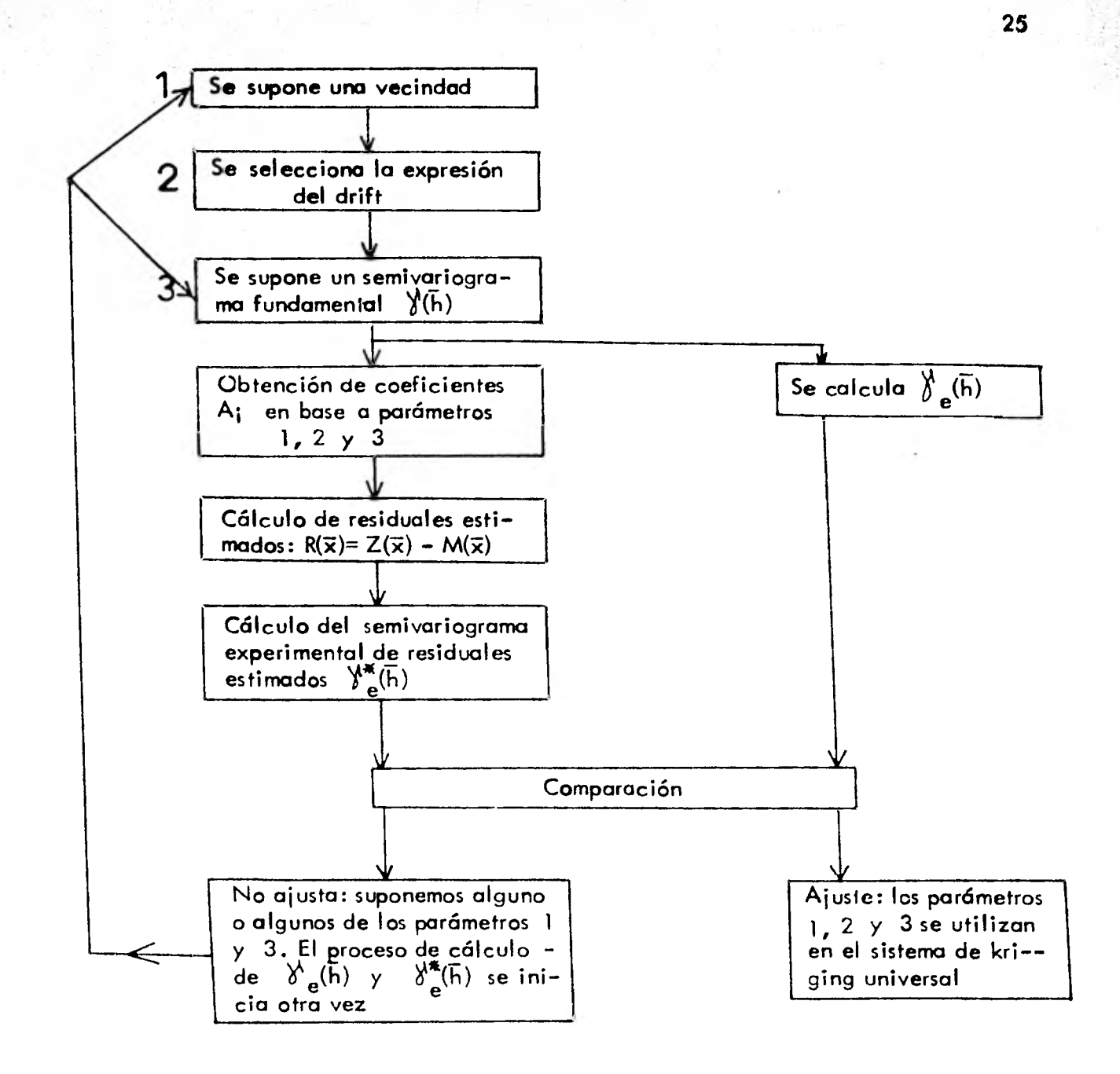

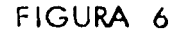

**Identificación del semivariograma fundamental** 

# **III. 6. 2) Método directo**

**Este método proporciona "casi" automáticamente el semivariograma fundamental**  VI( **h ) e involucra básicamente el procedimiento del séptimo paso del método indirecto. La determinación del semivariograma fundamental se hace en base a un factor .** 

**La expresión del semivariograma fundamental es:** 

$$
2 \int_{0}^{1} (\overline{x}, \overline{x} + \overline{h}) = \text{var} \left[ Z(\overline{x}) - Z(\overline{x} + \overline{h}) \right] = E \left[ Z(\overline{x}) - Z(\overline{x} + \overline{h}) \right]^{2}
$$

$$
= E^{2} \left[ Z(\overline{x}) - Z(x + \overline{h}) \right]
$$

$$
= E \left[ Z(\overline{x}) - Z(\overline{x} + \overline{h}) \right]^{2} - \left[ m(\overline{x}) - m(\overline{x} + \overline{h}) \right]^{2}
$$

**Tomando M(1) como una estimación de m(7), se puede decir(Sabourin, 1975) que:**   $2 \int (\overline{x}, \overline{x} + \overline{h}) = E[Z(\overline{x}) - Z(\overline{x} + \overline{h})]^2 - E^{2}[M(\overline{x}) - M(\overline{x} + \overline{h})] + E[M(\overline{x}) - M(\overline{x} + \overline{h})]^2$ 2  $\sqrt[n]{(\bar{x}, \bar{x} + \bar{h})} = E[(Z(\bar{x}) - Z(\bar{x} + \bar{h}))^2 - (M(\bar{x}) - M(\bar{x} + \bar{h}))^2] + \text{var}[M(\bar{x}) - M(\bar{x} + \bar{h})]$  $2 \sqrt{\overline{x}}, \overline{x} + \overline{h}$  = CT( $\overline{h}$ ) + var  $LM(\overline{x}) - M(\overline{x} + \overline{h})$ 

De esta expresión el primer término de la derecha se puede calcular, es decir:  $E [Z(\bar{x}) - Z(\bar{x} + \bar{h})]$  puede ser aproximado por medio del estimador

$$
\frac{1}{2N(h)} \sum_{i=1}^{M(h)} \text{[}Z(\overline{x}_{i}) - Z(\overline{x}_{i} + \overline{h}) \text{]} \quad \text{y} \quad \text{[}M(\overline{x}) - M(\overline{x} + h) \text{]} \quad \text{por medio del sistema}
$$

de ecuaciones (3.14), no así el segundo término el cuál permanece indeterminado. Sin embargo, este último término, puede ser aproximado de la siguiente manera(Matheron, 1969):

var **C** M( $\bar{x}$ ) - M( $\bar{x}$  + $\bar{h}$ )] = $\sum_{\nu} \sum_{\nu} u_{\nu}$ , **C** f<sup>x</sup>( $\bar{x}$ ) - f<sup>x</sup>( $\bar{x}$  + $\bar{h}$ )] [ f<sup>s</sup>( $\bar{x}$ ) - f<sup>s</sup>( $\bar{x}$  + $\bar{h}$ )]  $\sqrt{5}$   $\sqrt{2}$ siendo  $u_{\text{A}s}$  multiplicadores de Lagrange.

Por otro lado, si  $\int_a^b \frac{x}{e}(h)$  es un estimador insesgado del semivariograma de los **residuales estimados, minimizando la siguiente expresión:** 

$$
\mathbf{L} \, \delta^*_{\mathbf{e}}(\vec{h}) - \delta^*_{(\vec{x}, \vec{x} + \vec{h})}^2
$$

se pueden encontrar todos los u<sub>g s</sub>, excepto u<sub>ss</sub> el cuál es, por ahora, inacce sible. Consideraciones prácticas permitirán el cálculo de u<sub>11</sub>, esto es, considerando que **el primer valor del semivariogroma experimental debe ser muy cercano al primero del semi**  variograma fundamental. Así, la ecuación a resolver para obtener el valor de ull, es la **siguiente:** 

$$
\sqrt[3]{(\overline{x}, \overline{x} + \overline{h})} = CT(\overline{h}) + v_{11}h^{2}
$$
  

$$
\sqrt[3]{(\overline{x}, \overline{x} + \overline{1})} = CT(\overline{1}) + v_{11}
$$
  

$$
v_{11} = \sqrt[3]{(\overline{x}, \overline{x} + \overline{1})} - CT(\overline{1})
$$

11 JY

Con este valor de u<sub>lt</sub>, estamos en posibilidad de obtener una mejor aproximación **del semivariograma fundamental .** 

# **CAPITULO IV**

# **METODO DE COVARIANZAS GENERAUZADAS**

**Como se ha expuesto, la mayor dificultad con que tropieza la aplicación del - método kriging al estudio de fenómenos no• estacionarios es la inferencia del semivariograma y/o de la covarianza.** 

**Diferentes investigadores(David, 1975; Olea, 1972 y otros) han desarrollado**  programas de cómputo barados en la hipótesis del kriging universal la cuál considera la **no estacionariedad de los fenómenos naturales. Con esta variante se ha evitado el tener que emplear un semivariograma sesgado cuando el fenómeno es no estacionario.** 

**En el kriging universal la inferencia del semivariograma fundamental es indirecta, es decir, se hace a través del semivariograma de los residuales de la variable que se estudia. El cálculo de los residuales es, sin embargo, altamente subjetivo ya que la práctica ha demostrado que su estimación es más un arte que una ciencia.** 

**En este capitulo describiremos la inferencia estadística de la covarianza adoptan do un modelo en el cual la función covarianza será definida a través de operadores linea les llamados incrementos generalizados.** 

**La estimación de variables asociadas a fenómenos no estacionarios empleando métodos lineales presenta la ventaja sobre los métodos no-lineales de requerir menos suposiciones teóricas, lo cual se traduce en un número menor de parámetros a estimar con las consecuentes facilidades de adaptación a las computadoras digitales.** 

# **I V. 1) Incrementos generalizados**

Sea Z( $\overline{x}$ ) una variable regionalizada y  $\overline{\chi}$ <sup>1</sup>( $\overline{h}$ ) su semivariograma. Si Z( $\overline{x}$ ) represen ta un fenómeno estacionario entonces el valor esperado de Z(x) será constante en toda **localización, esto es:** E  $\Gamma$  Z( $\bar{x}$ ) = m,  $\rightarrow \bar{x}$ . El semivariograma será función de  $\bar{h}$ **dada por ,** 

$$
\sqrt[n]{(\overline{h})} = \frac{1}{2} E [Z(\overline{x} + \overline{h}) - Z(\overline{x})]^2
$$

**y podrá estimarse sin sesgo a través de la ecuación (2.7).** 

**En el caso de fenómenos no estacionarios, en los cuales la hipótesis intrínseca común no es suficiente, la idea es emplear diferencias de orden más alto de tal manera que ya no únicamente constantes, sino polinomios de grado variable que representen un drift, puedan ser filtrados. Por simplicidad representaremos la forma del drift mediante modelos polinomiales.** 

**Considérese el caso de datos igualmente espaciados en una línea. La función incremento se definirá entonces como:** 

$$
\Delta Z_n = Z_{n+1} - Z_n
$$
  
\nSimilarmente,  
\n
$$
\Delta^2 Z_n = \Delta (\Delta Z_n)
$$
  
\n
$$
= \Delta Z_{n+1} - \Delta Z_n = (Z_{n+2} - Z_{n+1}) - (Z_{n+1} - Z_n)
$$
  
\n
$$
= Z_{n+2} - 2Z_{n+1} + Z_n
$$
  
\n
$$
\Delta^3 Z_n = Z_{n+3} - 3Z_{n+2} + 3Z_{n+1} - Z_n
$$

**Una propiedad importante de este operador de diferencia es la de filtrar polinomios P(x) de grado n ,**
$$
\nabla_{\mu+\tau}^{(k)}(x) = 0
$$

**Esta propiedad se empleará para filtrar drifts cuando éstos estén presentes en un fenómeno. Supóngase, por ejemplo, un fenómeno unidimensional Z(x) con drift lineal, o sea:** E  $[Z(x)] = a_0 + a_1x$ 

La diferencia de las dos diferencias de primer orden(tal que  $x_2 - x_1 = x_1 - x_0$ ) es:  $\lceil Z(x_2) - Z(x_1) \rceil - \lceil Z(x_1) - Z(x_0) \rceil$ 

**con esperanza igual a cero,** 

$$
E LZ(x_2) - Z(x_1) - Z(x_1) + Z(x_0)I = a_0 + a_1x_2 - a_0 - a_1x_1 - a_0 - a_1x_1 + a_0 + a_1x_0
$$
  
=  $a_1 \{ (x_2 - x_1) - (x_1 - x_0) \} = 0$ 

**El fenómeno representado por la diferencia de segundo orden,** 

**Z(x2 ) - 2Z(x <sup>1</sup> ) - Z(x0) tiene ahora una media igual a cero(filtra drifts de orden**   $1$ .

**En el caso de pares de puntos espaciados irregularmente en una, dos o tres dimen siones, la analogía de una diferencia finita será un incremento generalizado representado por una combinación lineal de Z(5¿) la** cual tiene la propiedad de filtrar polinomios en las coordenadas de un punto dado  $\bar{x}$ . La función aleatoria  $Z(\bar{x})$  que interviene en esta combinación lineal se denomina función aleatoria intrínseca de orden k (abreviada F. A. I. K) **donde k es el grado del polinomio** filtrado. En general un incremento de orden k está asociado a una diferencia de orden k+1.

Al considerar únicamente incrementos, en realidad estamos trabajando con una clase equivalente de funciones aleatorias  $Z(\bar{x})$ , es decir, con la clase de funciones que generan **los mismos incrementos.** Por **ejemplo, en el caso unidimensional la ecuación**   $\Delta^k Z_i = f(x)$  determina  $Z(\overline{x})$  solamente hasta un polinomio arbitrario de grado k-1.

Definición.- Sea Z(x) una función aleatoria en IR<sup>n</sup> donde x denota un punto con

**coordenadas en una, dos o tres dimensiones. Una combinación lineal de m valores** 

$$
\sum_{i=1}^{m} \lambda_i Z(\bar{x}_i)
$$
 (4.1)

**es un incremento generalizado de orden k de la función aleatoria Z(7) si y solo si:** 

$$
\sum_{i=1}^{m} \lambda_i f^{(i)}(\bar{x}_i) = 0
$$
 (4.2)

**para todos los monomios fide grado menor o igual a k. En el caso bidimensional por ejem plo los monomios serán de la forma** x<sup>p</sup> y<sup>q</sup> con 0≤p+q ≤ k y con las siguientes cond<u>i</u> ciones sobre los pesos  $\lambda_i$  de acuerdo al orden del incremento:

$$
k = 0
$$
  
\n
$$
k = 1
$$
  
\n
$$
k = 2
$$
  
\n
$$
\sum_{i=1}^{m} \lambda_{i} = 0
$$
  
\n
$$
k = 2
$$
  
\n
$$
\sum_{i=1}^{m} \lambda_{i} = 0
$$
  
\n
$$
\sum_{i=1}^{m} \lambda_{i} \overline{x}_{i} = 0
$$
  
\n
$$
\sum_{i=1}^{m} \lambda_{i} \overline{x}_{i} = 0
$$
  
\n
$$
\sum_{i=1}^{m} \lambda_{i} \overline{x}_{i} = 0
$$
  
\n
$$
\sum_{i=1}^{m} \lambda_{i} \overline{x}_{i} = 0
$$
  
\n
$$
\sum_{i=1}^{m} \lambda_{i} \overline{x}_{i} = 0
$$
  
\n
$$
\sum_{i=1}^{m} \lambda_{i} \overline{x}_{i} = 0
$$
  
\n
$$
\sum_{i=1}^{m} \lambda_{i} \overline{x}_{i} = 0
$$

**Ejemplos:** 

**En el plano la cantidad:** 

**Z(-1, 0) +Z(1, 0) +Z(0, -1) + Z(0, 1) - 4Z(0, 0) es un incremento de orden 1.** 

$$
\begin{pmatrix}\n(a_1) \\
(b_2) \\
(c_3)\n\end{pmatrix}
$$

Los pesos ; satisfacen;

**'cr-5 5**   $\sum_{i=0}^{n} \sum_{i=1}^{n} \lambda_i \overline{x}_i = 0$ ,  $\sum_{i=1}^{n} \lambda_i \overline{y}_i = 0$ ,  $\sum_{i=1}^{k+1} \sum_{j=1}^{k+1} \overline{x_i}^2 \neq 0$  y,  $\sum_{i=1}^{k+1} \lambda_i \overline{y_i}^2 \neq 0$ , por lo tanto, no es un incremento de **5 =0** 

**orden 2.** 

En una dimensión, la diferencia de segundo orden  $x_{i+1} - 2x_i + x_{i-1}$  es un incremento de **orden •1 ya que satisface** 

$$
\sum \lambda_{j} = 0 : \quad \lambda_{i+1} + \lambda_{i} + \lambda_{i-1} = 1 + (-2) + 1 = 0
$$
  

$$
\sum \lambda_{j} x_{j} = 0 : \quad 1(i+1) - 2(i) - 1(i-1) = 0
$$

**El propósito de tomar incrementos generalizados es producir una variable regionalizada estacionaria a partir de una variable con drift. Esta es la analogía n-dimensional del enfoque que se emplea actualmente para el análisis de series de tiempo no-estacio narias(Box y Jenkins, 1969) en el cual se calculan diferencias finitas sucesivas hasta - que se obtienen cantidades aproximadamente estacionarias.** 

**IV. 2) Función covarianza generalizada** 

**Sea Z(1) una función aleatoria no-estacionaria compuesta de una parte aleatoria**  estacionaria  $Y(\bar{x})$  y de una parte deterministica  $m(\bar{x})$  que puede expandirse como:

$$
m(\bar{x}) = \sum_{\bar{x}=0}^{n} a_{\bar{x}} f^{\bar{x}}(\bar{x})
$$
 (4.3)

**es decir,** 

$$
Z(\overline{x}) = Y(\overline{x}) + \sum_{k=0}^{n} q_k f^{k}(\overline{x})
$$
 (4.4)

**Sustituyendo ec.(4.4) en la expresión del incremento generalizado(4.1) tenemos:** 

$$
\sum_{i=1}^{m} \lambda_{i} Z(\overline{x}_{i}) = \sum_{i=1}^{m} \lambda_{i} Y(\overline{x}_{i}) + \sum_{i=1}^{m} \sum_{l=0}^{n} a_{l} \lambda_{i} f^{l}(\overline{x}_{i})
$$
  
y por lo tanto  
y por lo tanto  

$$
\sum_{i=1}^{m} \lambda_{i} Z(x_{i}) = \sum_{i=1}^{m} \lambda_{i} Y(x_{i})
$$
 (4.5)

**ya que la restricción (4.2) impuesta sobre el incremento generalizado filtro el - -** 

$$
\text{fermin}_{\alpha} \sum_{i=1}^m \sum_{k=0}^n a_k \lambda_i \ f^{\ell}(\overline{x}_i).
$$

**La igualdad (4.5) nos permite definir la covarianza generalizada a través de la -** varianza del incremento generalizado de Z(x) en lugar de hacerlo a través del incremen

to generalizado de  $Y(\overline{x})$  (como sería lo normal), ya que los residuales son desconoci--

dos. De esta forma tenemos:

$$
\text{var} \left( \sum_{i=1}^{M} \lambda_{i} Z(\overline{x}_{i}) \right) = \sum_{i=1}^{M} \sum_{j=1}^{M} \lambda_{i} \lambda_{j} K(\overline{h}) \tag{4.6}
$$

donde  $h = \bar{x}_i - \bar{x}_j$ ,  $Z(\bar{x}_i)$  y  $Z(\bar{x}_i)$  son correlacionables y K(h) es la covarianza

generalizada.

Cuando la función alectoria intrínseca es de orden cero las diferencias asociadas son de orden 1 y filtran constantes. Por otra parte, el semivariograma es una varian za de incrementos(diferencia de orden 1) y si  $E$   $\bar{L}Z(\bar{x})$ ] = m entonces las diferencias  $Z(\bar{x} + \bar{h}) - Z(\bar{x})$  tienen esperanza igual a cero, es decir, también filtran constantes. Por lo tanto cuando k=0 la covarianza generalizada equivale al semivariograma pero con – signo contrario,

$$
K(\mathbf{1}\overline{\mathbf{x}}_i - \overline{\mathbf{x}}_i \mathbf{1}) = -\mathcal{Y}(\mathbf{1}\overline{\mathbf{x}}_i - \overline{\mathbf{x}}_i \mathbf{1}), \quad \text{si } k=0 \tag{4.7}
$$

## IV. 3) Funciones aleatorias intrinsecas

Una función aleatoria intrínseca de orden k es una función aleatoria cuyos in-crementos de orden k-ésimo son estacionarios. En otras palabras, para todas las series de pesos  $\lambda_i$  que satisfagan,

 $\sum_{i=1}^{m} \lambda_i f^{\lambda}(\vec{x}_i) = 0 \qquad \quad \text{if} \quad \ell = 0, 1, \ldots n$ 

la función aleatoria  $\sum_{i=1}^{m} \lambda_i Z(\bar{x}_i + \bar{h})$  tiene una media y una varianza que no depende de  $\bar{x}_i$ .

Se puede observar que si reemplazamos  $Z(\bar{x})$  por  $Z(\bar{x}) + \sum_{k=0}^{n} a_k f^k(x)$ , esto no -cambia el valor de  $\sum \lambda_i Z(\vec{x}_i + \vec{h})$  ya sea que los  $a_{\ell s}$  sean aleatorios o no.

Demostración:

$$
\sum_{i=1}^{m} \lambda_i \left[ Z(\overline{x}_i + \overline{h}) + \sum_{k=0}^{m} a_k f^k(\overline{x}_i + \overline{h}) \right] = \sum_{i=1}^{m} \lambda_i Z(\overline{x}_i + \overline{h}) + \sum_{k=0}^{m} a_k \sum_{i=1}^{m} \lambda_i f^k(\overline{x}_i + \overline{h})
$$

**Pero la familia de polinomios es cerrada bajo traslación y por lo tanto existen fun** 

$$
\qquad \qquad \text{ciones}
$$

, 111.111i1.

$$
B_s^{\mathbf{L}}(\overline{h}) \text{ tales que:}
$$
  

$$
f^{\mathbf{A}}(\overline{x}_1 + \overline{h}) = \sum_{S=0}^{K} B_s^{\mathbf{A}}(\overline{h}) f^S(\overline{x}_1)
$$

**por lo tanto,** 

$$
\sum_{i=1}^{m} \lambda_i f^{(x_i + \overline{h})} = \sum_{i=1}^{m} \lambda_i \sum_{s=0}^{n} B_s^{\alpha} (\overline{h}) f^{(x_i)}
$$

$$
= \sum_{s=0}^{m} B_s^{\alpha} (\overline{h}) \sum_{i=1}^{m} \lambda_i f^{(x_i)} = 0
$$

**ya que los pesos ./' i) s satisfacen la ecuación (4.2).** 

**Esto demuestra que cuando trabajamos con incrementos, más que una función alea torio particular estamos considerando una clase completa equivalente de funciones iguales a Z(1) hasta un polinomio de grado k. Esta clase equivalente es lo que llamamos una - función aleatoria intrínseca de orden k** y **su covarianza es la covarianza generalizada definida como:** 

$$
\text{var}\left[\sum_{i=1}^{m} \lambda_i Z(\overline{x}_i)\right] = \sum_{i=1}^{m} \sum_{j=1}^{m} \lambda_j \lambda_j K\left(|\overline{x}_i - \overline{x}_j|\right)
$$

#### **IV. 4) Hipótesis intrínseca generalizada**

**Se ha visto que a partir de un proceso no estacionario podemos producir otro esta cionario obteniendo los incrementos de orden k-ésimo. Después, con la covarianza gene ralizada podemos estimar la covarianza del proceso estacionario. Sin embargo, el proble ma original es la estimación de un proceso no estacionario.** 

**Esta aparente contradicción se resuelve si recordamos que de acuerdo a las condi**  ciones de insesgamiento del kriging universal, los coeficientes del estimador de Z( $\bar{x}_o$ ):

$$
Z^{\star}(\bar{x}_{0}) = \sum_{i=1}^{m} \lambda_{i} Z(\bar{x}_{i})
$$
  
satisfacen 
$$
\sum_{i=1}^{m} \lambda_{i} = 1
$$
 (4.8)

$$
y \sum_{i=1}^{m} \lambda_i f^{(i)}(\overline{x}_i) = f^{(i)}(\overline{x}_0)
$$
 (4.9)

Consideremos ahora el error de kriging  $Z^*(\bar{x}_o) - Z(\bar{x}_o)$  y definamos el coefi-ciente de  $Z(\bar{x}_0)$  como:

$$
\lambda_{m^+1} = -1
$$

entonces

$$
Z^{\star}(\overline{x}_{o}) - Z(\overline{x}_{o}) = \sum_{\substack{i=1 \ i \neq j}}^{M} \lambda_{i} Z(\overline{x}_{i}) + (-1)Z(\overline{x}_{o})
$$
  
= 
$$
\sum_{j=1}^{M+1} \lambda_{j} Z(\overline{x}_{j})
$$
 (4.10)

y se observa que para la serie  $[\lambda_i, -1] = [\lambda_1, \lambda_2, \ldots -1]$  se cumple que:  $\sum_{m+1}^{m+1} y^i = 0$ 

Por otro lado, la condición de insesgamiento (4.9) puede escribirse de la siguien

te manera:

$$
\sum_{i=1}^{i=1} y^i \, \mathsf{t}_{\mathfrak{p}}(\underline{x}^i) = 0
$$

Por lo tanto, de acuerdo a las expresiones  $(4.1)$  y  $(4.2)$  el error de kriging es un incremento generalizado de orden k.

De esta forma la hipótesis mínima requerida para la inferencia estadística es la estacionariedad de tales incrementos de orden k, es decir, que los momentos de primeroy segundo orden se conserven bajo traslación. Lo anterior constituye la hipótesis intrinseca generalizada.

#### IV. 5) Modelos de covarianza generalizada

Para que una función pueda representar una covarianza generalizada deberá satisfacer la condición matemática que asegure que las varianzas de los incrementos sean siempre positivas. Dicha condición es que K(h) sea positivamente definida y se expresa de la siguiente manera:

Los modelos de covarianza generalizada más convenientes para los problemas prác ticos son de tipo polinomial. Matheron ha demostrado que en una covarianza polinomial los términos con potencias pares no importan(se anulan al realizar la sumatoria  $\sum_{j=1}^{+\infty}\sum_{i=1}^{m}\lambda_{j}\lambda_{j}$  K( $\bar{x}_{j} - \bar{x}_{j}$  )). La demostración es difícil y solamente se esboza a continuación(Matheron, 1971):

Primero se muestra que una función continually simétrical  $\cancel{\phi}$   $(\bar{\mathsf{x}}$ ,  $\bar{\mathsf{y}})$  en l $\text{R}^n \times \text{R}^n$ (es decir, tal que  $\varphi(\bar{x}, \bar{y}) = \varphi(\bar{y}, \bar{x})$ ) satisface:

 $\sum_{i=1}^{m} \sum_{j=1}^{m} \lambda_{i} \lambda_{j} \varnothing(\overline{x}_{i}, \overline{y}_{i}) = 0 \qquad \quad \text{if} \quad \lambda_{i} \text{ is the same as } \sum_{i=1}^{m} \lambda_{i} f^{\ell}(\overline{x}_{i}) = 0 \text{ is the same as } \overline{y}$ 

es de la forma:

$$
\varphi(\bar{\mathbf{x}}, \bar{\mathbf{y}}) = \mathbf{C}_{\mathbf{r}}(\bar{\mathbf{x}}) \mathbf{y}^{\mathsf{T}} + \mathbf{C}_{\mathbf{r}}(\bar{\mathbf{y}}) \mathbf{x}^{\mathsf{T}} + \mathbf{I}_{\mathsf{rs}} \mathbf{x}^{\mathsf{T}} \mathbf{y}^{\mathsf{s}}
$$

para algunas constantes simétricas Trs y funciones continuas C.

Luego queda el problema de caracterizar aquellas funciones dentro de esta clase que son de la forma  $K(\bar{x} - \bar{y})$ .

Como las funciones x<sup>r</sup> son monomios hasta de grado k, es claro que diferenciando  $\varphi(\overline{x}-\overline{y})$  k+1 veces en  $\overline{x}$  y k+1 veces en  $\overline{y}$ , dard como resultado cero.

Ahora, si  $\overline{h} = \overline{x} - \overline{y}$ :

$$
\frac{d^{2k+2}}{2k+2} K(h) = (-1)^{k+1} \frac{\partial^{k+1}}{\partial x^{k+1}} \frac{\partial^{k+1}}{\partial y^{k+1}} K(\bar{x} - \bar{y})
$$

de tal modo que K(h) tiene todas sus derivadas de orden 2k+2 iguales a cero. Por lo tanto K(h) debe ser un polinomio de grado 2k+1, es decir, con términos elevados a potencias impares únicamente.

**Las covarianzas generalizadas polinomiales son isotrópicas pues K(h) depende solo del modulo I hl del vector h . Su forma depende del orden del incremento como se muss Ama tra en la tabla 1 y consiste de todas las posibles combinaciones de términos. Cada térmi**no toma en cuenta cierto aspecto del fenómeno espacial: C<sub>1</sub><sup>[h</sup>]para una componente con**tinua pero no diferenciable(constante); C211113 para una componente diferenciable una vez(lineal); C3IN 5 para una componente dos veces diferenciable(cuadratica). Si es neto sano se añade a K(Ti ) un término de efecto pepita Co. l para tomar en cuenta errores de medición.** 

## **TABLA 1**

**Modelos polinomiales de covarianzas generalizadas** 

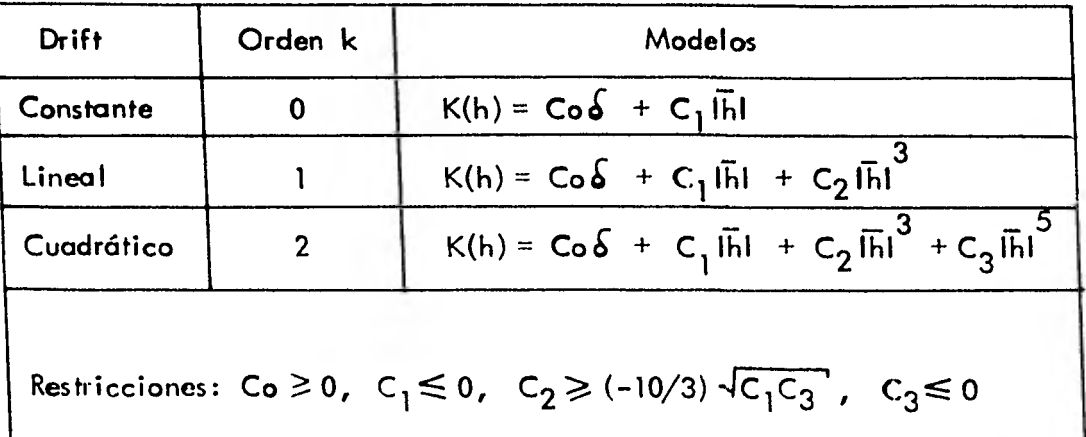

**Estos modelos de covarianzas polinomiales pueden adaptarse a la mayoría de losproblemas y además al depender linealmente de sus coeficientes permiten que la inferencia estadística sea más sencilla. Por medio de un procedimiento automótico los coeficientes Co, C<sup>1</sup> , C2 y C3 se obtienen por regresión de las varianzas experimentales de los incrementos-** 

**de orden k sobre sus valores teóricos, expresados linealmente como una función de esos coeficientes. Esto se verá con más detalle en la parte correspondiente a la identifica ción automática de la covarianza generalizada.** 

# **IV. 6) Estimación puntual**

El problema es estimar  $Z(\vec{x}_0)$  como una combinación lineal de  $Z(\vec{x}_i)$ ,  $i= 1, 2, ...$ m. Se asume el modelo de una función aleatoria  $Z(\bar{x})$  compuesta de una parte aleatoria -

 $Y(\overline{x})$  y de una parte deterministica  $m(\overline{x})$ ,

$$
Z(\overline{x}) = Y(\overline{x}) + m(\overline{x})
$$

**y se hacen las siguientes hipótesis básicas:** 

1) 
$$
E[Y(\overline{x})] = 0
$$
  
2) 
$$
m(\overline{x}) = \sum_{k=0}^{n} a_k f^{k}(\overline{x})
$$

**Como en el kriging universal debe cumplirse que:** 

**i) El estimador sea insesgado** 

**ii) El estimador tenga varianza mínima** 

**Sea Q el error de estimación:** 

$$
Q = \sum_{i=1}^{M} \lambda_i Z(\bar{x}_i) - Z(\bar{x}_o)
$$
 (4.11)

**La condición de que el estimador sea insesgado implica que:** 

$$
E[Z^*(\overline{x}_o) - Z(\overline{x}_o)] = E[Q] = 0
$$
\n(4.12)

$$
E [Q] = \sum_{i=1}^{M} \lambda_i E [Z(\bar{x}_i)] - E [Z(\bar{x}_o)]
$$
 (4.13)

**pero,** 

$$
E [Z(\overline{x}_i)] = E [Y(\overline{x}_i)] + E [m(\overline{x}_i)]
$$
  
= 0 + m(\overline{x}\_i) =  $\sum_{k=0}^{N} a_k f^{k}(\overline{x}_i)$ 

**similarmente E EZ(R0)] = alf<sup>1</sup>(70)** 

$$
\overline{t}Z(\overline{x}_o) = \sum_{\mathbf{a} \in o}^N a_{\mathbf{a}} f^{\mathbf{a}}(\overline{x}_o)
$$

Sustityendo en ec.(4.13) se tiene:  
\n
$$
E [Q] = \sum_{i=1}^{m} \sum_{i=0}^{n} \lambda_{i} a_{i} f^{i}(\overline{x}_{i}) - \sum_{i=0}^{n} a_{i} f^{i}(\overline{x}_{0}) = 0
$$
\nde donde 
$$
\sum_{i=1}^{m} \lambda_{i} a_{i} f^{i}(\overline{x}_{i}) = a_{i} f^{i}(\overline{x}_{0})
$$

**por lo tanto una condición suficiente es que:** 

$$
\sum_{i=1}^{m} \lambda_i f^{\hat{\ell}}(\bar{x}_i) = f^{\hat{\ell}}(\bar{x}_0) \quad , \quad 0 \leq \hat{\ell} \leq n \tag{4.14}
$$

**que es la misma condición de insesgamiento del kriging universal .** 

**Por otra parte, la varianza del error del kriging es: •** 

var 
$$
[Z^*(\overline{x}_o) - Z(\overline{x}_o)] = E[Z^*(\overline{x}_o) - Z(\overline{x}_o)]^2 - I E[Z^*(\overline{x}_o) - Z(\overline{x}_o)]^2
$$

**pero de acuerdo a la ecuación (4.12) el segundo término del lado derecho de la igualdad** 

**vale cero.** 

$$
\therefore \text{var } [Z^*(\bar{x}_o) - Z(\bar{x}_o)] = E[\bar{Q}]
$$
 (4.15)

**Desarrollando Q tenemos:** 

$$
Q = \left[\sum_{i=1}^{m} \lambda_i Y(\overline{x}_i) + \sum_{k=0}^{n} a_k f^{k}(\overline{x}_i)\right] - Y(\overline{x}_0) - \sum_{k=0}^{n} a_k f^{k}(\overline{x}_0)\right]
$$
  

$$
Q = \sum_{i=1}^{m} \lambda_i Y(\overline{x}_i) - Y(\overline{x}_0)
$$
  

$$
Q^2 = \left[\sum_{i=1}^{m} \lambda_i Y(\overline{x}_i)\right]^2 - 2Y(\overline{x}_0) \sum_{i=1}^{m} \lambda_i Y(\overline{x}_i) + [Y(\overline{x}_0)]^2
$$

$$
E [Q]^{2} = \sum_{i=1}^{m} \sum_{j=1}^{m} \lambda_{i} \lambda_{j}^{2} E [Y(\overline{x}_{i}) Y(\overline{x}_{j})] - 2 \sum_{i=1}^{m} \lambda_{i}^{2} E [Y(\overline{x}_{i}) Y(\overline{x}_{0})] + E [Y(\overline{x}_{0})^{2}]
$$

40

Sea  $K_{ij} = E[X(\overline{x}_i)Y(\overline{x}_j)]$  la función covarianza generalizada, entonces tenemos:

$$
E [Q]^{2} = \text{var} [Z^{*}(\overline{x}_{o}) - Z(\overline{x}_{o})]
$$
  
= 
$$
\sum_{i=1}^{M} \sum_{j=1}^{M} \lambda_{i} \lambda_{j} K_{ij} - 2 \sum_{i=1}^{M} \lambda_{i} K_{i,o} + K_{o,o}
$$
 (4.16)

Esta varianza del error de kriging se minimiza bajo las condiciones de insesgamiento --(4.14) empleando el método de multiplicadores de Lagrange con lo cual se llega al sistema de ecuaciones:

$$
\sum_{i=1}^{m} \lambda_i K_{ij} + \sum_{l=0}^{m} u_l f^{l}(\overline{x}_i) = K_{0,1} \t i = 1, 2, \ldots m \t (4.17)
$$

$$
\sum_{i=1}^{m} \lambda_i f^{\hat{y}}(\overline{x}_i) = f^{\hat{y}}(\overline{x}_o)
$$
 (4.18)

o en forma matricial,

$$
\begin{bmatrix}\n\kappa_{1,1} & \kappa_{1,2} & \dots & \dots & \kappa_{1,m} & 1 & f_1^1 & \dots & f_1^1 \\
\kappa_{2,1} & \kappa_{2,2} & \dots & \dots & \kappa_{2,m} & 1 & f_2^1 & \dots & f_2^1 \\
\vdots & \vdots & \vdots & \vdots & \vdots & \vdots & \vdots & \vdots \\
\vdots & \vdots & \vdots & \vdots & \vdots & \vdots & \vdots \\
\kappa_{m,1} & \kappa_{m,2} & \kappa_{m,m} & 1 & f_m^1 & \dots & f_m^1 \\
1 & 1 & \dots & \dots & 1 & 0 & \dots & 0 \\
f_1^1 & f_2^1 & \dots & \dots & f_m^1 & 0 & \dots & 0 \\
\vdots & \vdots & \vdots & \vdots & \vdots & \vdots & \vdots \\
f_n^n & \vdots & \vdots & \vdots & \vdots & \vdots & \vdots \\
f_m^n & \vdots & \vdots & \vdots & \vdots & \vdots & \vdots \\
f_m^n & \vdots & \vdots & \vdots & \vdots & \vdots & \vdots \\
f_m^n & \vdots & \vdots & \vdots & \vdots & \vdots & \vdots \\
f_m^n & \vdots & \vdots & \vdots & \vdots & \vdots & \vdots \\
f_m^n & \vdots & \vdots & \vdots & \vdots & \vdots \\
f_m^n & \vdots & \vdots & \vdots & \vdots & \vdots \\
f_m^n & \vdots & \vdots & \vdots & \vdots & \vdots \\
f_m^n & \vdots & \vdots & \vdots & \vdots & \vdots \\
f_m^n & \vdots & \vdots & \vdots & \vdots & \vdots \\
f_m^n & \vdots & \vdots & \vdots & \vdots & \vdots \\
f_m^n & \vdots & \vdots & \vdots & \vdots & \vdots \\
f_m^n & \vdots & \vdots & \vdots & \vdots & \vdots \\
f_m^n & \vdots & \vdots & \vdots & \vdots & \vdots \\
f_m^n & \vdots & \vdots & \vdots & \vdots & \vdots \\
f_m^n & \vdots & \vdots & \vdots & \vdots & \vdots \\
f_m^n & \vdots & \vdots & \vdots & \vdots & \vdots \\
f_m^n & \vdots & \vdots & \vdots & \vdots & \vdots \\
f_m^n & \vdots & \vdots & \vdots &
$$

**La varianza de estimación viene dada por:** 

$$
\sigma_{\kappa}^{2} = \text{var} \left[ Z^{\star}(\overline{x}_{o}) - Z(\overline{x}_{o}) \right] = \sum_{i=1}^{M} \lambda_{i} K_{0,i} + \sum_{l=0}^{M} u_{l} f^{l}(\overline{x}_{o}) \qquad (4.19)
$$

IV. **7) Identificación automática de la función covarianza generalizada en dos** 

#### **dimensiones**

**Ya se ha visto que la función covarianza generalizada está definida por la ec.** 

**(4.6):** 

$$
\text{var } \mathfrak{l} \sum_{i=1}^{m} \lambda_i \quad Z(\overline{x}_i) \mathfrak{l} = \sum_{i=1}^{m} \sum_{j=1}^{m} \lambda_i \lambda_j \quad K_{ij}(\overline{h})
$$

donde  $\lambda$  ,  $Z(\bar{x}_i)$  es un incremento generalizado.

**Por otro lado, se ha demostrado( ver ec . 4.10) que el error de kriging es un in- cremento generalizado y que se cumple la siguiente iaualdad(** *ec .* **4.15):** 

**var [error de kriging] = E [( error de kriging ) 2 ]** 

**Tomando en cuenta todo lo anterior podemos escribir:** 

$$
E I\left(\sum_{i=1}^{m} \lambda_i Z(\overline{x}_i)\right)^2 I = \sum_{i=1}^{m} \sum_{j=1}^{m} \lambda_i \lambda_j K_{ij}
$$
 (4.20)

**Esta ecuación puede plantearse en términos de una regresión. El hecho de conside rar covarianzas polinomiales simplifica el problema de la regresión ya que se reduce a la solución de un sistema de ecuaciones lineales.** 

**Sea** 

$$
R = \sum \left[ \sum \lambda_i Z(\bar{x}_i) \right]^2 - \sum \sum \lambda_i \lambda_i K_{ij}^2
$$
 (4.21)

**donde la suma se toma sobre configuraciones de puntos que satisfacen** 

$$
\sum_{i=1}^{m} \lambda_i x_i^{\ell} y_i^{q} = 0 , \qquad \ell + q \leq k
$$

**Entonces el mejor modelo de covarianza generalizada os aquel con coeficientes escogidos para minimizar R. Una manera de hacer esto es empleando mínimos cuadrados, sin embargo, una comparación de la ecuación (4.21) con el sistema de kriging nos propor** 

**cionard otras relaciones útiles. Veamos que es lo que pasa si un punto de la serie de da**  tos, digamos Z( $\bar{x}_{o}$ ) se remueve del conjunto y luego se estima por kriging a partir de -**los puntos circundantes.** 

Sean  $Z^*(\bar{x}_o)$  el valor estimado de  $Z(\bar{x}_o)$  y  $\overline{\lambda}_i$  los pesos calculados por kriging **correspondientes a los puntos dato que rodean al punto omitido, entonces:** 

$$
Z^{\star}(\overline{\mathbf{x}}_{\mathbf{D}}) = \sum_{i=1}^{m} \overline{\lambda}_{i} Z(\overline{\mathbf{x}}_{i})
$$

 $y$  el sistema de kriging para obtener los  $\overline{\lambda}_{p}$ <sub>s</sub> es,

$$
\sum_{i=\perp}^{m} \overline{\lambda}_{i} K_{ij} + \sum_{i=0}^{n} u_{i} f^{i}(\overline{x}_{i}) = K_{0,i} \qquad i = 1, 2, \dots m
$$
  

$$
\sum_{i=\perp}^{m} \overline{\lambda}_{i} f^{i}(\overline{x}_{i}) = f^{i}(\overline{x}_{0}) \qquad \text{if } i = 1, 2, \dots m
$$

**Como se demostró anteriormente, el error de kriging** 

$$
Q = \sum_{i=1}^{m} \overline{\lambda}_i Z(\overline{x}_i) - Z(\overline{x}_0) = \sum_{i=1}^{m+1} \lambda_i Z(\overline{x}_i)
$$
 (4.11)

**es un incremento generalizado.** 

Por otra parte**,** de acuerdo a la ecuación(4.15) el error de estimación es:

$$
\begin{split}\n\text{var} \left[ \sum_{i=1}^{M} \overline{\lambda}_{i} Z(\overline{x}_{i}) - Z(\overline{x}_{o}) \right] &= \mathbb{E} \left[ \sum_{i=1}^{M} \overline{\lambda}_{i} Z(\overline{x}_{i}) - Z(\overline{x}_{o}) \right]^{2} \\
&= \mathbb{E} \left[ \sum_{i=1}^{M} \sum_{j=1}^{M} \overline{\lambda}_{i} \overline{\lambda}_{j} Z(\overline{x}_{i}) Z(\overline{x}_{j}) - 2 \sum_{i=1}^{M} \overline{\lambda}_{i} Z(\overline{x}_{i}) Z(\overline{x}_{o}) \right] \\
&+ Z(\overline{x}_{o}) Z(\overline{x}_{o}) \right] \\
&= \sum_{i=1}^{M} \sum_{j=1}^{M} \overline{\lambda}_{i} \overline{\lambda}_{j} K_{ij} - 2 \sum_{i=1}^{M} \overline{\lambda}_{i} K_{i,o} + K_{o,o} \n\end{split}
$$

**y escribiéndolo en forma compacta:** 

$$
\text{var}\left[\sum_{i=1}^{M} \overline{\lambda}_{i} Z(\overline{x}_{i}) - Z(\overline{x}_{o})\right] = \sum_{i=0}^{M} \sum_{j=0}^{M} \lambda_{i} \lambda_{j} K_{ij}
$$
 (4.22)

**De este modo, a partir de ecs. (4.11) y (4.22) la ecuación (4.21) puede inter-**

**pretarse como:** 

$$
R = \sum l \left( \text{error de kriging} \right)^2 - \text{error teórico de estimación} \text{ } \text{ } 2
$$

**De acuerdo a lo anterior puede formularse un procedimiento de regresión iterativo con los siguientes pasos:** 

**1) Se escoge un primer modelo arbitrario de covarianza generalizada(por ejemplo**   $K(h) = -h$ ).

**2) Algunos puntos representativos del área se quitan temporalmente, uno a la vez y son estimados por kriging a partir de los puntos adyacentes.** 

3) Los pesos  $\lambda$  <sub>i</sub> calculados se sustituyen en la ecuación (4.21).

**4) Se escogen todos los modelos de covarianza generalizada apropiados al fenómeno. Por ejemplo, si el drift es lineal se proponen los modelos:** 

$$
K(h) = C_0 \delta + C_2 I \overline{h} I^3
$$
  

$$
K(h) = C_1 I \overline{h} I + C_2 I \overline{h} I^3
$$
  

$$
K(h) = C_2 I \overline{h} I^3
$$

**Para cada uno de los modelos se calcularán por separado los coeficientes de la covarianza que minimizan R.** 

**5) Se desechan los modelos de covarianza generalizada cuyos coeficientes no cum plan con la restricciones impuestas sobre los mismos y para los restantes modelos se calcu la el valor de R. El modelo de covarianza generalizada que finalmente se escoge es el que minimiza el error cuadrático medio(ECM),** 

$$
\text{ECM} = \frac{1}{N} \sum_{i=1}^{N} \text{[}Z^{\star}(\bar{x}_{o})_{i} - Z(\bar{x}_{o})_{i}^{2}
$$

**y que además hace que el error cuadrático medio estandarizado(ECS) tienda a uno,** 

$$
ECS = \frac{1}{N} \sum_{i=1}^{N} \frac{[Z^{\star}(\vec{x}_{0}) - Z(\vec{x}_{0})]^2}{\int_{K}^{Z} (\vec{x}_{0})_{i}} \longrightarrow 1
$$

**El modelo asr escogido se sustituye en el sistema de kriging y el proceso se --** 

repite.

**Para llevar a cabo el punto 4 es necesario conocer el orden del drift; asimismo es conveniente que el primer modelo de covarianza generalizada corresponda al orden del drift del fenómeno pues de este modo la convergencia al modelo final es más rápida. Es por ello que previamente al proceso iterativo, ciertos paquetes de kriging(BLUEPACK) llevan a cabo la identificación del orden del drift por medio del siguiente procedimiento:** 

**- Un subgrupo seleccionado de datos se divide en dos grupos y se predice cada punto dato a partir de los datos del otro grupo suponiendo primero un drift constante, luego uno lineal y finalmente uno cuadrático. Para cada grupo se obtiene el error cuadró tico medio con cada uno de los drifts y se ordenan de acuerdo a la magnitud absoluta de dicho error. El orden del drift que produce el menor error en promedio sobre todos los puntos dato se considera como el más probable. Debe notarse que en esta etapa de la - identificación del drift la covarianza generalizada se desconoce y los estimadores mencionados se calculan simplemente por mínimos cuadrados.** 

**El desarrollo completo del sistema de ecuaciones lineales de regresión para el cálculo de los coeficientes de los modelos de covarianza generalizada se expone en el apén dice 1 .** 

## **CAPITULO V**

## **KRIGING Y OTROS METODOS DE INTERPOLACION**

**En este capitulo se discutirán brevemente los métodos de interpolación más em pleados en Geofísica, varios de los cuales, por otra parte, son de uso general en Ciencias de la Tierra. Asimismo, se señalarán algunas diferencias importantes entre estos métodos y el kriging.** 

## **V. 1) Panorama general de la configuración**

**La configuración de datos geológicos y geofísicos puede dividirse en dos partes fundamentales: la interpolación de los datos irregularmente distribuidos para generar una malla regular "suficientemente" cerrada y en segundo lugar la configuración de los datos de la malla.** 

**La configuración puede ser manual o automática, en este último caso los algorit mos utilizados para localizar los contornos siguen una lógica más o menos similar y más - bien el factor determinante en la calidad del mapa obtenido es el método de interpolación utilizado para crear la malla.** 

**Se han publicado muchos artículos discutiendo los diferentes métodos de interpola ción de datos bidimensionales en Geofísica. Entre las diferentes clasificaciones propuestas se distinguen las siguientes: métodos exactos e inexactos(Crain y Bhattacharyya, 1967); superficies matemáticos y superficies numéricas(Crain, 1970); métodos determinrsticos** <sup>y</sup> **métodos estocásticos(Bolondi, Rocca y Zanoletti, 1975); etc. En general no puede hacerse una clasificación rigurosa pues algunos métodos participan de más de una de esas clasificaciones. Por esta razón y en interés de la Geofísica se hablará en cambio de los mé-**  **todos empleados en la configuración de campos potenciales y de variables sísmicas.** 

## **V. 2) Interpolación de campos potenciales**

**Dentro de la exploración geofísica, los fenómenos que han recibido mayor atención en cuanto al desarrollo de técnicas de interpolación son el campo gravitacional terrestre y el campo geomagnético, agrupados bajo la denominación de campos potenciales. Las - técnicas de interpolación empleadas incluyen: ajuste de polinomios(superficies de tenden** cia), promedias pesados, ecuaciones en diferencias finitas(harmonizacián y curvatura míni **ma) y splines bicúbicos.** 

# **V. 2. 1) Superficies de tendencia**

**Este es el método estadístico más comúnmente empleado. De hecho es una técnica derivada directamente del análisis de regresión múltiple, aplicada a variables geológicas y geofrsicas.** 

Este método trata de determinar una función f(x, y) que asuma valores en los pun**tos dato aproximadamente iguales a los valores observados G¡. Por lo tanto, en general existirá un error**  $\mathbf{E}(\overline{\mathbf{x}}_i)$  **en cada punta dato dado por:<br>
<b>E** ( $\overline{\mathbf{x}}_i$ ) = f( $\overline{\mathbf{x}}_i$ ,  $\overline{\mathbf{y}}_i$ ) – G<sub>i</sub>

$$
\boldsymbol{\epsilon}(\overline{\mathbf{x}}_i) = \mathbf{f}(\overline{\mathbf{x}}_i, \overline{\mathbf{y}}_i) - \mathbf{G}_i
$$

**f(x,** y) **se expresa como un polinomio algebraico o trigonométrico,** 

$$
f(\bar{x}, \bar{y}) = \sum_{j=1}^{M} a_j R_j(\bar{x}, \bar{y}) + \mathcal{E}(\bar{x})
$$
 (5.1)

**donde M es el número total de monomios y los coeficientes a• se escogen de tal manera que minimizen la siguiente expresión(criterio de mrnimos cuadrados):** 

$$
\sum_{i=L}^{N} \varepsilon(\overline{x}_i)^2 = \sum_{i=L}^{N} [f(\overline{x}_i, \overline{y}_i) - G_i]^2
$$
 (5.2)

**Esto se logra derivando parcialmente con respecto a cada coeficiente aj e igualan do a cero la derivada.** 

Se obtiene así el sistema de ecuaciones normales cuya solución son los a<sub>i</sub>: '

$$
\sum_{j=1}^{M} \alpha_j \Gamma \sum_{i=1}^{N} R_k(\bar{x}_i, \bar{y}_i) \star R_j(\bar{x}_i, \bar{y}_i) \Gamma = \sum_{i=1}^{M} G_i R_k(\bar{x}_i, \bar{y}_i)
$$
(5.3)  
\n
$$
k = 1, 2, \ldots, M
$$

**El problema que se tiene al emplear superficies de tendencia en áreas grandes es - que al tratar de encontrar una función de interpolación para todos los datos, se requerirá una función de orden muy alto si se desea una interpolación exacta de los puntos dato. Es to es un inconveniente, pues será necesaria mucha memoria de computadora además de los problemas de inversión de matrices grandes. Por otro lado los polinomios de grado alto Cien den a ser inestables, es decir, pueden producir valores extremos sin relación verdadera - con el fenómeno verdadero(lo cual no sucede con el kriging). Es por ello que usualmente**  se consideran áreas pequeñas con traslape entre las mismas(para asegurar la continuidad) y se interpolo en esas áreas empleando polinomios de grado bajo.

El modelo de superficies de tendencia **puede expresarse** como la suma de una compo nente deterministica llamada tendencia y de un término  $E(\bar{x})$  que incluye las componentes locales y de error:

$$
Z(\overline{x}) = \sum_{j=1}^{M} \alpha_j R_j(\overline{x}, \overline{y}) + \mathcal{E}(\overline{x})
$$
 (5.4)

La separación que se hace del fenómeno en tendencia **y** error esta determinada por - el orden del polinomio empleado para ajustar los datos. Es por **ello que dicha separación es más o** menos subjetiva y generalmente se hace en base a la escala de variación "grande" o "pequeña" del fenómeno.

**El término €.(30 puede considerarse como las alturas de una superficie aleatoria e(1, y) sobre los valores verdaderos. Si P1(-11 , 70 y P2(312, 72) son dos puntos de obser vación, esto implica que:** 

E [e(
$$
\overline{x}_1
$$
,  $\overline{y}_1$ )] = 0  
E [e<sup>2</sup>( $\overline{x}_1$ ,  $\overline{y}_1$ )] =  $\overline{S}^2$  = cte.  
E [e( $\overline{x}_1$ ,  $\overline{y}_1$ ) e( $\overline{x}_2$ ,  $\overline{y}_2$ )] = 0

es decir, el error  $E(\bar{x})$  es una cantidad con media cero, varianza constante y sin autoco**rrelación(ruido blanco). Esta es la diferencia que guarda** ) **con el término Y(Z)(residual) del kriging, ya que Y(z) es una función con estructuro propia y autocorrelacionable. Obvia mente la autocorrelación es cero únicamente si 131 y P2 están muy alejados.** 

 $\begin{minipage}{0.9\textwidth} \centering \begin{minipage}{0.9\textwidth} \centering \end{minipage} \begin{minipage}{0.9\textwidth} \centering \end{minipage} \begin{minipage}{0.9\textwidth} \centering \begin{minipage}{0.9\textwidth} \centering \end{minipage} \begin{minipage}{0.9\textwidth} \centering \end{minipage} \begin{minipage}{0.9\textwidth} \centering \end{minipage} \begin{minipage}{0.9\textwidth} \centering \end{minipage} \begin{minipage}{0.9\textwidth} \centering \end{minipage} \begin{minipage}{0.9\textwidth} \centering \$ 

**El método de superficies de tendencia no puede resolver problemas de predicción local, ya que incluso cuando no hay error en los datos, éste no restituye los valores originales. Por otra parte, este método es incapaz de dar una varianza de estimación verdadera pues -** las desviaciones  $Z(\bar{x}_i) - P(\bar{x}_i)$  observadas en los puntos experimentales son mucho menores **que las desviaciones en los puntos desconocidos. Es decir, la diferencia entre la superficie verdadera y la superficie estimada solo puede considerarse que es mínima en los puntos data; en contraste el kriging proporciono estimaciones que minimizan el error en las localizacio- nes donde no hay datos.** 

**El cálculo de superficies de tendencia tiene mayor significado cuando se pretende obtener el valor esperado(por ejemplo el regional en gravimetría). Se ha demostrado(Mathe**ron, 1969) que el polinomio de mínimos cuadrados P(x) constituye siempre un estimador in– sesgado del drift aunque no el óptimo, excepto cuando la parte aleatoria Z( $\bar{x}$ ) – m( $\bar{x}$ ) es -**un ruido blanco o en términos geoestodísticos efecto pepita puro.** 

#### **V. 2. 2) Promedios pesados**

**Este método se basa en la aproximación del valor en un punto por el promedio de los datos circundantes, a cada uno de los cuales se asigno un determinado peso. Obvia- mente los puntos más cercanos tendrán un mayor peso.** 

**La función de interpolación puede escribirse como:** 

$$
f(\overline{x}, \overline{y}) = \frac{\sum_{i=1}^{N} w(\overline{x}_i, \overline{y}_i) * G_i}{\sum_{i=1}^{N} w(\overline{x}_i, \overline{y}_i)}
$$
(5.5)

donde w  $(\overline{x}_i, \overline{y}_i)$  es la función de peso.

**Existen muchas variantes de los promedios pesados pero los más comunes son los siguientes:** 

**-** Pesos lineales;  $w_i = 1/\sqrt{x_i^2 + y_i^2}$ **- Pesos** cuadráticos; w<sub>i</sub> = 1/ ( $x_i^2 + y_i^2$ )

**Una de las principales desventajas de estos métodos es que no discriminan la información redundante. Por ejemplo, considérese la figura 7 en la cual se desea estimar el valor del punto z . Como los puntos A, B y C están equidistantes de z se les asignará un peso de 1/3 a cada uno ya que los pesos deben sumar uno. Supóngase ahora que A es en realidad un par de puntos A y A' muy cercanos. Lo lógico seria que a cada ele- mento de ese par se le asignara un peso de 1/6. Sin embargo un método de promedios pesa dos basado únicamente en la distancia asignará un peso de 1/4 a A y A' del mismo modo**  que a B y C. En un caso extremo, si A es una acumulación de muchos puntos, la conse <del>.</del>**cuencia será que B y C tendrán una influencia mínima en la estimación de z.** 

**Otra de las características de estos métodos es cyie la función de interpolación ob**  tenido estará limitada por: G<sub>i</sub>(min)  $\leq f(\bar{x}, \bar{y}) \leq G$ <sub>i</sub>(máx) como puede deducirse de la ex

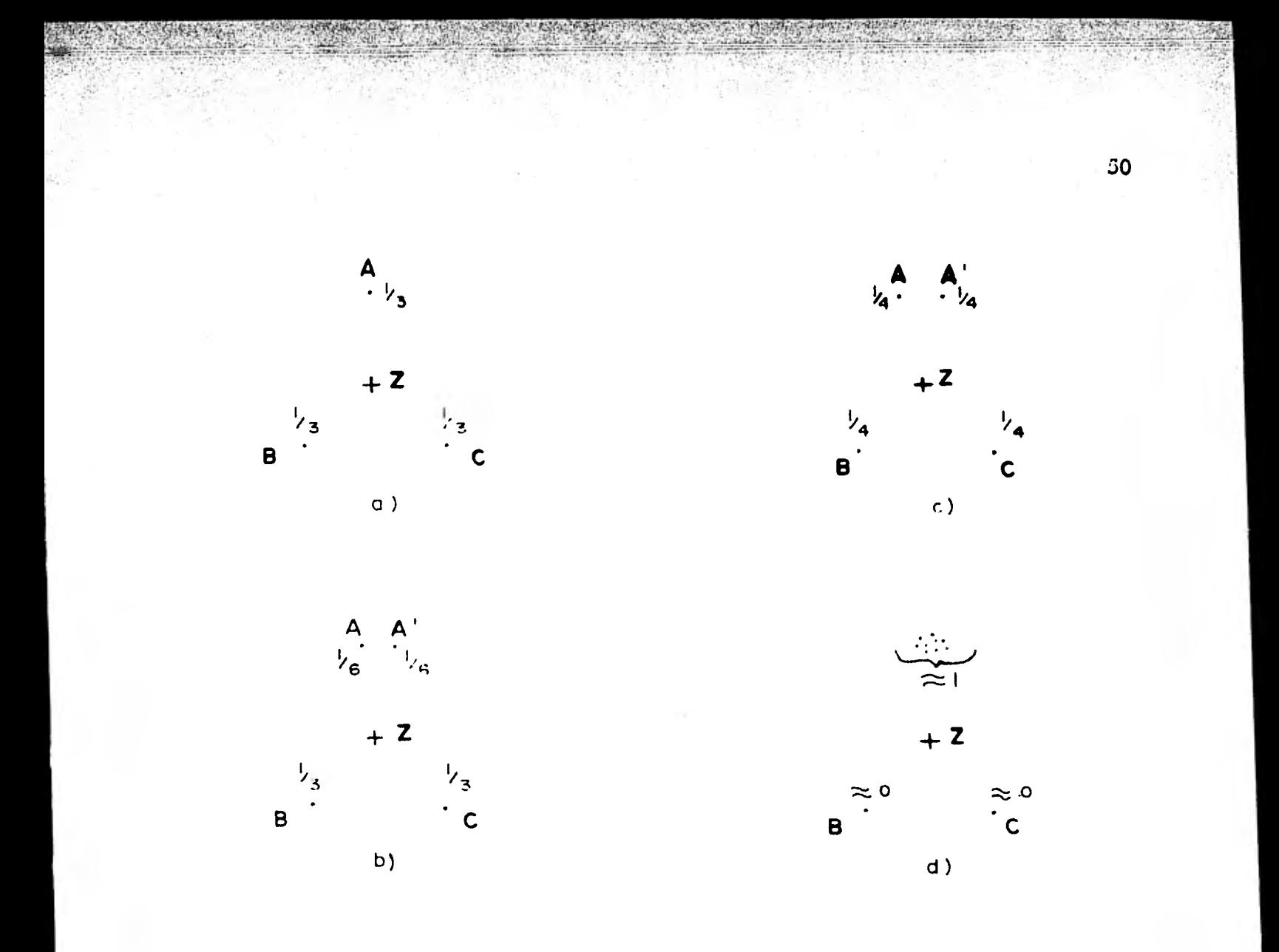

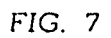

ERROR AL ASIGNAR PESOS EN LA ESTIMACION DE Z

a) y b) pesos correctos

c) y d) pesos incorrectos calculados por promedios pesados

 $\hat{\alpha}$  .  $\hat{\alpha}$ 

presión general de f(x, y), ecuación (5.5). Esto implica que se producirá un suavizamien **to de los datos, el cual es más marcado cuando se emplean pesos lineales.** 

**No existe un criterio objetivo para aplicar a un caso particular una de las distintas clases de promedios pesados. En algunos casos darán buenos resultados(generalmente donde los gradientes son suaves), pero en otros dará resultados inaceptables .Por ejemplo, en una zona con densidad de datos variable, ciertos paquetes de configuración que usan promedios pesados producen mapas con máximos y mínimos ficticios donde hay escasez de datos(figura 8)** 

**En cierta forma puede considerarse que el kriging es un tipo especial de promedio pesado, el cual se distingue por asignar a los datos unos pesos que dependen no solo de la distancia entre éstos y el punto a estimar, sino también de las relaciones entre cada pare ja de datos. El kriging elimina asr la incertidumbre inherente a los otros métodos pues - identifica parcialmente la estructura espacial del fenómeno y la incorpora al algoritmo de estimación. Dicha estructura espacial será diferente no solo para variables diferentes sino incluso para la misma variable dentro de regiones diferentes.** 

**La ventaja que tienen los promedios pesados es la rapidez con que proporcionan resultados ya que es muy sencillo implementarlos en las computadoras y por lo mismo su costo es muy bajo. Cuando los datos son bastante continuos y suaves dan muy buenos resultados y no hay por que utilizar métodos más complejos.** 

**V. 2. 3) Métodos de diferencias finitas** 

**El comportamiento espacial de los campos gravitacional y magnético puede expresarse por medio de una fórmula analítica: la solución de la ecuación de Laplace. Esto pro porciona la alternativa de tratar el problema de la interpolación de campos potenciales -** 

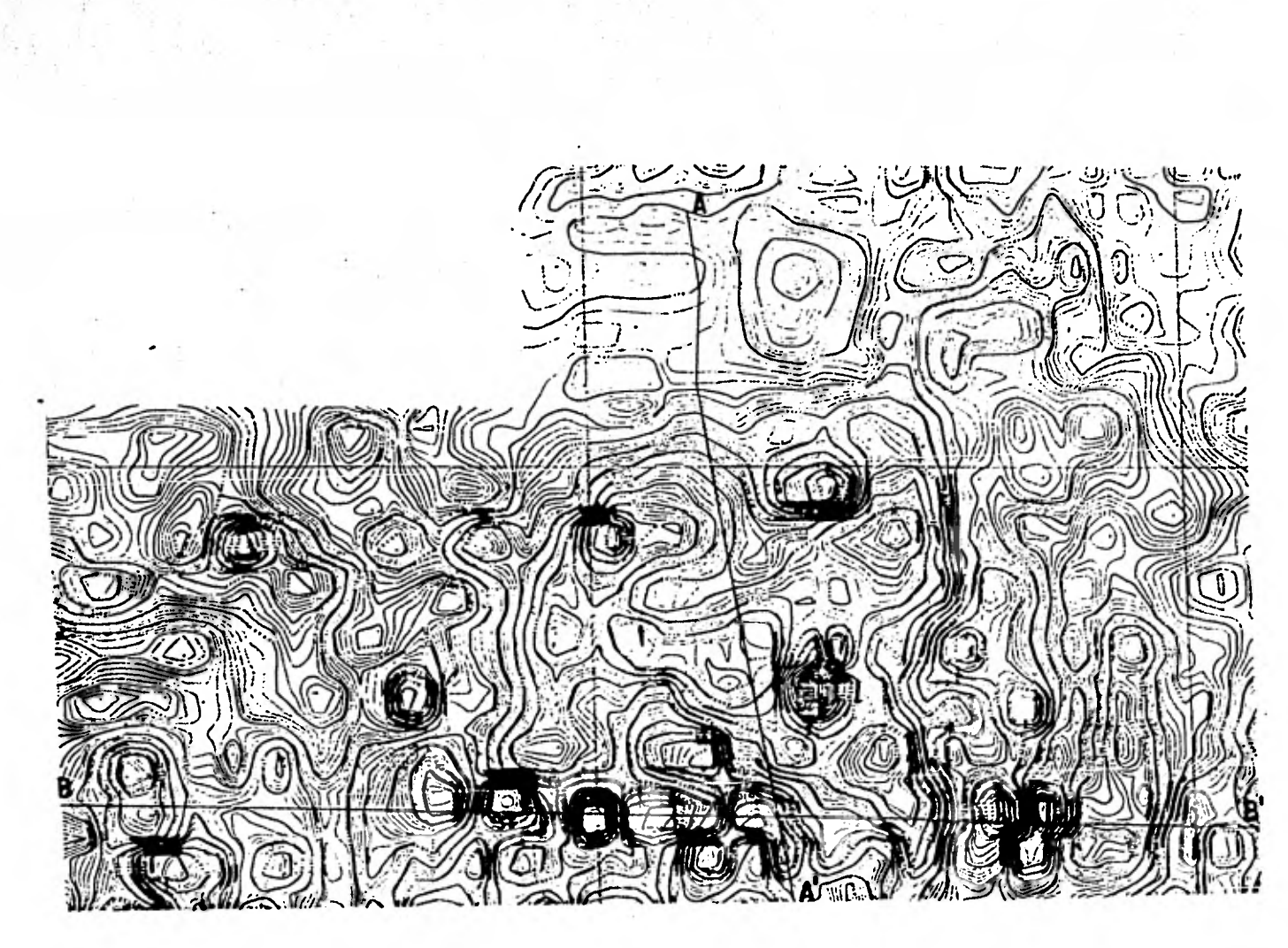

# **FIG.8**

EJEMPLO DE MAPA CONFIGURADO UN PROMEDIO **CON** PESADO INADECUADO PRODUCIENDO MAXIMOS Y MINIMOS FICTICIOS

**desde un punto de vista determinrstico.** 

**El método de harmonización considero este enfoque al resolver la ecuación diferencial de Laplace** 

$$
\nabla^2 Z(x, y) = 0
$$
  

$$
\frac{\partial^2 Z}{\partial x^2} + \frac{\partial^2 Z}{\partial y^2} = 0
$$
 (5.6)

**por el método de diferencias finitas.** 

**Las condiciones de frontera vienen dadas por**  $Z(\bar{x}_i, \bar{y}_i) = Z_i$ **. Los algoritmos para la solución de la ecuación de Laplace en una malla regular discreta son bien conocidos( Milne, 1953).** 

**En general de tendrá:** 

En general de tendrá:  
\n
$$
Z_{p,q} = \frac{1}{4} (Z_{p+1,q} + Z_{p-1,q} + Z_{p,q+1} + Z_{p,q-1})
$$
\n(5.7)

 $\mathsf{si}\ \mathsf{Z}_{\mathsf{p},\mathsf{q}}$  no es dato.

$$
Z_{p,q} = Z_{p,q} \t , si Z_{p,q} \t es dato \t (5.8)
$$

**Para obtener (5.7) se tiene que iterar el algoritmo:** 

$$
Z_{p,q}^{(k+1)} = \frac{1}{4} (Z_{p+1,q}^{(k)} + Z_{p-1,q}^{(k)} + Z_{p,q+1}^{(k)} + Z_{p,q-1}^{(k)})
$$
  
hasta que más l $Z_{p,q}^{(k+1)} - Z_{p,q}^{(k)} l \leq \xi$ 

Se ha encontrado que es útil inicializar todos los puntos que no son dato asignándo **le el valor Z dado por**  $Z = \sum_{i=1}^{\infty} Z_i/n$  **lo cual incrementa la convergencia del algo**ritmo. Si a escoge tal que p sea 1/100 del intervalo de contorno a usarse, se asegu **rará que cualquier iteración posterior no alterará significativamente la posición de la ir-**  nea *de* **contorno.** 

**Las características principales de este tipo de interpolación son su rapidez, bajo costo y estimaciones que nunca exceden el rango de los datos. Esto equivale a suavizar la superficie (o al .menos algunos de sus puntos) dejando los datos sin modificar.** 

#### V. 3) **Interpolación de variables sísmicas**

**En la prospección sismológica de reflexión los objetivos finales son la obtención de un mapa de isopacas** o **el mapa de un horizonte geológico de interés. Estos objetivos**  se alcanzan después de un largo proceso que incluye entre otras labas estímación de tiem **pos de reflejo y de velocidades sísmicas en zonas sin información, frnotizando con** *la migración* **y conversión de tiempos a profundidades. La exactitud de los diferentes mapas obtenidos durante el proceso dependerá de la calidad de la información así como de la aplicación de un método adecuado de interpolación.** 

**En cierta forma la configuración automática de variables sísmicas presenta más dificultades que el caso de los campos potenciales. Por ejemplo, en un campo potencial pue de haber datos que aunque tengan lin error apreciable tiene un valor bien definido; en con traste, en el caso sísmico frecuentemente se tienen secciones sísmicas en tiempo, donde se**  pasa de zonas **en que puede identificarse perfectamente un reflector a otras donde desapa**rece y aún otras donde se distinguen dos o tres rasgos, alguno de los cuales corresponde al **contacto reflector.** 

**Otro de los factores que hacen que el manejo de las variables sísmicas requiera de**  mayor supervisión esque los aspectos geológicos estructurales juegan un papel mucho más **importante que en cualquier otro método geofísico y debe existir una estrecha corresponden do entre la respuesta sísmica y la estructura del subsuelo. Es por ello que generalmente -** 

**el mapa interpolado automáticamente se acepta solamente como una primero aproxima ción, sujeta al criterio geológico del intérprete.** 

**V. 3. 1) Estimación de tiempos de reflexión y velocidades** 

**En el caso sísmico se presentan dos variables principales a configurar: los tiempos de reflexión y las velocidades sísmicas, las cuales son de naturaleza muy distinta.** 

**La configuración de tiempos de reflexión es realizada usualmente por el método**  de promedios pesados que pueden ser de muchos tipos. Como se mencionó anteriormente **este método no puede indicar máximos y mínimos que existen pero que no se muestreo- ron. Por esta razón, otros algoritmos consideran el echado entre puntos adyacentes(en pa res o tercias) y proyectan este echado hacia el nodo. Estos valores proyectados son luego promediados y pesados. De esta forma se producirán máximos y mínimos donde debería haberlos, pero también daría como resultado máximos y mínimos donde no hay datos . En** castos **programas debe decidirse la manera de usar los puntos dato en la medición del** echado así como en la relación peso-distancia .

Ya sea que se emplee uno u otro **programa de** interpolación, existen varios hechos que deben tornarse en cuenta: donde los datos son densos **el mapa final depende poco** del algoritmo usado; donde los datos están dispersos, el mapa final depende criticameníe del número de dates empleados al estimar el punto.

En general los métodos de promedios pesados proporcionan resultados aceptables - siempre que no existan fallas. Al gunos programas consideran la existencia de fallas y - llevan a cabo la estimación de valores en forma separada a uno y otro lado de lo falla, - sin embargo los puntos interpolados cercanos a **la falla serán menos confiables por la falta de datos en ciertas direcciones.** 

**En lo que respecta a los datos de velocidad, su tratamiento es diferente al dado- a los tiempos de reflexión. En un principio podría pensarse que dicho manejo es más senci llo por el carácter univaluado de las velocidades sísmicas. Sin embargo éstas últimas generalmente muestran gran dispersión, por lo que requieren de un suavizamiento. Además,**  su obtención es limitada **en comparación con los datos de tiempo de reflexión.** 

**V. 3. 2) Importancia de la velocidad en la migración** 

La validez del proceso de migración y la exactitud de la conversión de tiempos a profundidades dependen en un alto grado de un método apropiado de interpolación y suavi zamiento de velocidades.

La migración automática es una de las etapas finales del procesamiento de las - secciones sísmicas y se hace generalmente **en** áreas de geología compleja . El objetivo del proceso es eliminar los patrones de difracción causados por fallas y anticlinales, asr como distorsiones causadas por echados fuertes, lográndose así una clarificación de la estructura geológica . Actualmente el proceso puede considerarse compuesto de dos pasos:

1) Migración en tiempo, consiste en mover los segmentos de reflexión a su verdadera posición horizontal, pero el eje vertical sigue siendo el tiempo de reflexión.

2) Conversión a profundidad

Previamente al suavizado de las velocidades **que** se usarán en la migración se desechan les análisis de velocidad que desde un punto de vista geológico o geofísico no - corresponden a las estructuras de interés. El suavizado de un perfil se hace generalmente de acuerdo **al** criterio del intérprete o se emplea un operador de suavizado que es un tipo de promedio pesado.

Cuando en las secciones sísmicas sin migrar, todos los reflectores de interés pueden seguirse sin ninguna dificultad no se justifica la migración en tiempo:En este caso - **es mucho mejor migrar los contornos de tiempo(Hagedoorn, 1954; Hass** y **Viallix , 1974), es decir, se lleva a cabo una migración tridimensional . Esta clase de migración es muy - conveniente para tratar el problema de la estimación de reservas de hidrocarburos en una estructura anticlinal .** 

**V. 3. 3) Kriging y el proceso de migración en tres dimensiones** 

**Para llevar a cabo la migración tridimensional, es necesario un método de suaviza miento de las velocidades sísmicas en un plano. Esto puede realizarse automáticamente**  por diferentes métodos(p amedios pesados, mínimos cuadrados, etc.). Sin embargo el sua**vizamiento que producen es hasta cierto punto arbitrario(como ya se vió en el caso de superficies de tendencia) ya que el intérprete puede variar parámetros hasta obtener el suavizamiento que le parezca más apropiado.** 

**Para este problema el kriging es el único método que puede proporcionar un crite rio objetivo: el grado de suavizamiento es función de la máxima varianza que puede espe rarse entre dos datos cercanos. Este parámetro viene dado por el término Co de la** cova- rianza **generalizada de las velocidades** y **es particular de** cada conjunto de datos .

**La idea de aplicar el método de kriging al proceso de migración tridimensional fué desarrollada originalmente por dos compañias francesas: la Sociedad Nacional del - Petróleo de Aquitania y la Compañia Francesa del Petróleo en cooperación con la --- Escuela de Minas de París. El procedimiento general se •esquermatiza en la** figura **Ve -- Hass y Viallix, 1974).** 

**Hass y Viallix describen brevemente la aplicación de este procedimiento a un ca so de prospección sísmica marina. El tratamiento de los datos a lo largo de todo eI proce so se hace utilizando la técnica del kriging normal, es decir, se considera que el fenó-** 

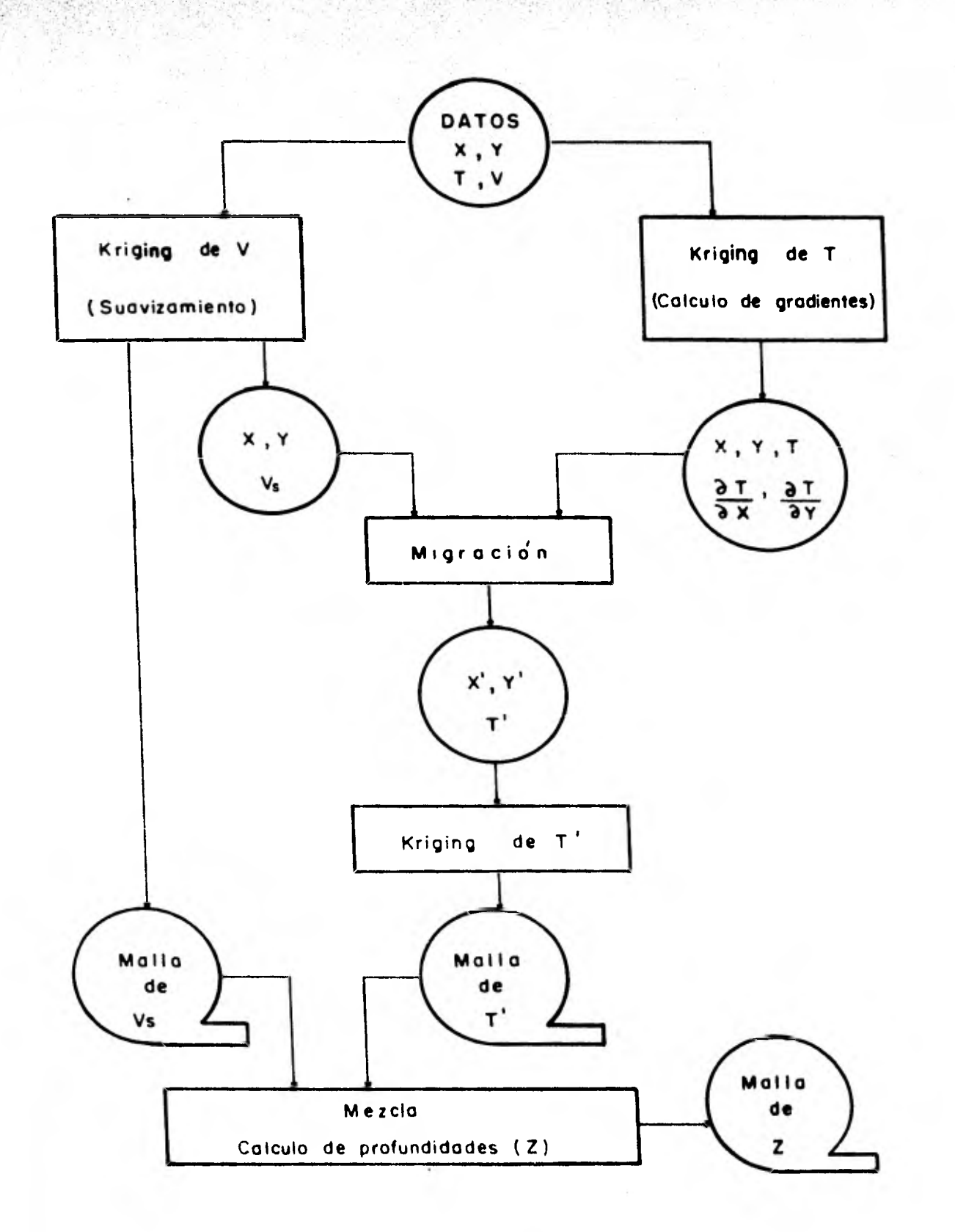

**SEPTIMORY AND** 

FIG. 9 PROCEDIMIENTO *PARA* CALCULAR *UN* MAPA *DE CIMAS UTILIZANDO KRIGING* 

**mena es estacionario. Es por esto que su aplicación es muy restringida ya que en muchos casos es frecuente la presencia de un drift o en su defecto no existen suficientes datos co mo para considerar zonas de quasi-estacionariedad. Tomando en cuenta estas limitaciones se hace necesario el empleo de una técnica más general de estimación, esto es, que considere el caso no estacionario. Este objetivo puede satisfacerse a través de la aplicación de la teoría de las funciones aleatorias intrínsecas de orden k ya descritas con anterioridad.** 

**El sistema de kriging empleado para calcular los gradientes de tiempo es el dado por el sistema de ecuaciones (3.13), donde las condiciones de insesgamiento son:** 

$$
\sum_{i=1}^{m} \lambda_i f^{\hat{x}}(\overline{x}_i) = \frac{\partial}{\partial x} \left[ f^{\hat{x}}(\overline{x}_o) \right]
$$

**para estimar el gradiente en 3i.y** 

$$
\lim_{t \to 1} \log \frac{1}{t} \log \frac{1}{t} \log \frac{1}{t} = \frac{1}{\log \frac{1}{t}} \log \frac{1}{t} \log \frac{1}{t} \log \frac{1}{t} = \frac{1}{\log \frac{1}{t}} \log \frac{1}{t} \log \frac{1}{t} = \frac{1}{\log \frac{1}{t}} \log \frac{1}{t} = \frac{1}{\log \frac{1}{t}} \log \frac{1}{t} =
$$

**para el gradiente en y.** 

**Una vez obtenidos los gradientes de tiempo Y la estimación de las velocidades en cada punto dato, puede llevarse a cabo la migración de los puntos dato(figura 10) es de cir, el cálculo de las coordenadas (x', y') del punto migrado M' y el cálculo de los tiem pos verticales. Esta es una idealización del fenómeno, ya que considera trayectorias rec tas entre el punto de tiro M y el punto de reflexión R. Por supuesto el modelo puede mejorarse de acuerdo a la información disponible, considerando por ejemplo las interfaces refractaras.** 

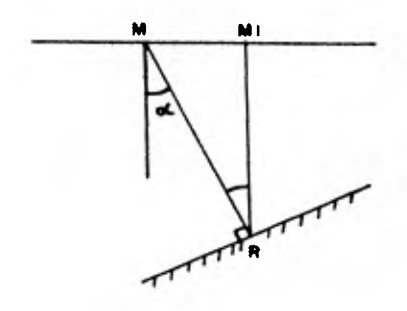

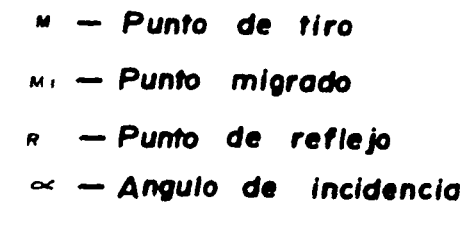

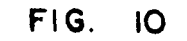

# **NIGRACION DE PUNTOS DE TIRO**

Las coordenadas del punto migrado vienen dadas por:

$$
x' = x - V^2 + T \frac{\partial T}{\partial x}
$$
  

$$
y' = y - V^2 + T \frac{\partial T}{\partial y}
$$
 (5.9)

y el tiempo vertical T' por:

$$
T' = T\cos \alpha
$$

$$
\alpha = \text{sen}^{-1} \left[ \quad \sqrt{ \left( \frac{\partial T}{\partial x} \right)^2 + \left( \frac{\partial T}{\partial y} \right)^2 \right]
$$

La deduccián de estas fórmulas puede verse en el apendice ll.

# **CAPITULO VI APLICAC ION ES**

**( A ) Configuración de una malla de datos aeromagnéticos** 

**En octubre de 1979, la Comisión Federal de Electricidad realizó un estudio aeromagnético en Puerto Libertad, Sonora (figura 11) como parte de un reconocimiento geofr sico del área, para determinar espesores de los sedimentos que sobreyacen el basamento ígneo. Estos datos eran útiles para contribuir a la caracterización hidrogeológica de la región.** 

**Se cubrió un área de 168 km2 con siete lineas de vuelo en dirección N-S y ocho lineas en dirección E-W, separados dos kilómetros en ambas direcciones. las lineas se muestrearon del registro analógico cada 200 metros y se emplearon las técnicas del kri- ging para interpolar hacia el centro de los cuadros formados por las lineas de vuelo con el objeto de construir una retícula uniforme con nodos cada 500 metros, tal como se ilustra en la figura 12.** 

**Algunos perfiles N-S y E-W que son característicos del área se muestran en las figuras 13 y 14. Puede observarse en casi todos ellos, una fuerte tendencia lineal . Se calcularon los semivariogramas experimentales del campo magnético en las direcciones de vuelo (figuro 15). Ambos semivariogramas resultaron ser de forma regular creciente, sin efecto pepita, lo cual era de esperarse debido a la alta continuidad de la variable y sin presencia aparente de meseta. S'e ajustaron los primeros 40 puntos de cada semivariogra ma a un modelo de función de potencia resultando las siguientes expresiones analíticas:** 

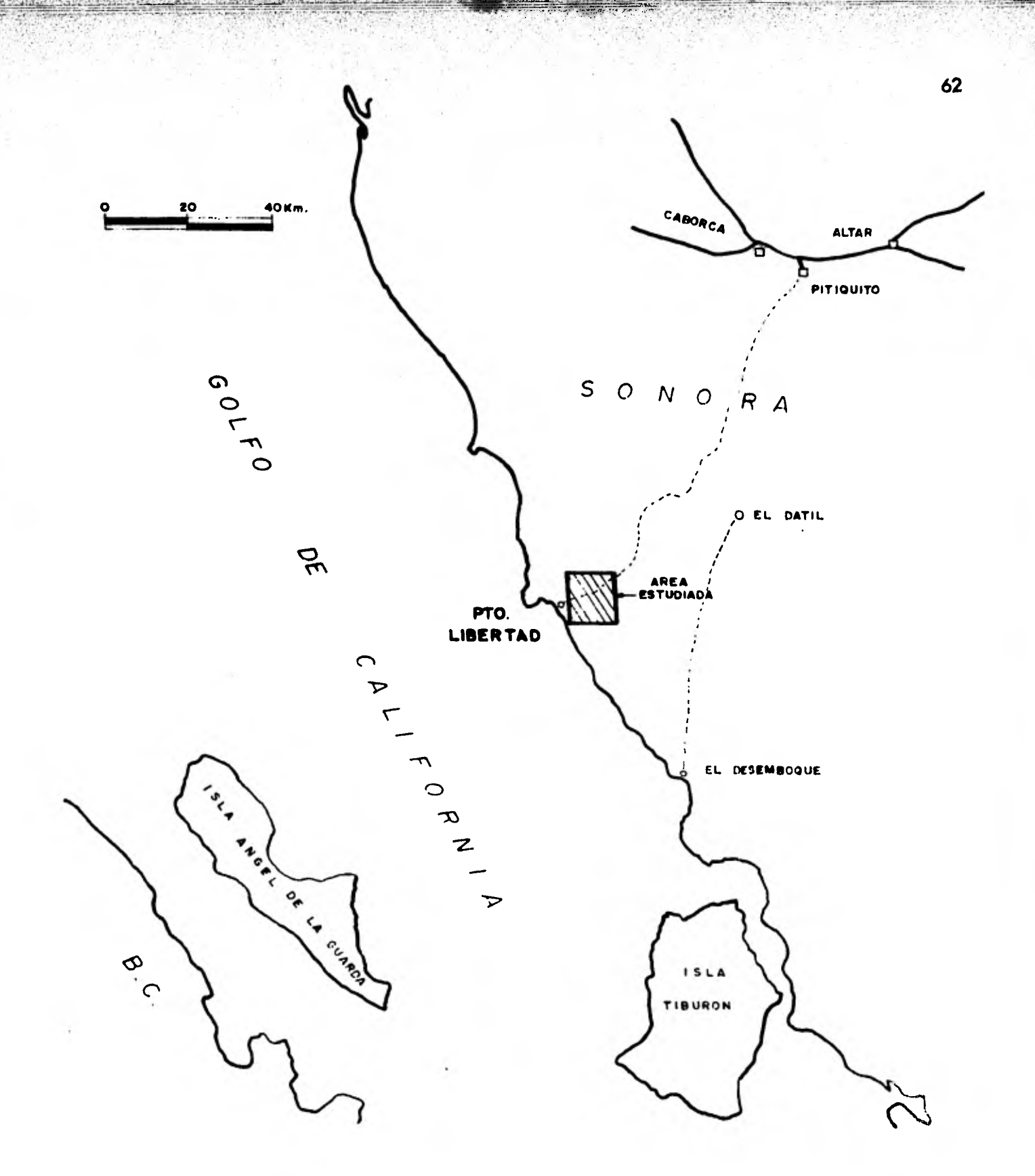

**Registration** 

FIG. 110 LOCALIZACION DE LA ZONA ESTUDIADA

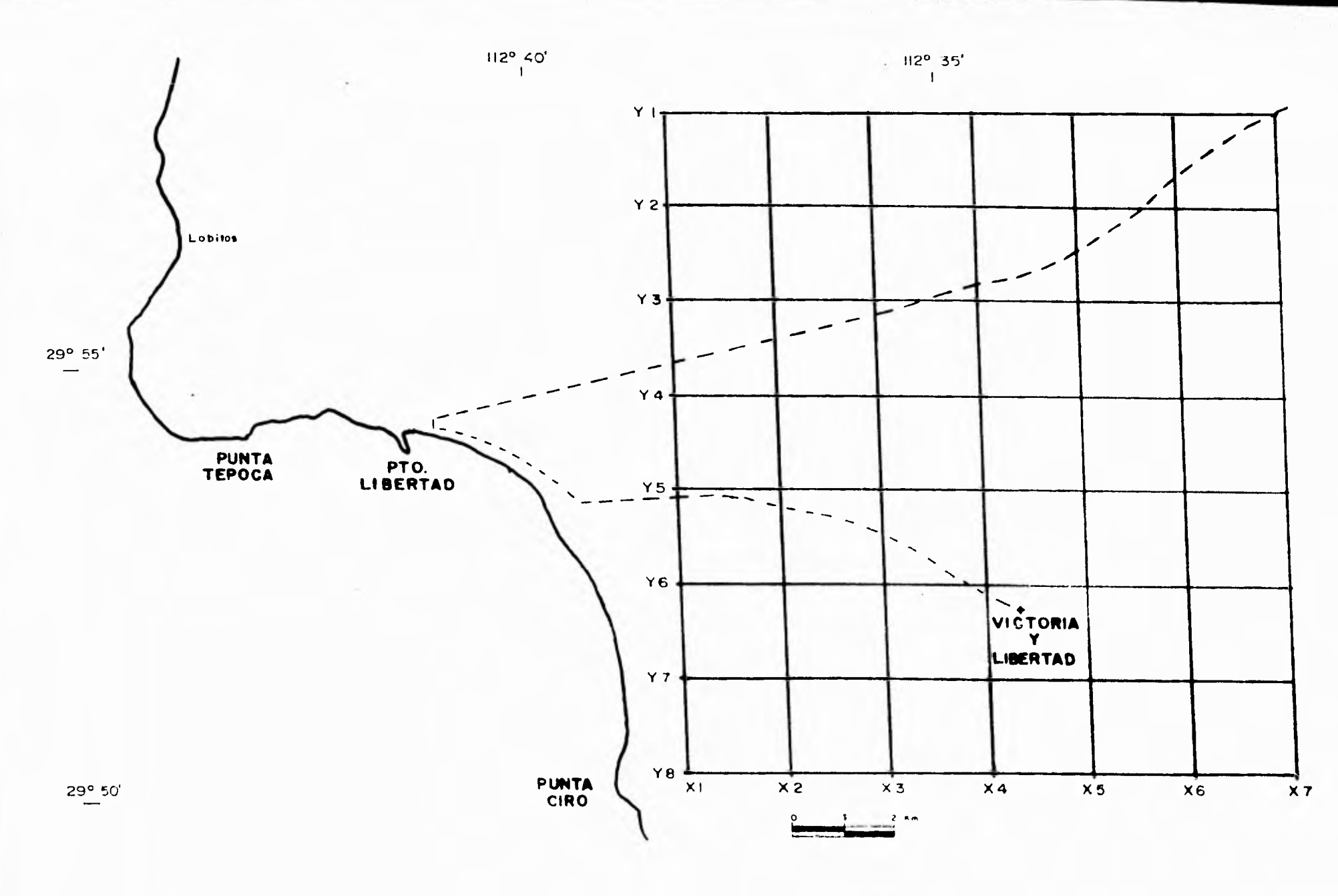

င္လ

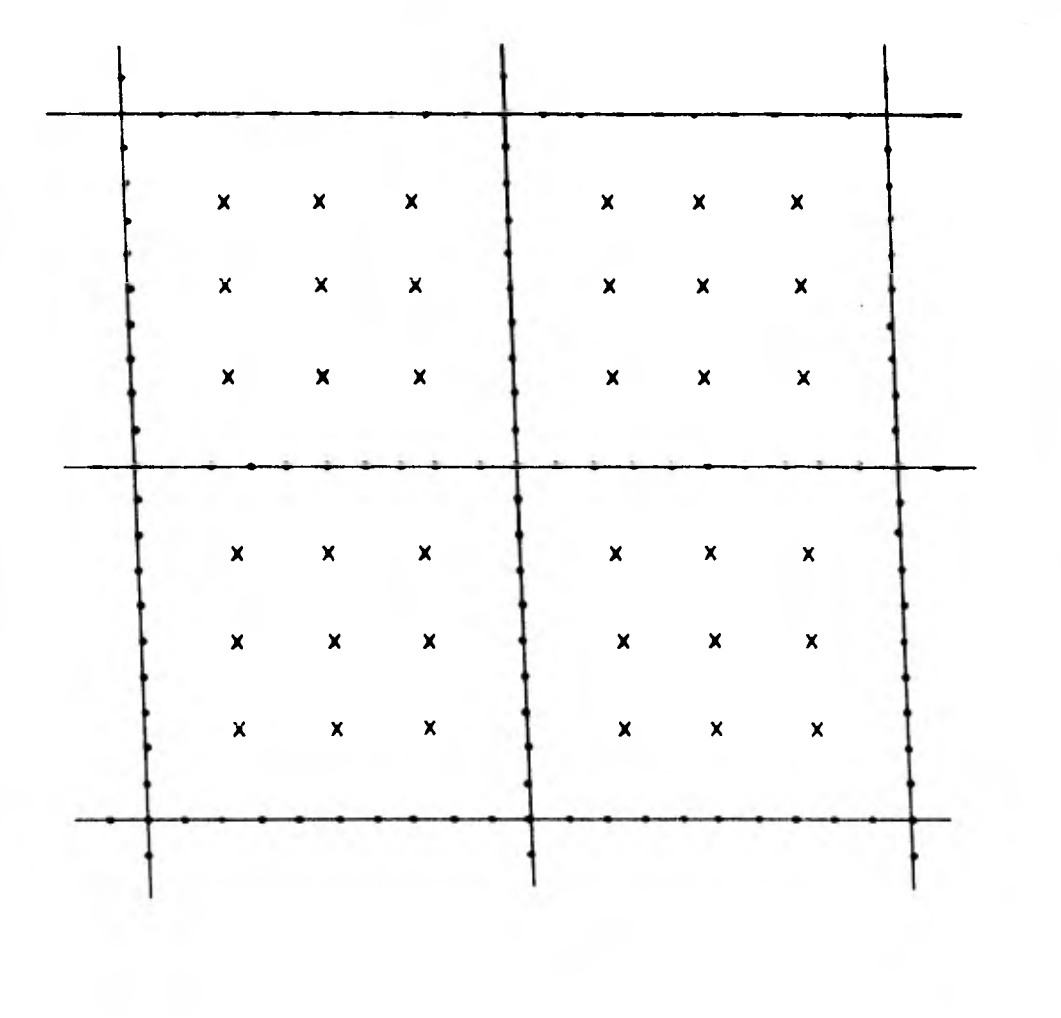

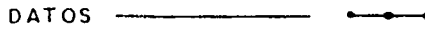

VALOR A ESTIMAR **X** 

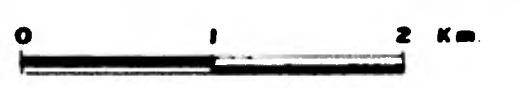

**SERVICE AND** 

**SHOWER** 

 $2.14$ 

12 25 34

*FIG. 12 DISTRIBUCION DE DATOS Y PUNTOS A ESTIMAR* 

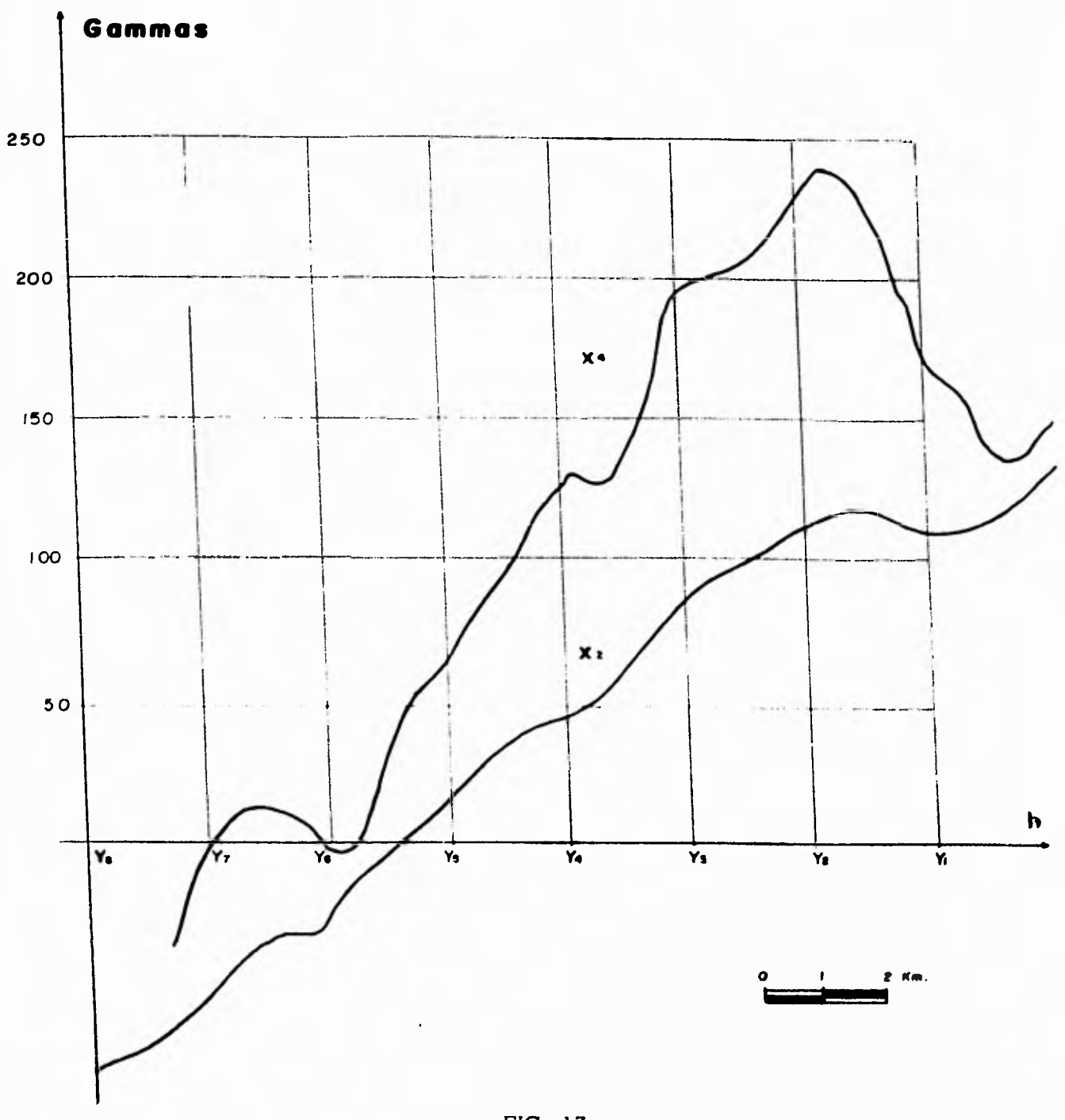

FIG. 13 PERFILES MAGNETICOS EN DIRECCION N-S
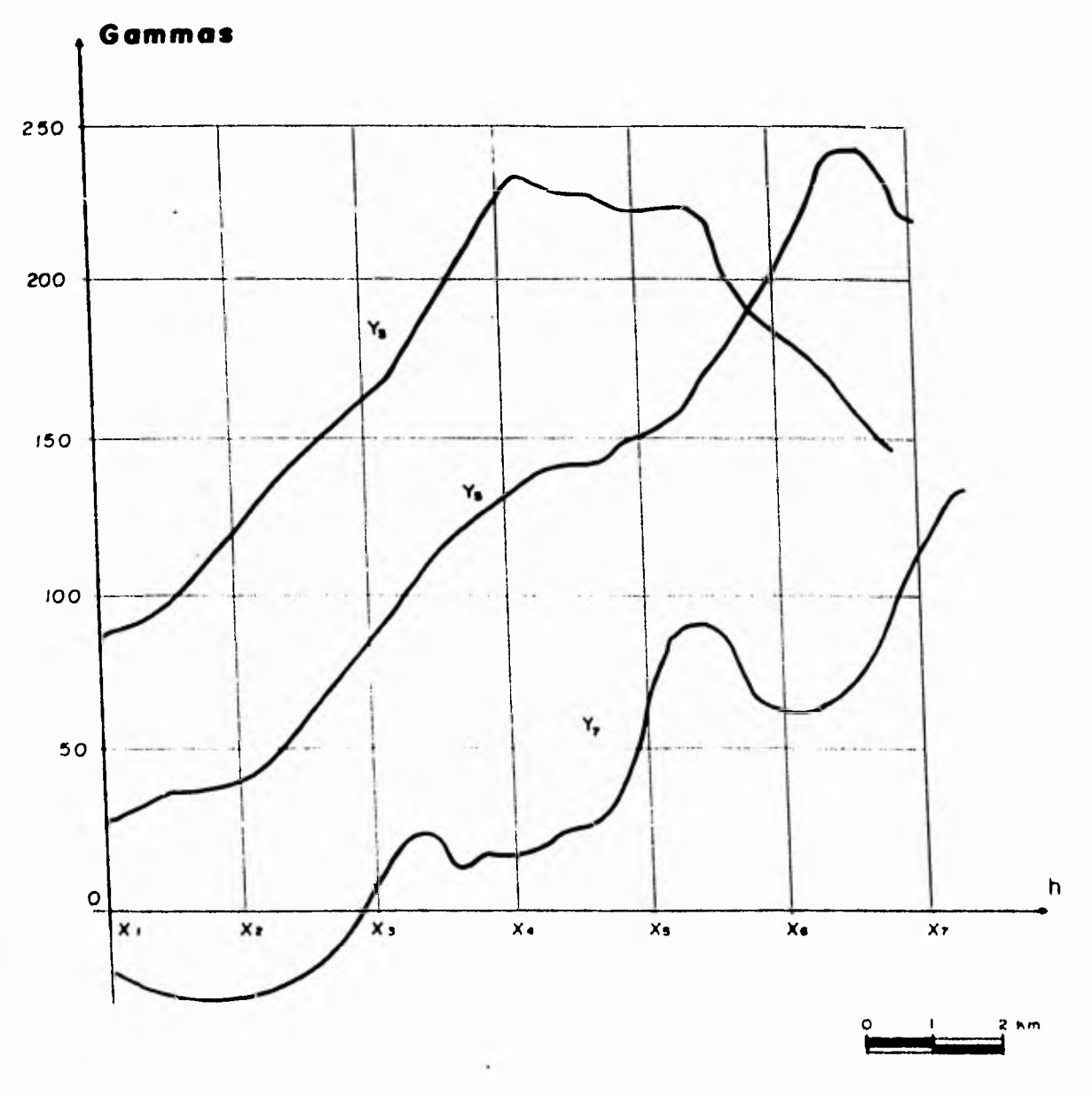

**TANK AND** 

吃傻

Services St

FIG. 14 PERFILES MAGNETICOS EN DIRECCION  $E - W$ 

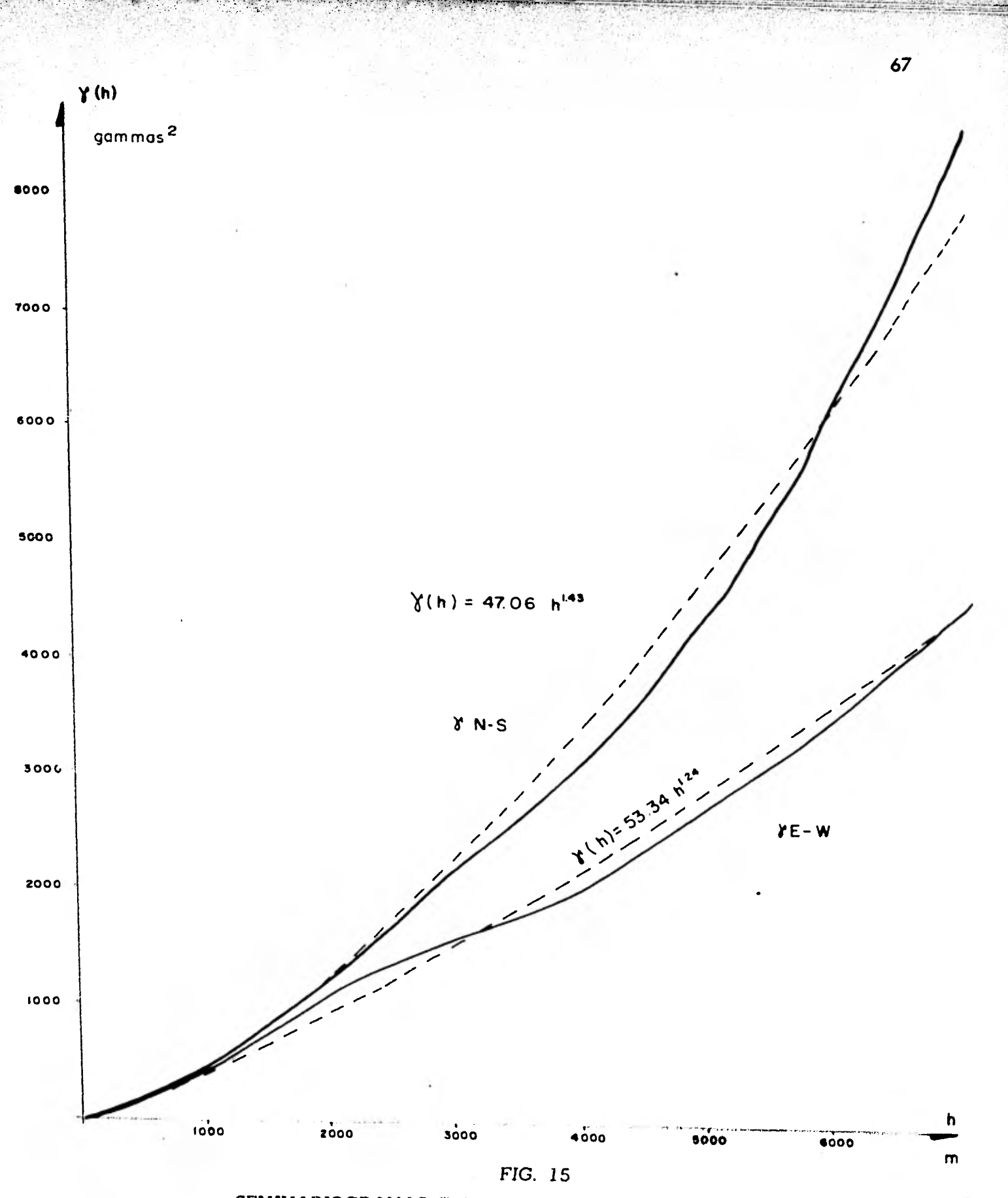

SEMIVARIOGRAMAS EXPERIMENTALES DEL CAMPO MAGNETICO

semivariograma N-S,  $\chi'(h) = 47.06 \tilde{h}l^{1.43}$ 

5,115 in 19

Z:1144111

 $\equiv$ 

**semivariograma E-W, 14( h ) = 53 .341— 1 .34 hl** 

**Habiendo sido fácil el ajuste de los semivariograrnas se decidió emplearlos direc tamente en el sistema de kriging normal, lo que implicaba considerar el fenómeno como estacionario, a pesar de existir un drift. Con el propósito de tomar en cuenta la anisotro pro, las direcciones del segmento que une dos puntos cualesquiera fueron clasificados en tres zonas (figura 16).** 

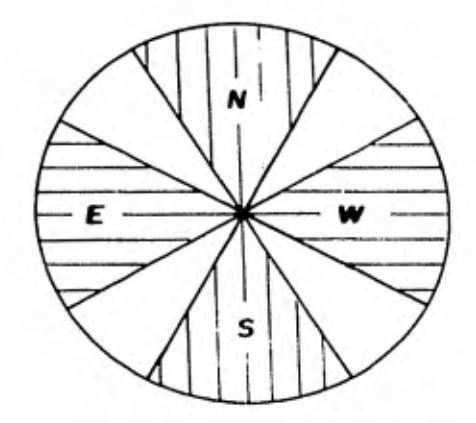

**FIG.** *16 ZONAS CONSIDERADAS* PARA ASIGNAR SEMIVARIOGRAMA SEGUN LA ORIENTACION DE h

Para todos los pares de puntos unidos por un segmento cuya dirección esta inclui**da en la zona N-S se obtuvo:** 

$$
1 \tan \theta 1 = 1 - \frac{y_2 - y_1}{x_2 - x_1} 1 > \tan 60^{\circ} = 1.732
$$

**y se les aplicó el semivariograma N-S.** 

**Similarmente, para los pares de puntos tales que:** 

$$
1 \tan \theta \quad 1 = 1 \quad \frac{y_2 - y_1}{x_2 - x_1} \quad 1 \quadlt; \tan 30^\circ = 0.5773
$$

**se les aplicó el semivariograma E-W y para los pares de puntos tales que:** 

**0.5773 <I tan 6 1 <1.732** 

**se les aplicó un promedio de los dos semivariogramas.** 

**Puesto que el semivariograma experimental no presenta meseta, no es posible defi nir el radio de influencia. Es por ello que se eligió "arbitrariamente" un rodio de quasi es tacionariedad de 7 unidades (1400 mh .) , todo ello con propósitos de interpolación. Los resultados obtenidos fueron incongruentes, lo que obligó a reducir el radio a 5.5 unidades. Esta vez los resultados mejoraron y se obtuvo el mapa\* de la figura (17). Sin embargo, la superficie aún presenta distorsiones muy bruscas que no concuerdan en los puntos de control con el fenómeno real . Esto se verificó fácilmente pues varios puntos de los perfiles magnéticos originales, que no intervinieron como datos en el cálculo, fueron estimados como nodos en la malla interpolada produciendo máximos, mínimos e inclusive dipolos ficticios. Este efecto se hizo más notorio en la dirección de la tendencia . En la tabla 2 se muestran algunos puntos sobre o sub-estimados, así como sus coordenadas y su valor tomado de los perfiles. Obtener el mapa de desviaciones estándar en este caso era inútil .** 

**\* En la configuración de las mallas se utilizó el paquete "SURFACE II"** 

t.0..b;01,11,

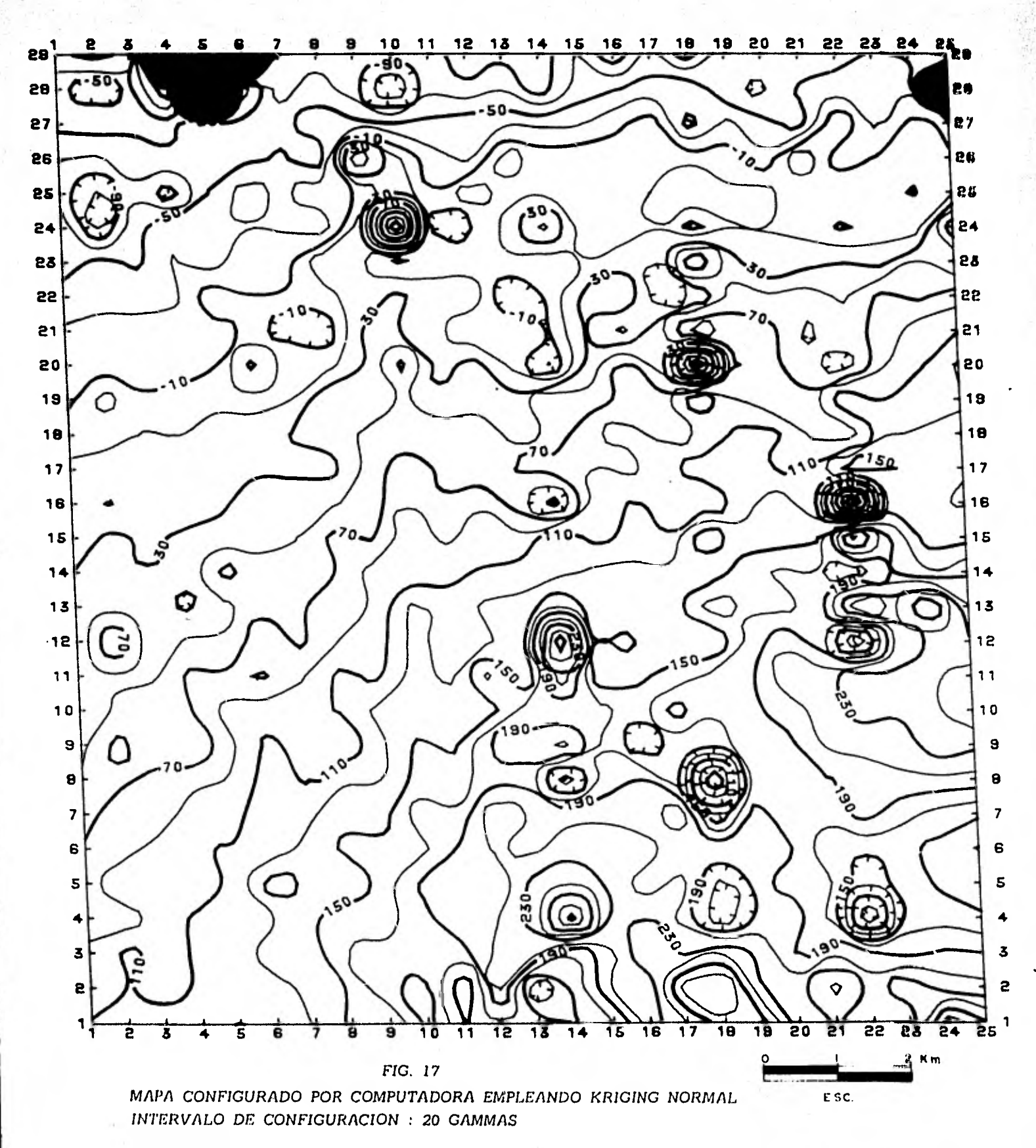

 $\mathcal{F}(\mathcal{F}) = \mathcal{F}(\mathcal{F}) \mathcal{F}(\mathcal{F})$ 

Televising Rat

LA PARTICIPATION

**AND AND ADD** 

A LEADER

**Side** 

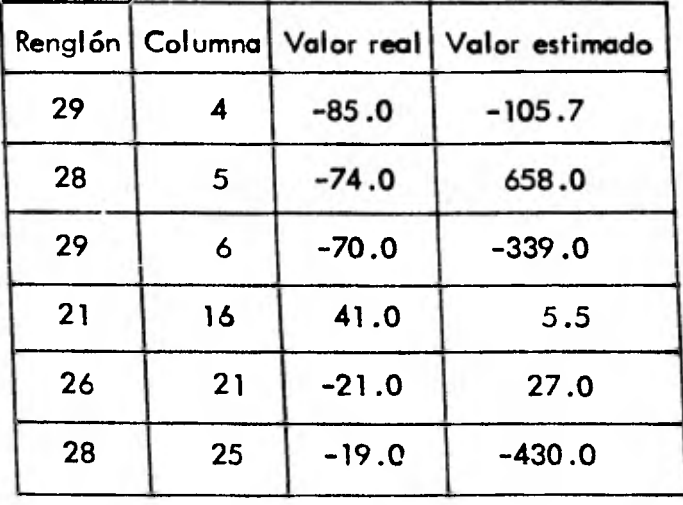

**Error de estimación en puntos dato** 

**Posteriormente, se utilizó la variante del kriging que toma en cuenta el drift o sea el kriging universal . Para ello se calcularon los semivariogramas de residuales experi mentales y teóricos en las direcciones principales (N-S y E-W), de acuerdo al proceso descrito en el capitulo III (figura 6). Algunos de estos semivariogramas se muestran en las figuras 18, 19 y 20. El mejor ajuste entre los semivariogramas de residuales teóricos y**  experimentales se encontró para una vecindad de 7 unidades (1400 mts.) y un drift li**neal (figura 21) . A partir de este semivariograma de residuales se calculó la pendiente, la cual es necesaria para la estimación de las varianzas. Los datos de vecindad óptima, orden del drift y pendiente se alimentaron al programa de kriging universal (Olea, 1971). Este programa se modificó ligeramente para ahorrar tiempo de cómputo, aprovechando el patrón geométrico regular y repetitivo de los datos. Este patrón permitió que sólo fuera - . necesario calcular los pesos asociados a los puntos a estimar contenidos dentro de una de** 

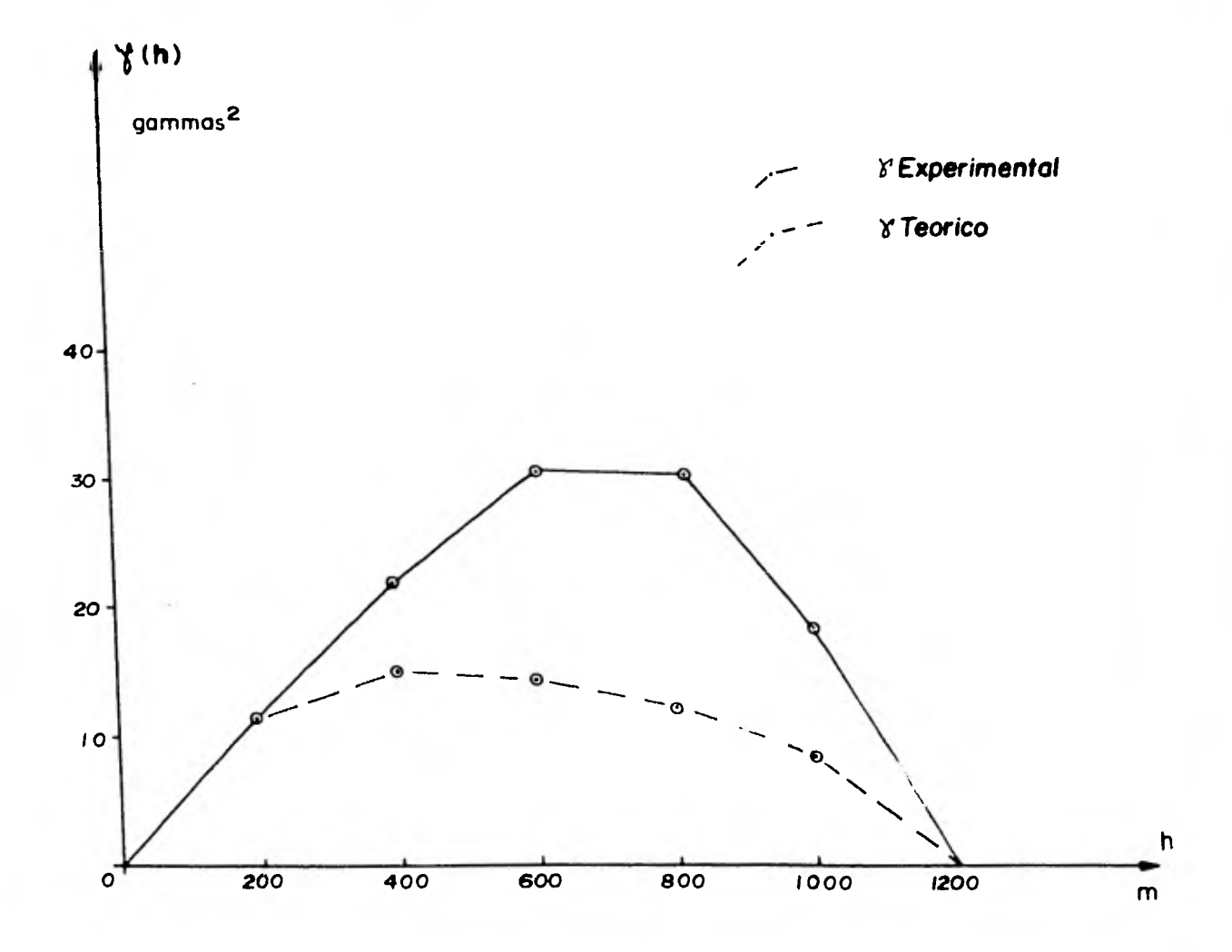

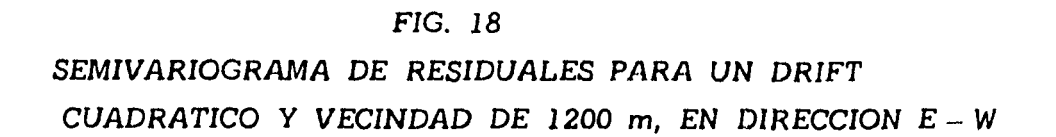

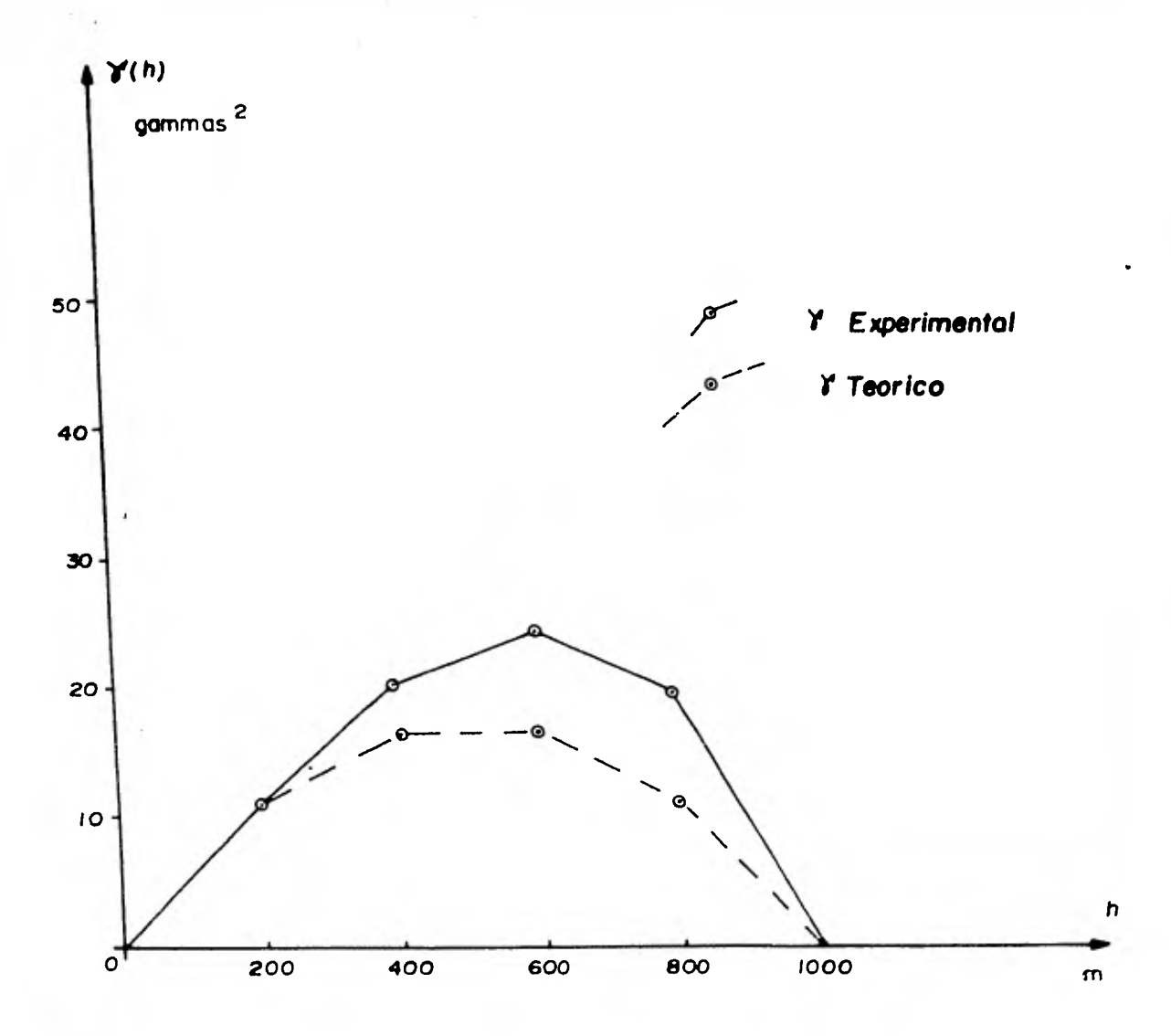

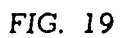

SEMIVARIOGRAMA DE RESIDUALES PARA UN DRIFT CUADRATICO Y VECINDAD DE 1000 m, EN DIRECCION  $E - W$ 

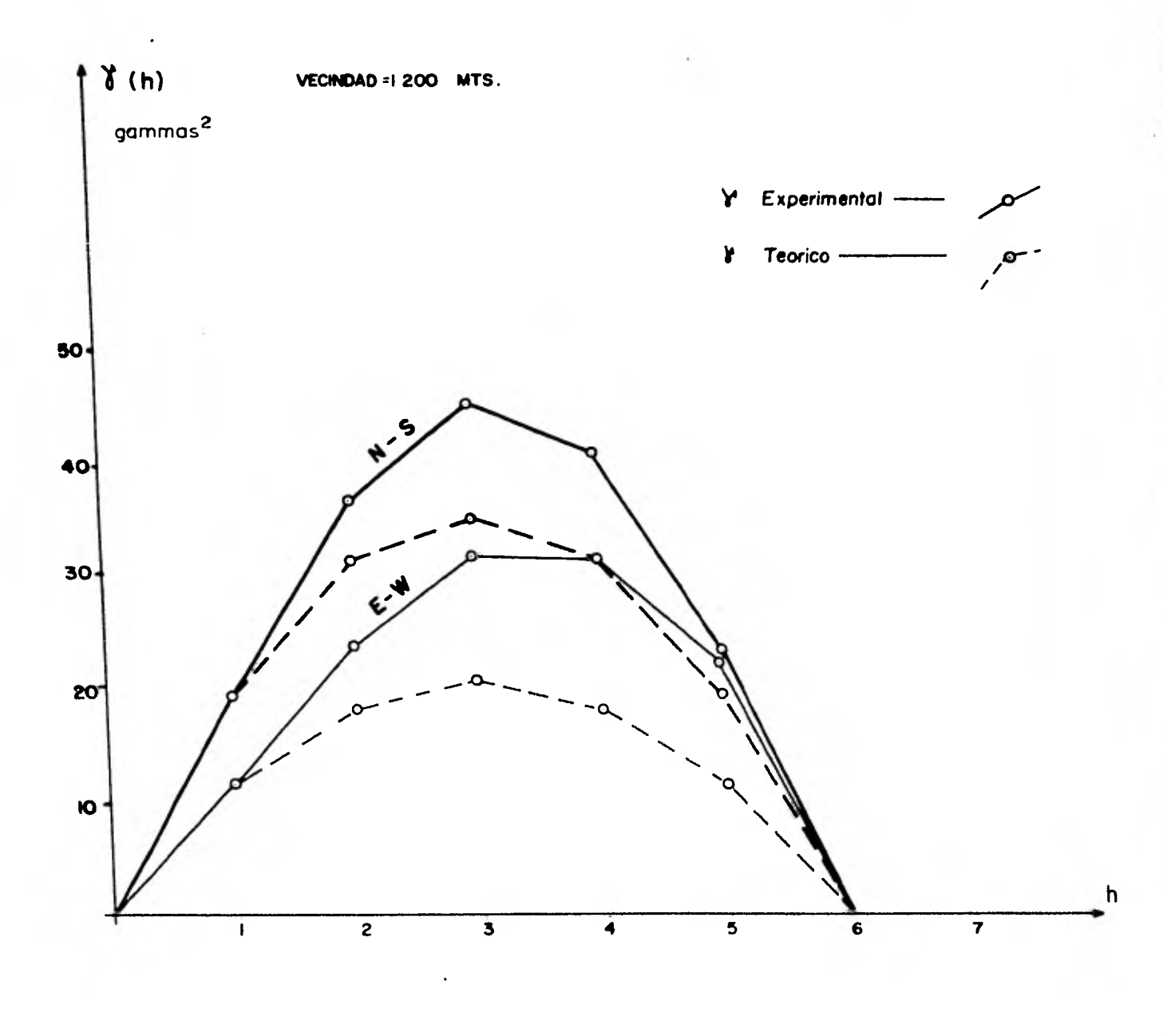

100 200

### FIG. 20

SEMIVARIOGRAMA DE RESIDUALES PARA UN DRIFT LINEAL Y VECINDAD DE 1200 m, EN LAS DIRECCIONES  $N-S$  Y  $E-W$ 

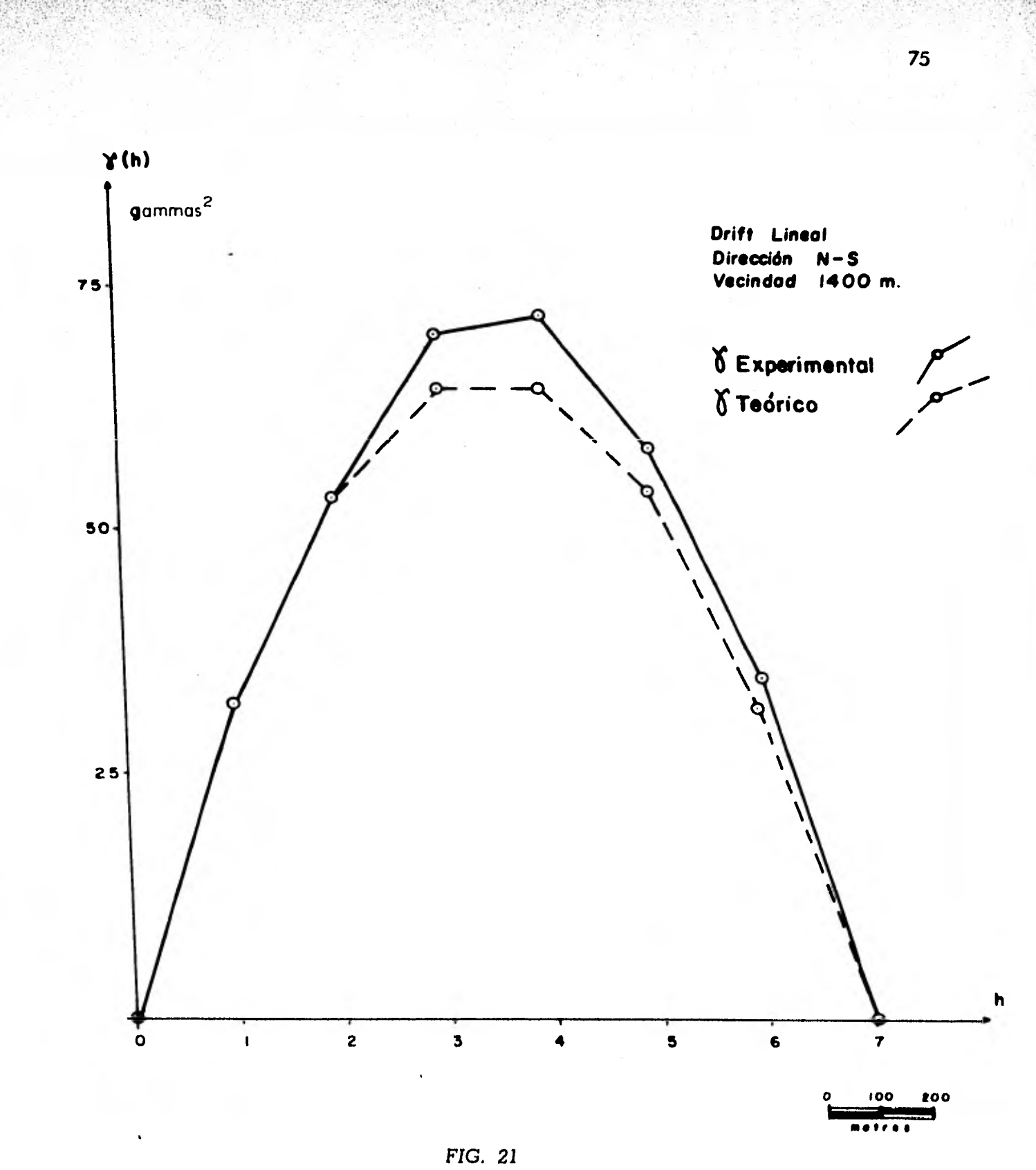

*MEJOR AJUSTE OBTENIDO ENTRE EL SEMIVARIOGRAMA EXPERIMENTAL Y EL SEMIVARIOGRAMA TEORICO* 

**las celdas (figura 12), ya que en las demás celdas los pesos asociados serian los mismos. De este modo se obtuvo una malla interpolada de la variable así como una malla asociada de desviaciones estándar que posteriormente se configuraron (figuras 22 y 23 respectivamen te).** 

**El mapa de la variable que se obtuvo es considerablemente diferente al calculado - con kriging normal . Los puntos interpolados conservan el drift del fenómeno y ningún valor esta sobre o sub-estimado en demasra. Como puede observarse el mapa de desviaciones estándar es repetitivo y simétrico con respecto al centro de cada celda, donde se encuentran las desviaciones estándar mayores.** 

**Por último se llevó a cabo la interpolación empleando el método de relajación - aprovechando que la disposición de los datos en forma equiespaciada y formando cuadros permitía emplear un programa muy rápido. El mapa interpolado resultante (figura 24) es - prácticamente igual al obtenido por kriging universal , excepto por la forma del máximo de 220 gammas en la parte inferior central del mapa y en general por la mayor suavidad de los contornos.** 

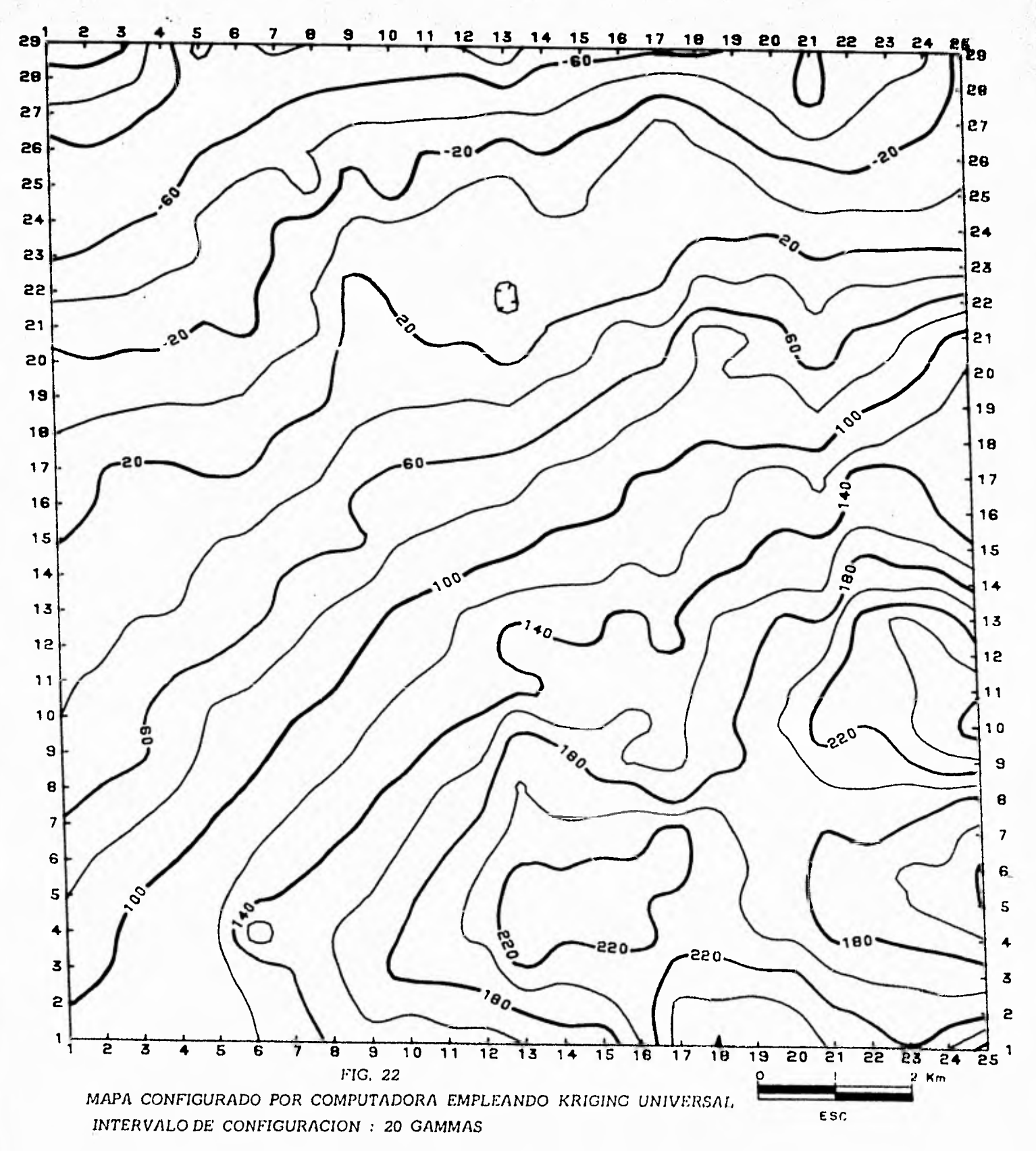

 $\Delta$  .

 $42.16$   $27.2$ 

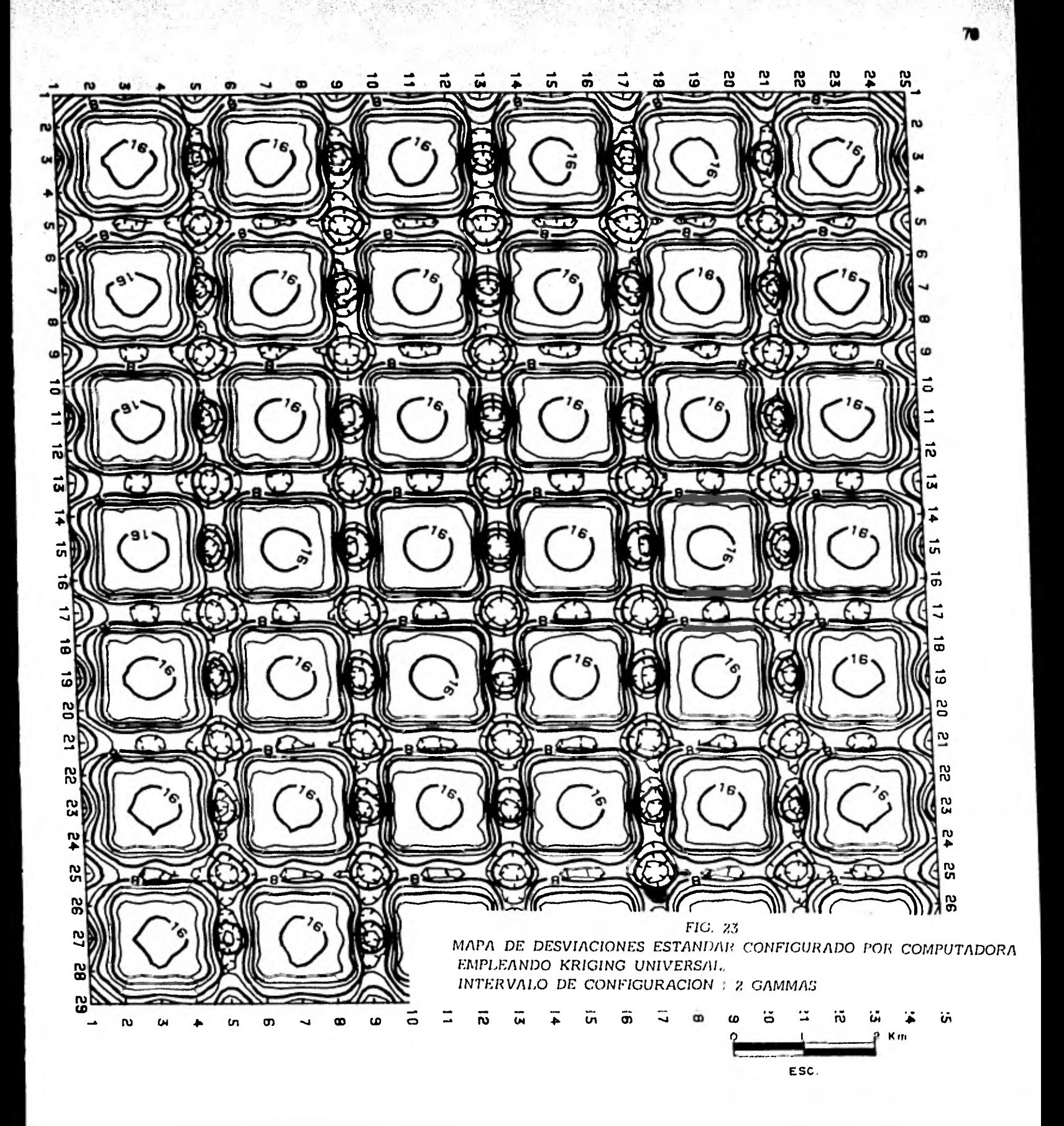

Street Mercell

**Harley Provided** 

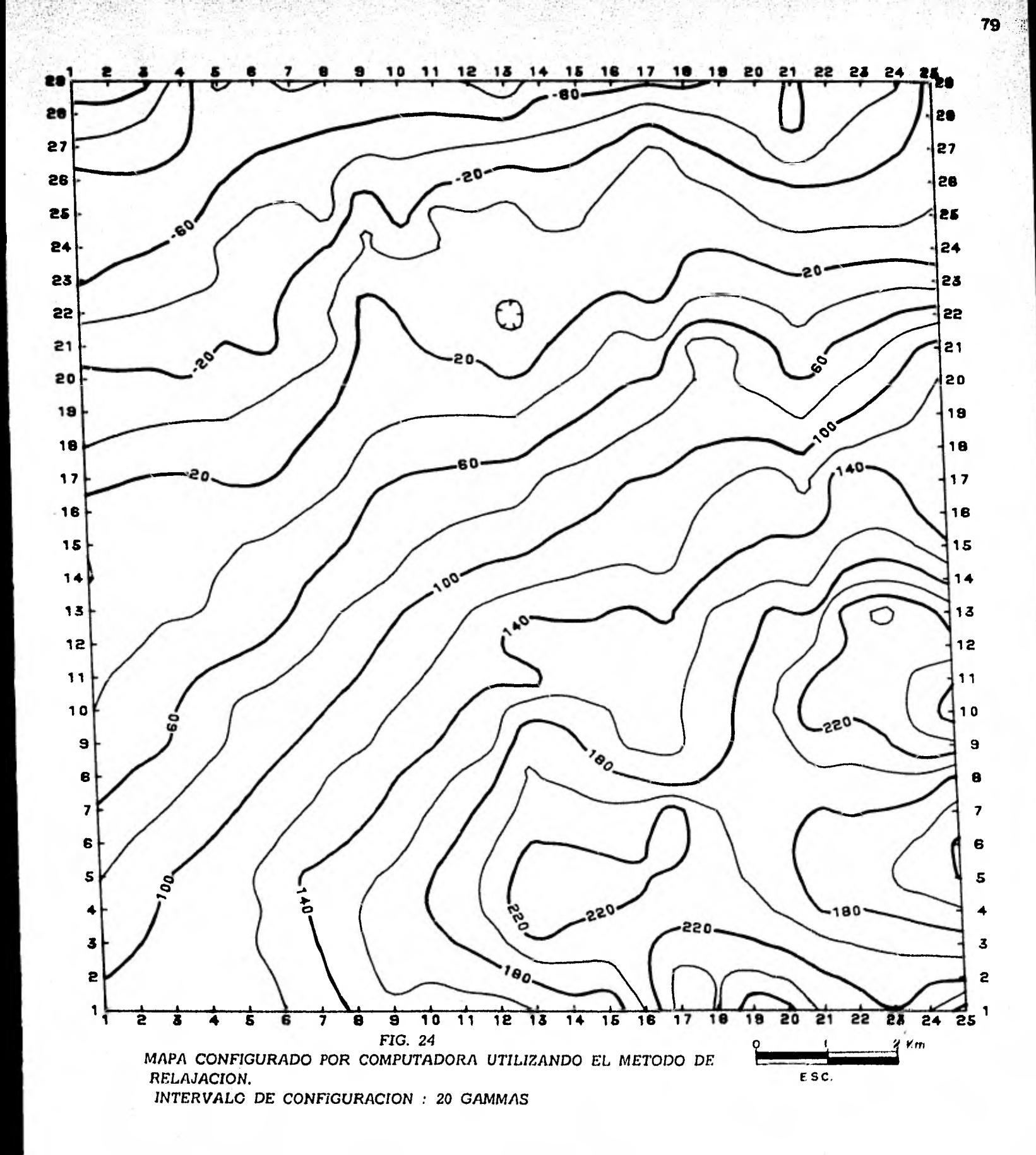

海水高性白菜属(高原)

ीर परिकार

娑

STATE THE STATE OF THE REPORT OF THE PROPERTY.

#### **( B ) Configuración de tiempos de reflexión y de velocidades sísmicas**

**El primer problema consistió en generar una malla cuadrada regular a partir de la información de tiempos de reflexión disponible, 1681 datos (figura 25).** 

**Tomando en cuenta algunos perfiles de tiempos de reflexión se consideró que el fenómeno tenía un drift lineal y de acuerdo a esto se procedió a calcular los modelos de covarianzas generalizadas. Con este propósito se quitaron 85 puntos dato(figura 26) y se estimaron por covarianzas generalizadas utililizando el modelo 'brbitrario" Ihl 3 . Enla tabla 3 se muestran los valores estimados y los valores reales de los 85 puntos. El signi ficado de cada columna es el siguiente:** 

**IPO : indice del punto omitido** 

**XX : abcisa del punto omitido** 

**YY : coordenada del punto omitido** 

**Z(3, IPO) : valor del punto omitido, Zo** 

**ESTIMACION : valor del punto omitido calculado por kriging (covarianzas gene** 

ralizadas) utilizando el modelo inicial,  $Z^* = \sum_i \lambda_i Z_i$ 

**NW : número de muestras utilizadas para la estimación** 

**ERROR : error de kriging, Zo- Z <sup>4</sup> 2 ERROR2** : (Z<sub>o</sub>-Z\*) **VARIANZA : varianza de estimación ,**  $G_k^2$  **= var [Z.-Z\*]** 

**Los primeros modelos obtenidos se presentan en la tabla 4 donde,** 

 $S_0 = X( \delta )$  $S_1 = Y(\bar{1h1})$ 

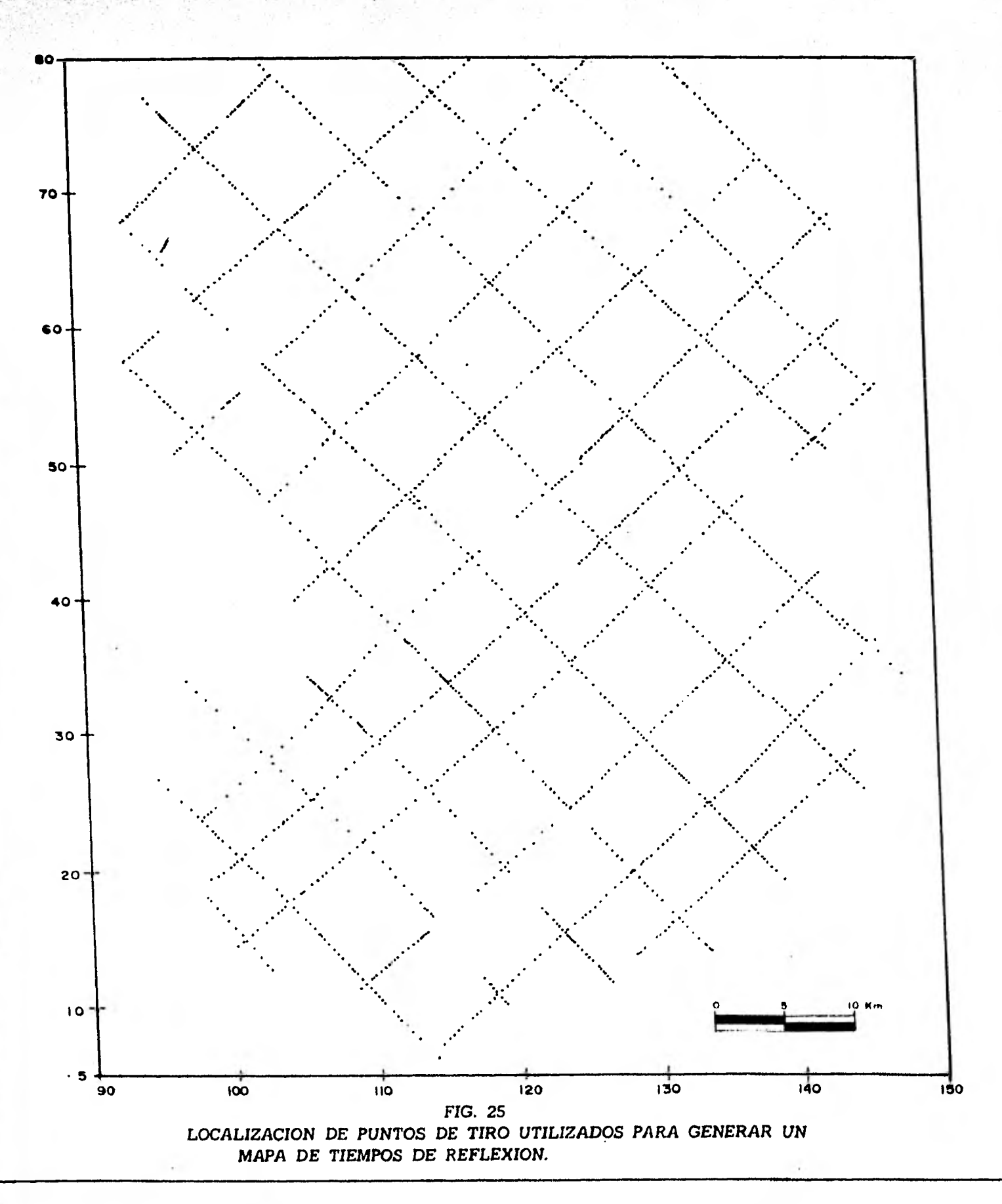

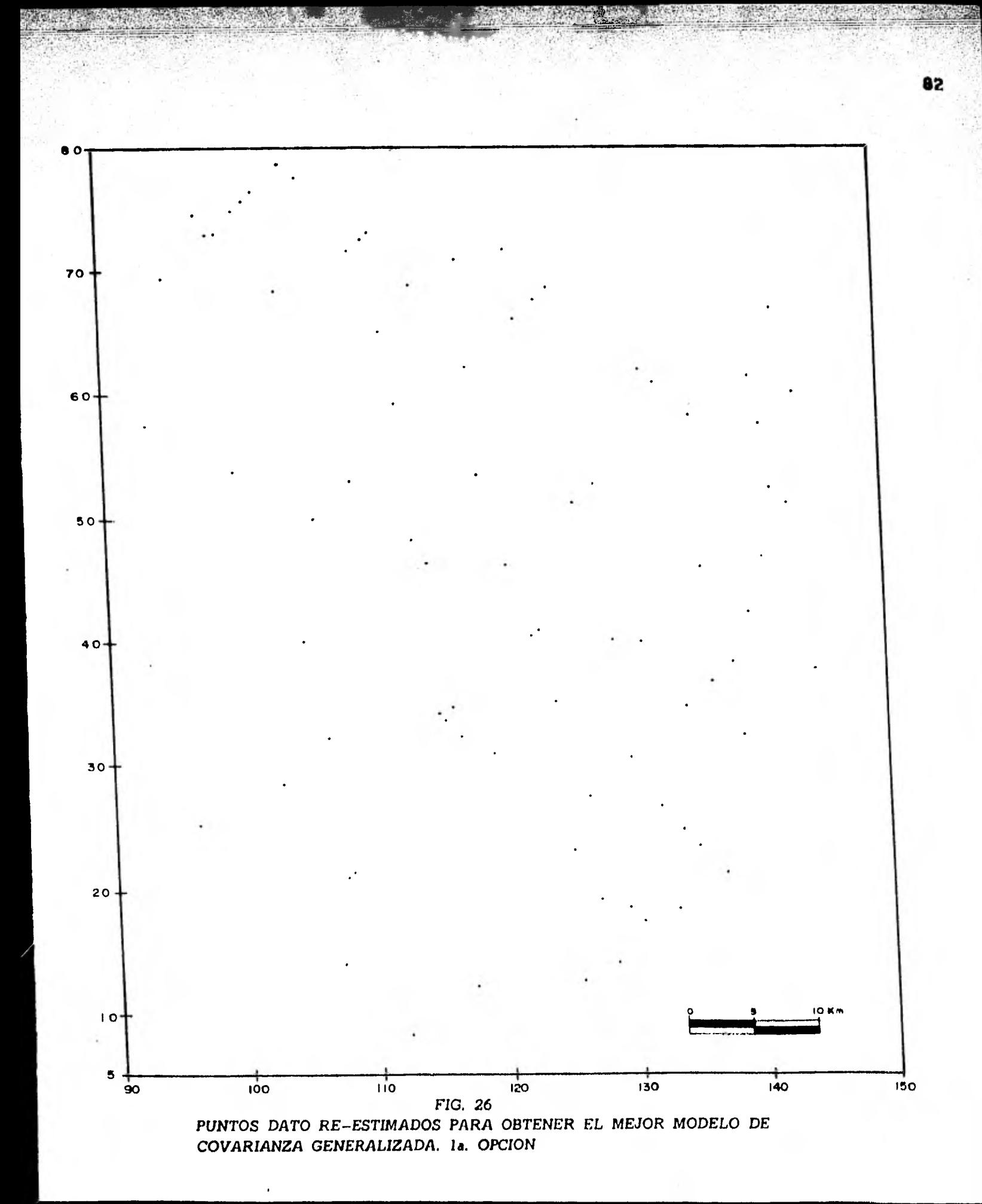

# ESTIMACION DE 85 PUNTOS DATO UTILIZANDO EL MODELO EL MODELO UTILIZADO ES EL SIGUIENTE

DARAS TELEVISION AND PROPERTY

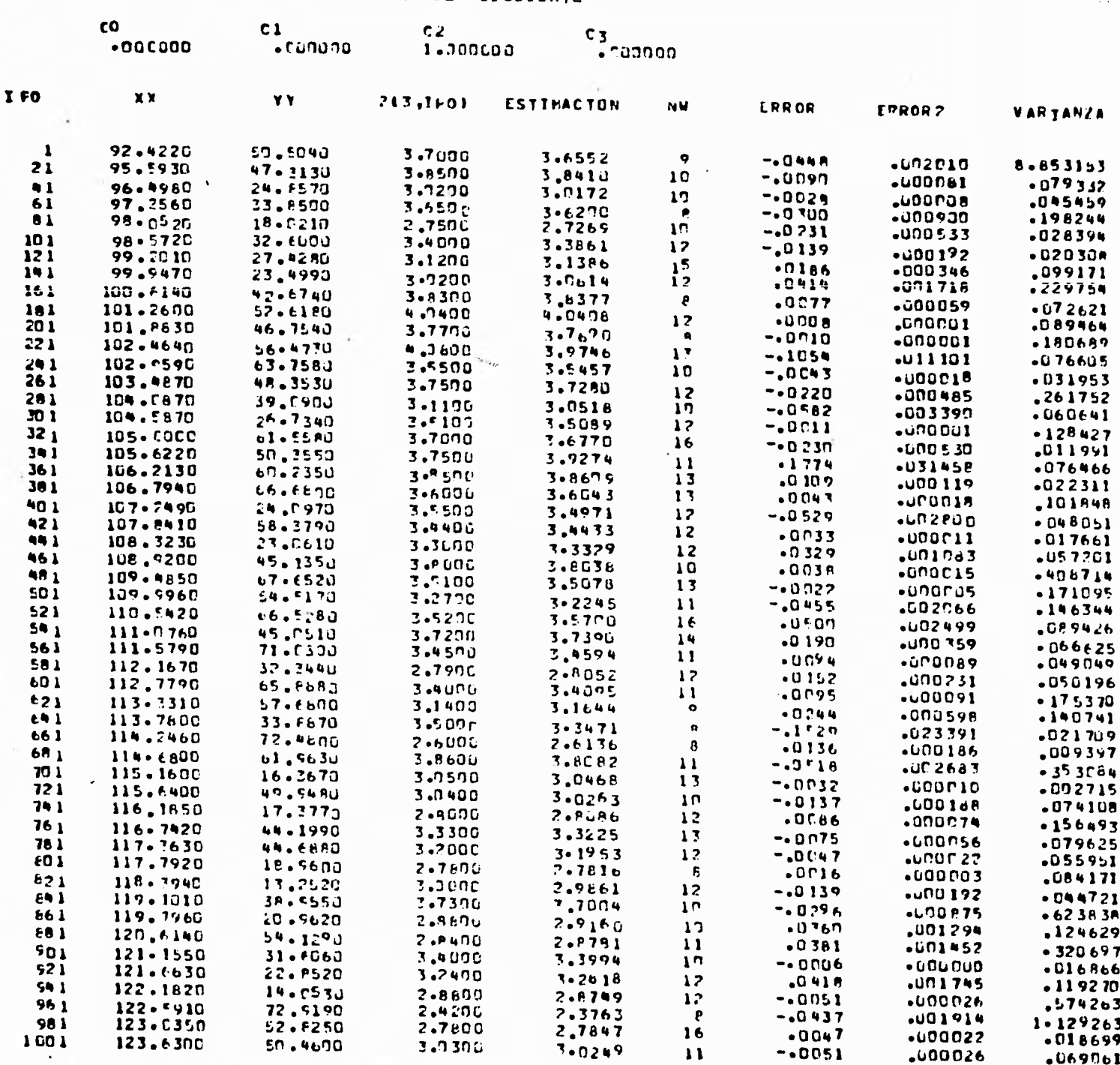

83

 $-069061$ 

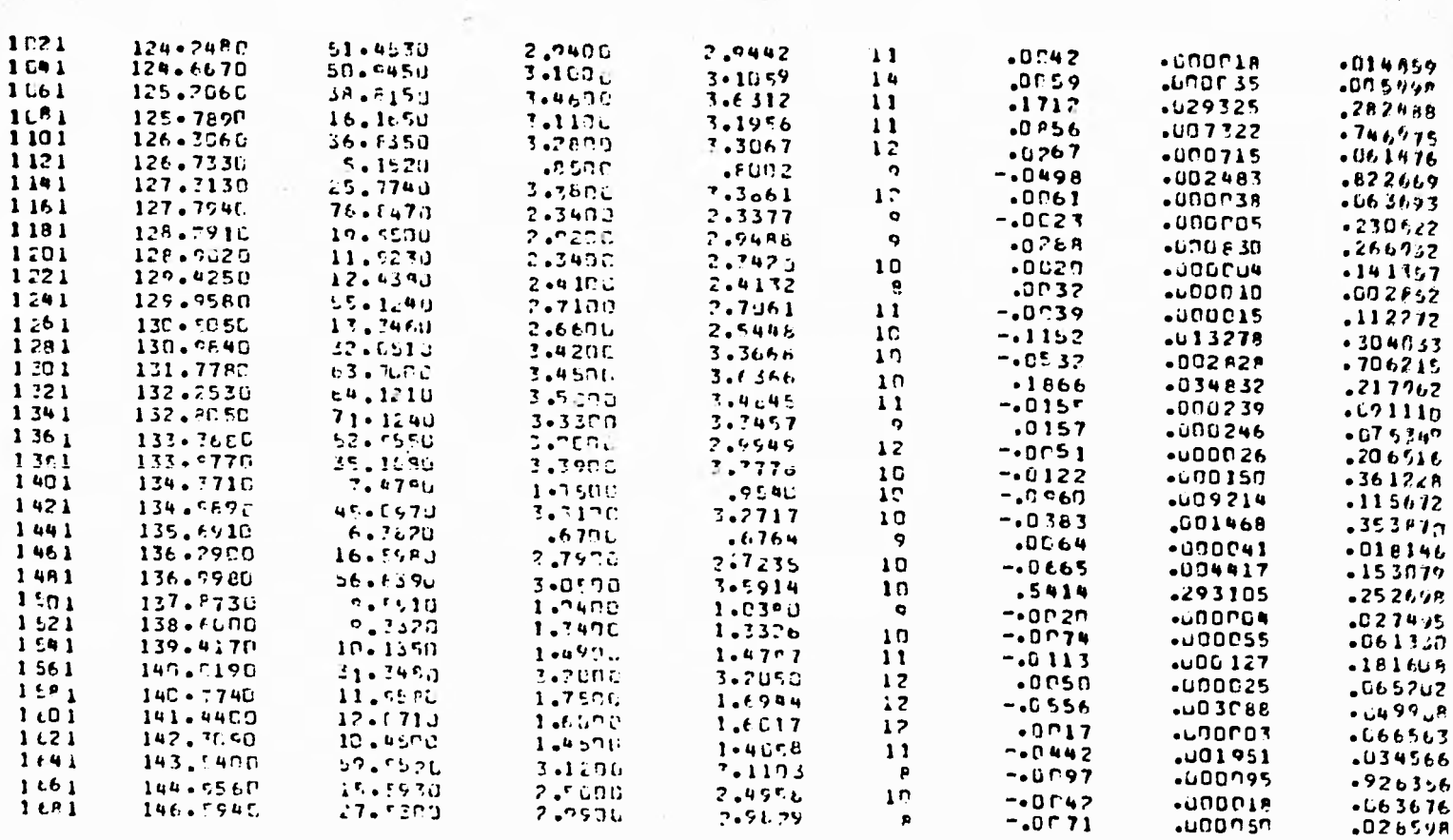

TABLA 3 (CONTINUACION)

#### CUATRO MODELOS DE COVARIANZA GENERALIZADA CALCULADOS ARBITRARIO INF PARTIR DEL MODELO

## FARAMETROS GUE SE UTTLYZARAN EN LA REGRESION

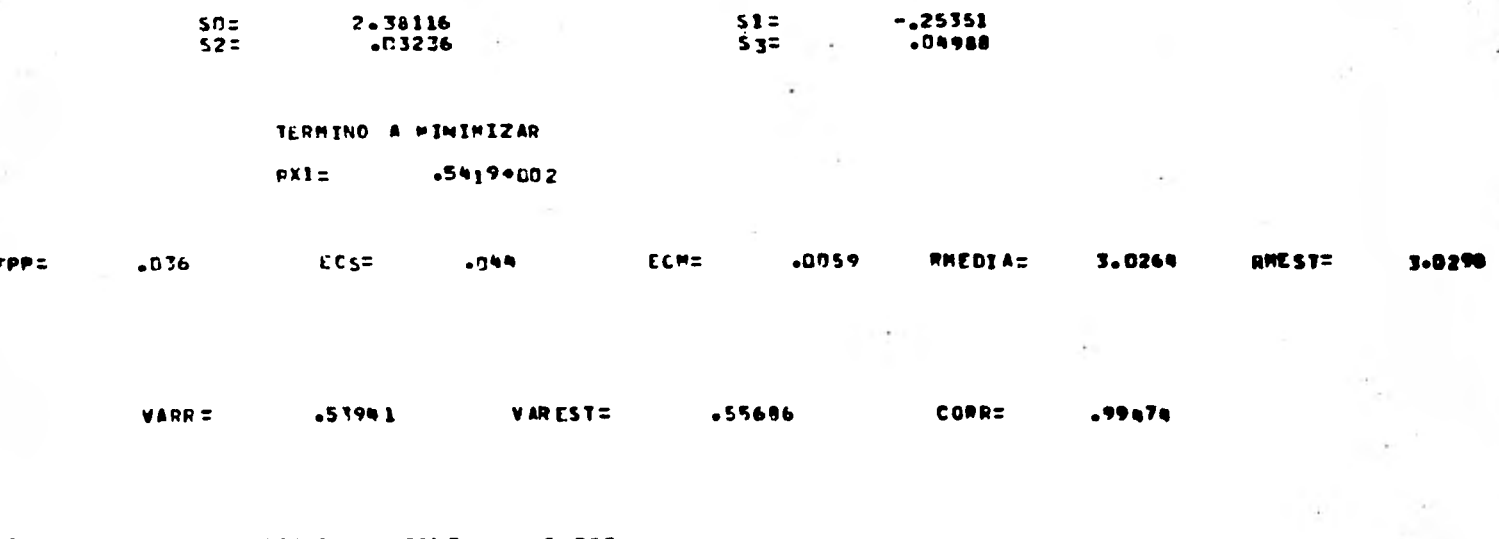

CONT= 85.000<br>LOS MODELOS CALCULADOS SON COVARIANTAS  $.50519$ 

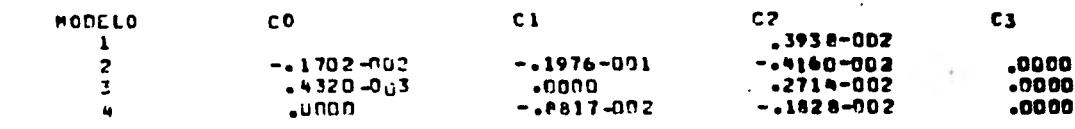

$$
S_{2} = U(\overrightarrow{ih_{1}}^{3})
$$
\n
$$
S_{3} = W(\overrightarrow{ih_{1}}^{5})
$$
\n
$$
R_{1} = \sum_{\tau=1}^{m} (T_{\tau} - X_{\tau} C_{0} - Y_{\tau} C_{1} - U_{\tau} C_{2} - W_{\tau} C_{3})^{2}
$$
\n
$$
EPP = \frac{1}{N} \sum_{i=1}^{N} |Z_{i} - Z_{i}^{*}|
$$
\n
$$
ECM = \frac{1}{N} \sum_{i=1}^{M} (Z_{i} - Z_{i}^{*})^{2}
$$
\n
$$
ECS = \frac{1}{N} \sum_{i=1}^{M} \frac{(Z_{i} - Z_{i}^{*})^{2}}{U_{\kappa}^{2}}
$$
\n
$$
RMEDIA = \frac{1}{N} \sum_{i=1}^{M} Z_{i}
$$
\n
$$
RMEST = \frac{1}{N} \sum_{i=1}^{M} Z_{i}^{*}
$$
\n
$$
VAR = \frac{1}{N} \sum_{i=1}^{M} (Z_{i} - RMEDIA)^{2}
$$
\n
$$
VAR = coefficient de correlation = \frac{covarianza(Z, Z^{*})}{\sqrt{VAR + VAREST}}
$$

Todos los modelos calculados se muestran en la tabla 5. En general los modelos del tipo  $C_1$ IĥI +  $C_2$ IĥI son mejores (error cuadrático mínimo, error cuadrático estandarizado más cercano a uno, máxima correlación, etc.) que los del tipo  $Co + C_1 \overline{F}$ l +

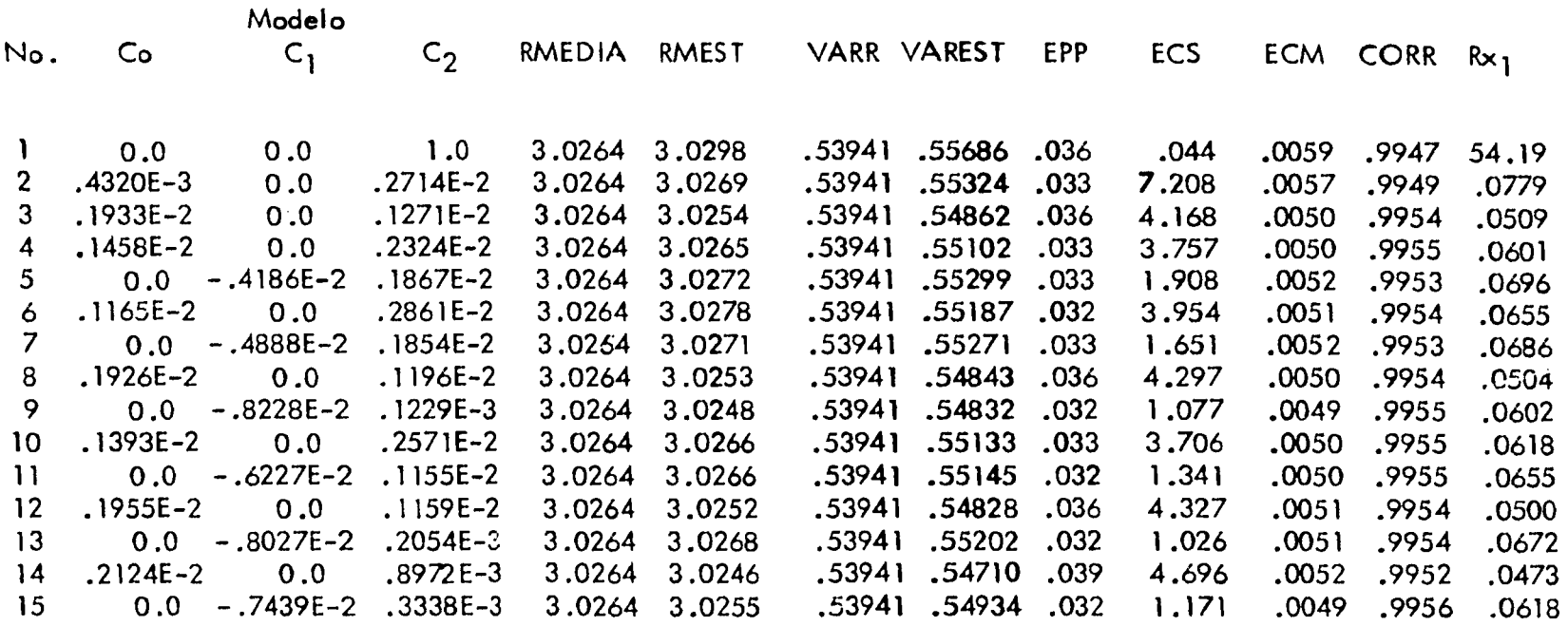

# TABLA 5

 $\alpha_{\rm rel}$  .

# • Quince modelos correspondientes a la primera opción

**C 2 Ihl3 . De acuerdo a criterios ya señalados (ver capítulo IV) el "mejor" modelo de - - covarianza generalizada es: -.8228 x 10 2 Ihl + .1229x 10 -3 Ih1 3 . Este modelo se uti lizó para construir la tabla 6 (valores estimados y valores reales de los 85 puntos). In figura 27 indica la secuencia que se siguió para la obtención de los modelos, donde cada número indica el número de modelo de covarianza generalizada de acuerdo a la tabla 5.** 

**Sin soslayar el hecho de que gran parte de los datos a lo largo de los tendidos - sísmicos están muy cercanos unos de los otros, las estimaciones fueron bastante aceptables. En el proceso de estimación se observó que éste dependía casi totalmente de los dos datos más cercanos al punto a estimar. En la estimación, un radio efectivo mucho menor al rongo podría ser empleado en interpolaciones en puntos aislados. Por ello, el "mejor" mode- -2 \_ -3 - 3 lo de covarianza generalizada obtenido, -.8228 x 10 Ihl + .1229 x 10 Ihl , no se - consideró como el más representativo por el momento.** 

**Consecuentemente, se decidió crear una segunda opción: eliminar información muy cercana al punto estimado (figura 28). En este caso se eligió un radio igual a dos ve ces el espaciamiento entre datos** (.6 **1<ms .). Con esto se logró un modelo** más representativo, al menos intuitivamente, para la interpolación en **áreas con datos distribuidos a lo largo de líneas, corno** es el caso de los trabajos geofisicon,

**Se** utilizaron los mismos puntos dato para re-estimarse, sin embargo, no fué posible encontrar modelos de covarianza generalizada debido a que ninguno cumplía con las condiciones establecidas en la tabla 1. Esto hizo necesario que se utilizarán puntos dato diferentes a los de la figura 26. Los modelos resultantes de esta nueva opción **apare-3**  cen en la tabla 7. Nuevamente se observa que los modelos del tipo  $|C_1|$ hl + C<sub>2</sub>Ihl i son – 3 considerablemente mejores que los del tipo Co + C11-1711 C2lhl . En la figura 30 **se mues** 

### TABLA 6

# VALORES REALES Y VALORES ESTIMADOS UTILIZANDO EL MODELO<br>DE COVARIANZA GENERALIZADA, - 0.8228 E-2 IN + 0.1229 E-3 INI

EL MODELO UTILIZANO ES EL SIGUIENTE

**FAMILY STATES ASSAULT** 

**WATERSHIP** 

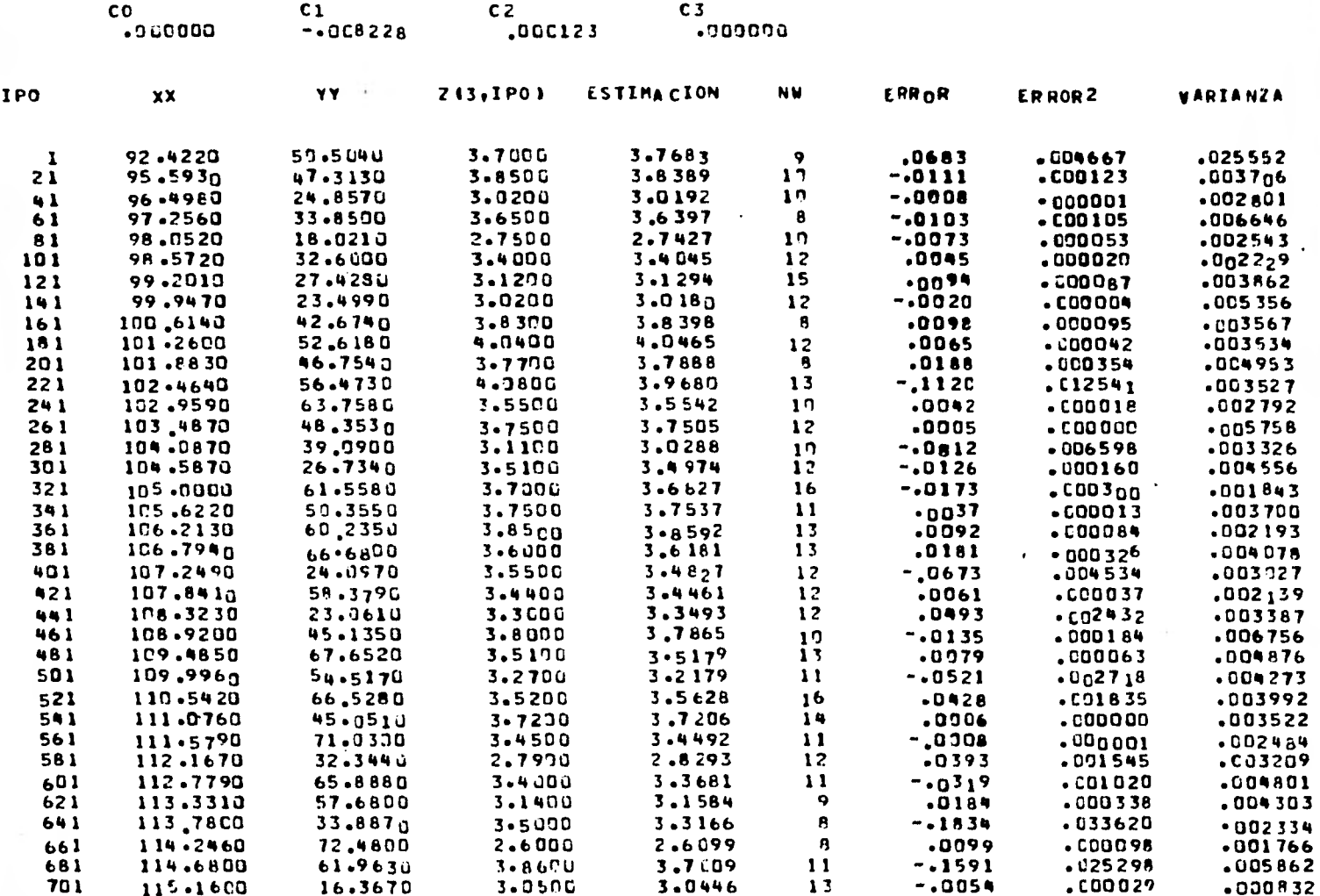

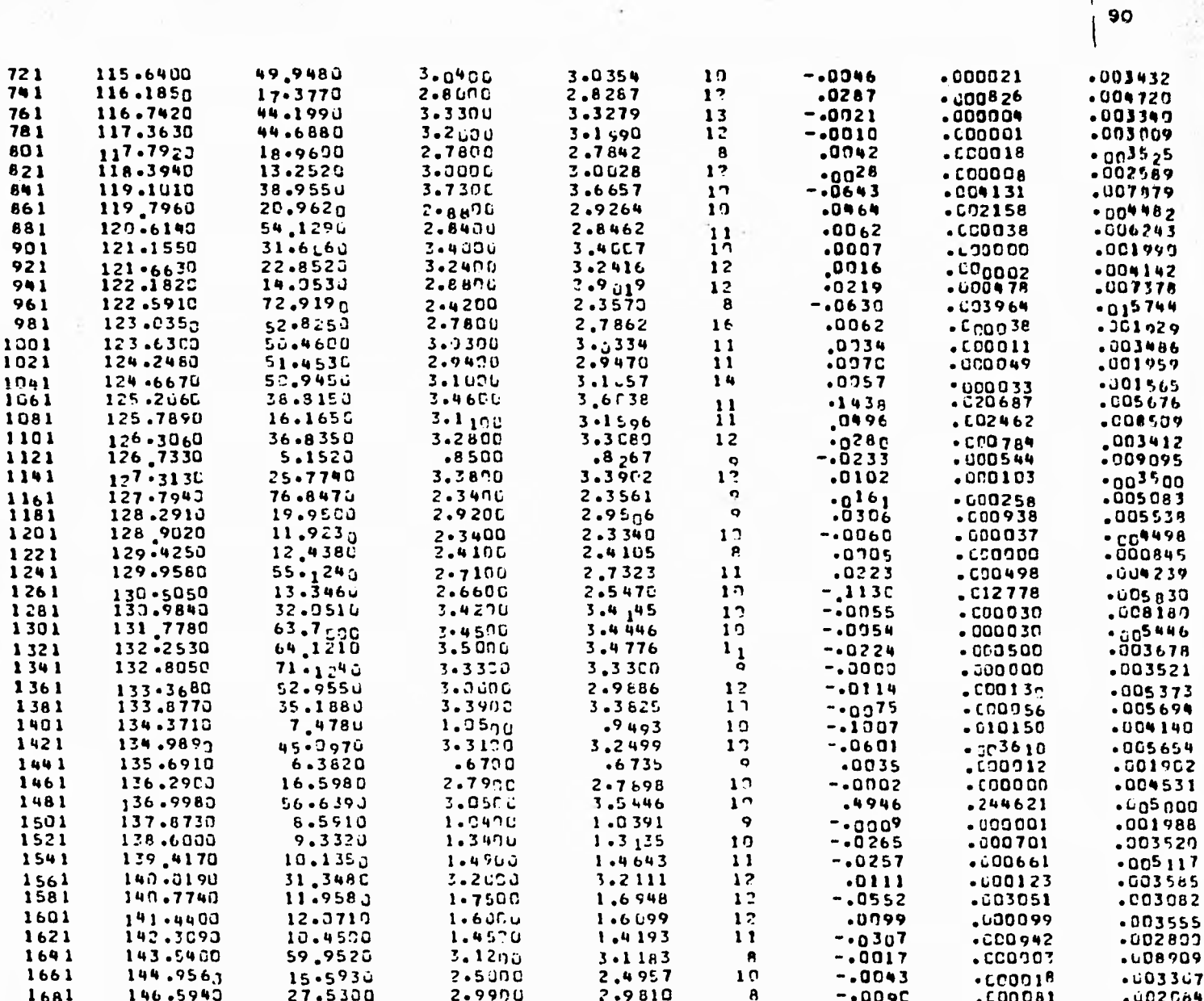

(CONTINUACION) TABLA 6

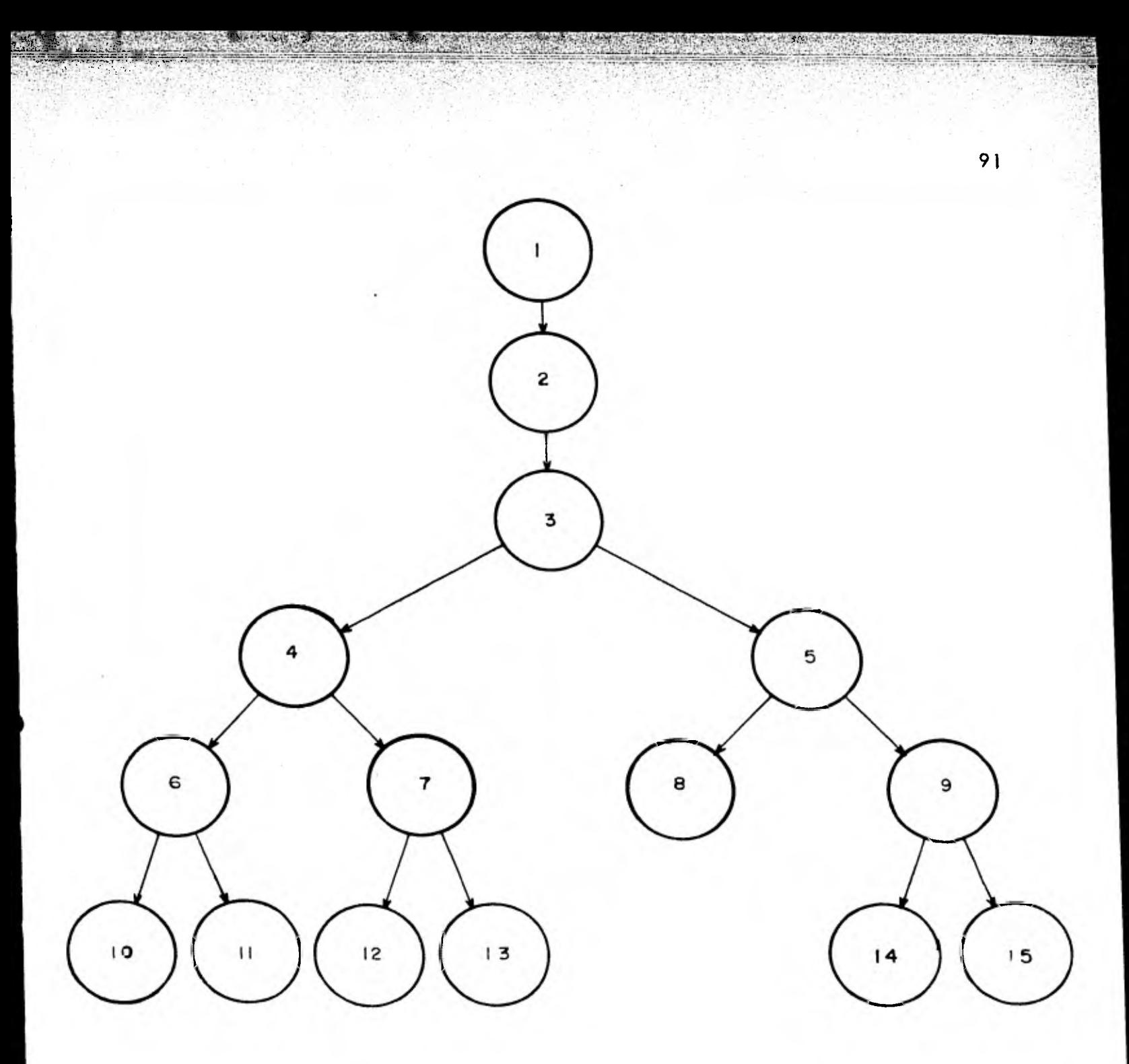

FIG. 27

*SECUENCIA* DE *OBTENCION DE* MODELOS DE *COVARIANZA GENERALIZADA*  CORRESPONDIENTES *A* LA ESTIMACION DE 85 PUNTOS DATO

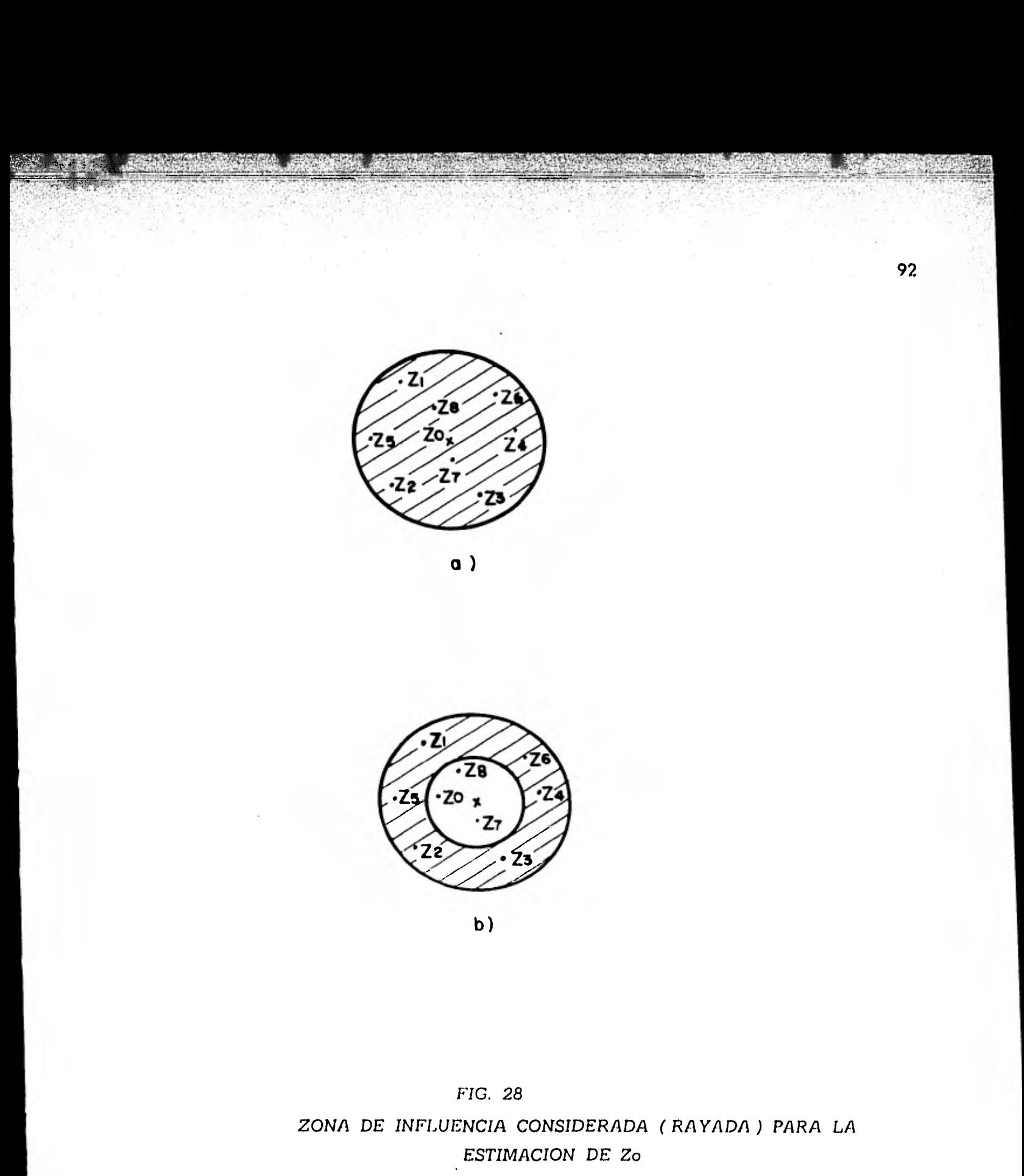

a) primera opción

*b) segunda opción* 

# TABLA 7

## Nueve modelos correspondientes a la segunda opción

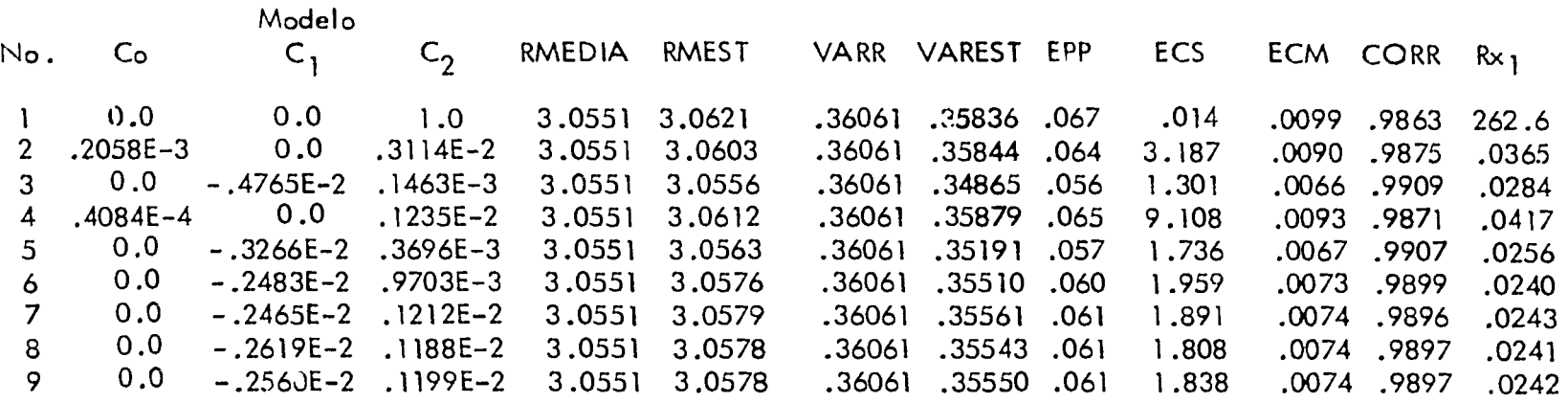

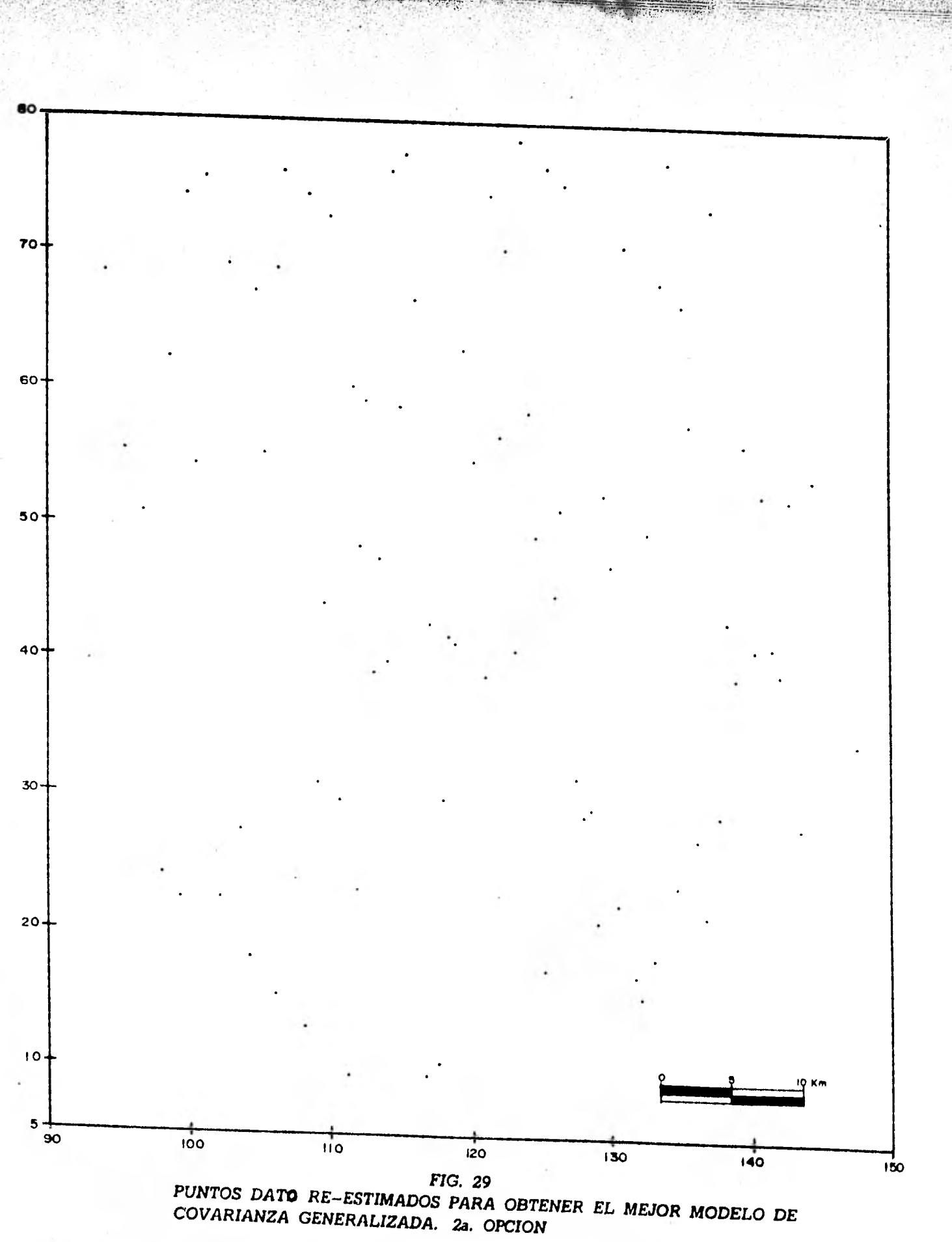

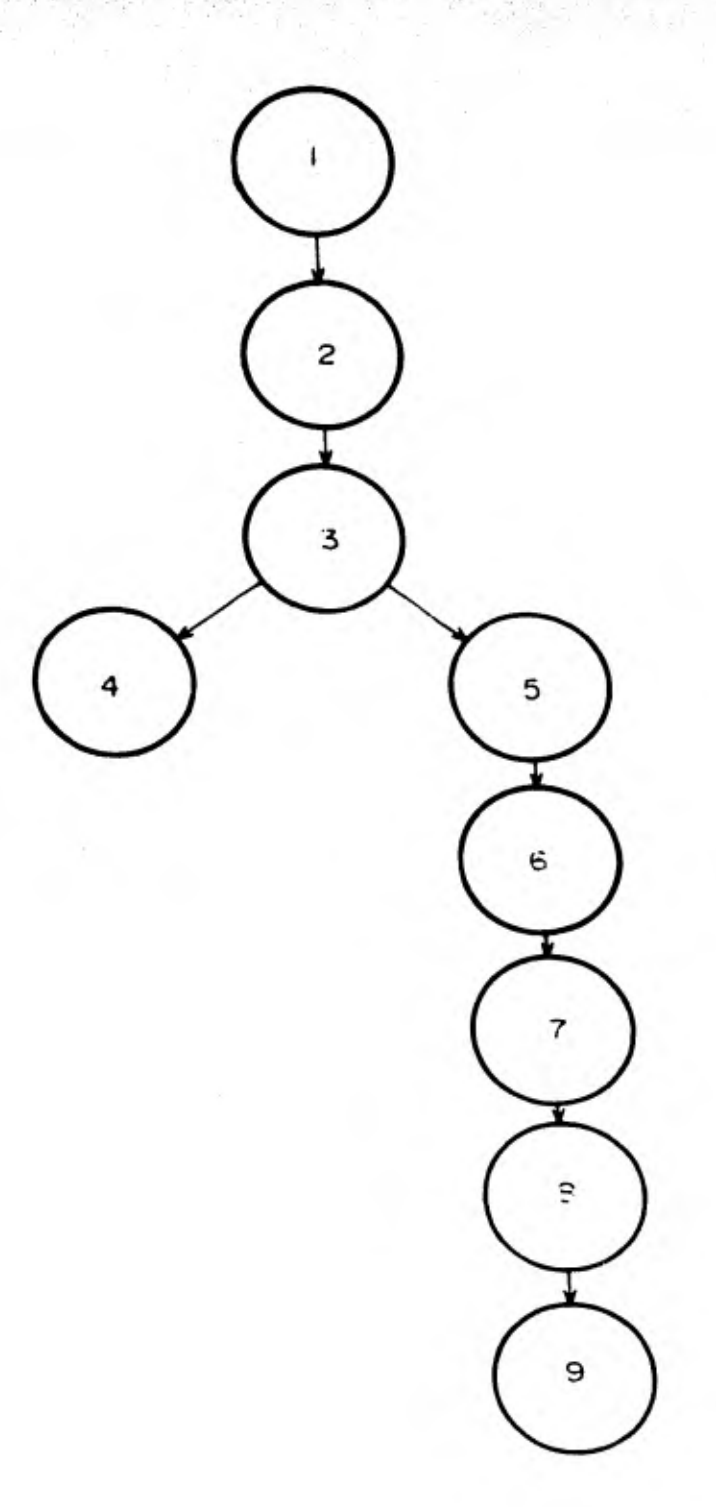

*FIG.* 30

*SECUENCIA DE OBTENCION DE* MODELOS DE *COVARIANZA GENERALIZADA CORRESPONDIENTES A* LA *ESTIMACION DE 89 PUNTOS DATO* 

**tra esquemáticamente la secuencia** *de* **obtención del "mejor" modelo. Los puntos dato que se re-estimaron fueron 89 (figura 291 y el "mejor" modelo que se obtuvó fué: -2 \_ - .4765 x 10 Ihl + .1463x 10 3 1 - hl 3 . La necesidad de demostrar la validez de lo supues to en la segunda opción sobre la primera opción hizo que se 'wobaran los mejores modelos**  *de* **ambas opciones en condiciones similares. R-imeramente se utilizaron los 85 puntos dato correspondientes a la primera opción y se hizo variar el radio (RIN), para desechar información, desde 0.0 hasta 3.5 kms • y con ello realizar la re-estimación empleando el "me jor " modelo de cada opción. Los resultados obtenidos se muestran en la tabla 8. De acuer do al error cuadrático medio la diferencia entre ambos modelos es despreciable para cual quier situación. Esta diferencia, por el contrario, se hace notable cuando se considera** el error cuadrático estandarizado (ver columna ECS). Los dos modelos tienden por un lado, a suavizar el fenómeno conforme aumenta el radio **para desechar** información y por el otro, a hacerlo más irregular cuando dicho radio (RIN) es pequeño, de **0.0 a 0.6** kms. (ver columnas VARR y VAREST). De tudo lo anterior resulta **que** el "mejor" modelo es:  $-2 - 3 - 3$  $-.8228\times 10$   $\overline{\text{H}}$ l +  $.1229\times 10$   $\overline{\text{H}}$  el cuál corresponde al "mejor" modelo de la  $$ primera opción.

Posteriormente, se hizo la re-estimación de los 89 puntos dato bajo las condiciones ya descritas (vecindad anular), obteniéndose los resultados de la tabla 9. En este ca so los resultados de ambos modelos son similares, según el error cuadrático medio y el - error cuadrático estandarizado, para radios (RIN) de 0.0 a 0.6 kms. Sin embargo, a partir de un radio de un kilómetro la diferencia vuelve a hacerse notoria, como en el ca so anterior, según el error cuadrático estandarizado. El modelo propuesto en el caso **anterior** contínua siendo el "mejor"para esta nueva situación.

 $\rho$  )

## TABLA 8

### Comparación de modelos de covarianza generalizada basados en la estimación de 85 puntos dato

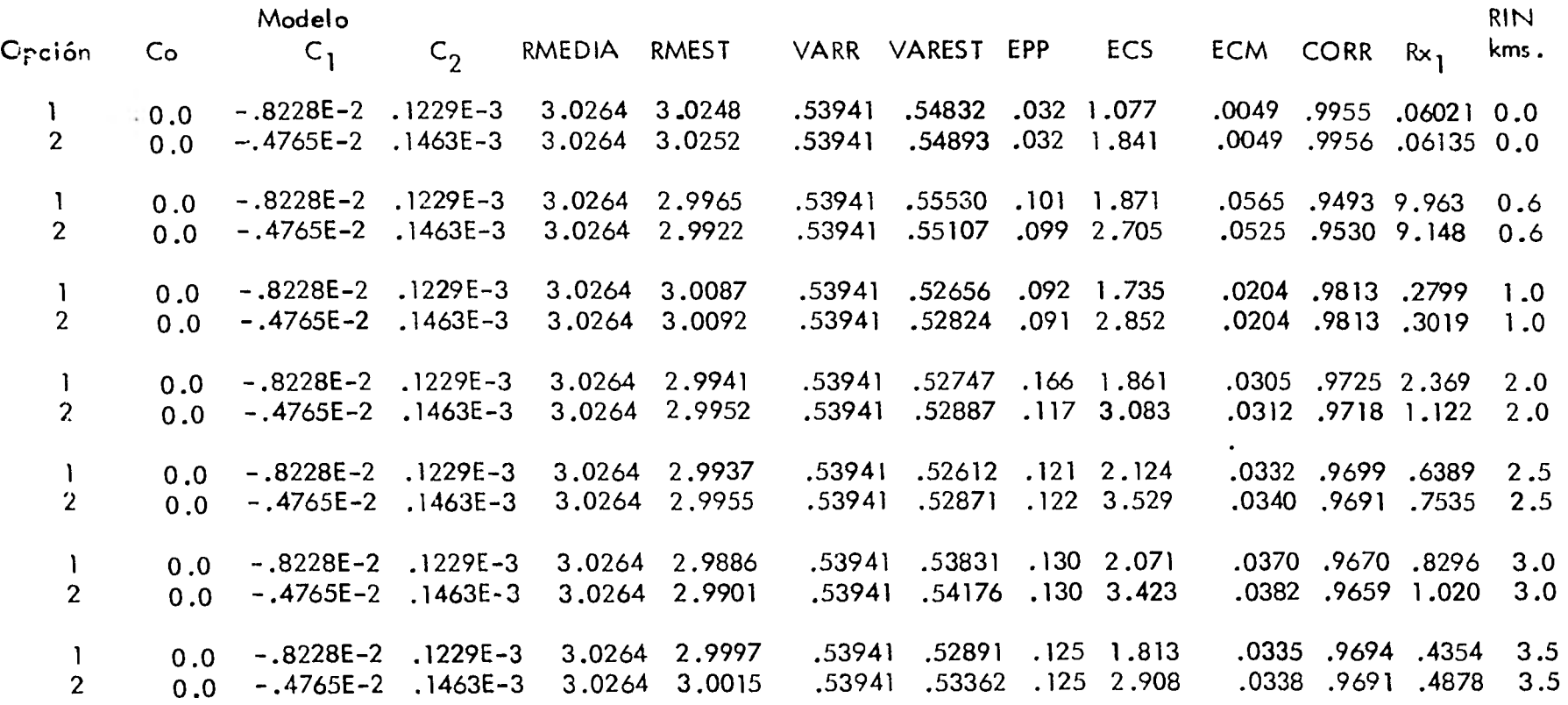

 $\sqrt{6}$ 

### TABLA .9

### Comparación de modelos de covarianza generalizada basados en la estimación de 89 puntos dato

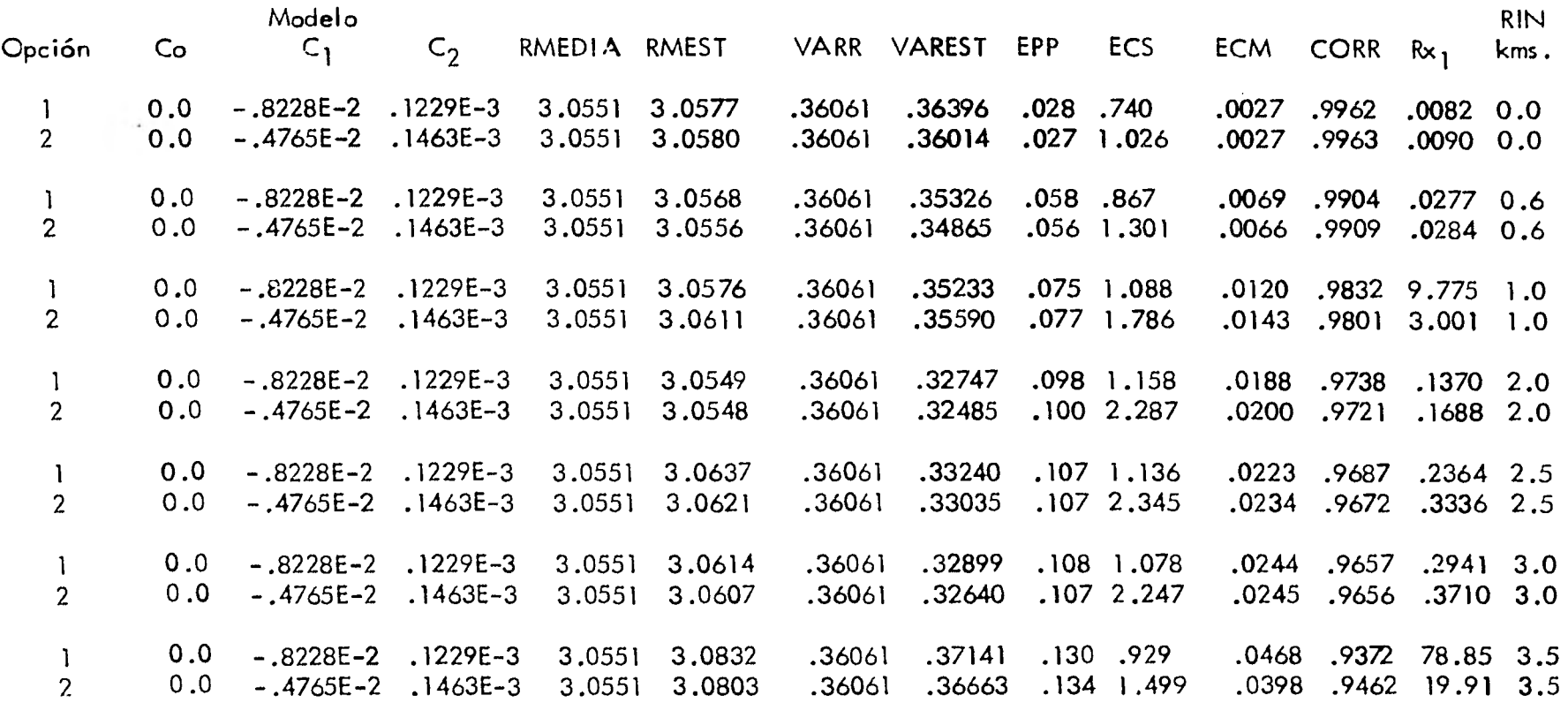

 $88\,$ 

**Respecto al tiempo de cómputo utilizado para la identificación de la covaríanza**  generalizada éste fué de 59 segundos de CPU, empleando 15 iteraciones (ver tabla 5). ~ **Este tiempo pudo haberse reducido en un 30 por ciento aproximadamente, si sólo se hubie —3 sen considerado los modelos del tipo C 1lhl + C 2 Ih1 a partir** *de* **la quinto iteración. El - —3 error cuadrático estandarizado de los modelos del tipo Co ± C21h1 tiende a esta bilizarse alrededor de un valor igual a cuatro, por lo que no debió haberse insistido en su uso. Esto es más claro en la tabla 7, pues de todos los modelos calculados sólo dos de**   $\epsilon$ ellos son del tipo Co + C<sub>1</sub><sup>[h]</sup> + C<sub>2</sub>[h]<sup>3</sup>.

**Por otro lado, para valorar la efectividad del método se construyeron las tablas 10 y 11. En éstas se compara el modelo inicial de covarianza generalizada con el "mejor" modelo de covarianza generalizada . Para el caso en que se considera información muy - cercana al punto a ser estimado, la diferencia no es muy notable según el error cuadrático medio, para ambos modelos, aunque no sucede lo** mismo con el error cuadrático estandarizado *y* **con el término Rxl (suma del cuadrado de las diferencias entre el** error de kriging cuadrático y el error teórico de estimación). Sin embargo, cuando se empieza a ampliar el radio (RIN) los resultados son bastante diferentes, notándose claramente el mejoramien to en la estimación y la minimización del término  $Rx_1$ .

Con el "mejor" modelo de covarianza generalizada se llevó a cabo la estimación de una malla de 38x 31 nodos, lo que requirió un tiempo de 44 segundos de CPU. In malla se configuró dando como resultado el mapa de la figura 31. En la figura 32 se presen ta el mapa de desviaciones estándar asociado a dicha malla .

**La imposibilidad de conseguir datos de análisis de velocidad correspondientes al área de donde se tenia información de tiempos** de reflexión impidió **que se llevara a cabo la -** 

14%

**Comparación entre modelo inicial de covarianza generalizada y "mejor" modelo de covarianza generalizada utilizando infor m'ación de la figura 25.** 

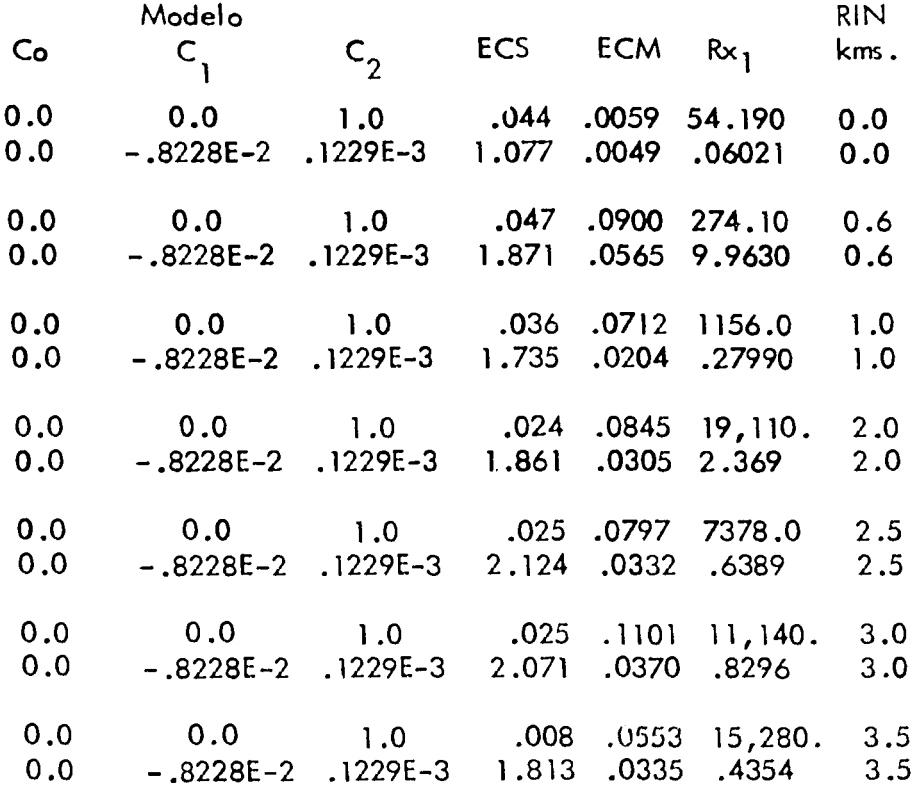

**Comparación entre modelo inicial de covarianza generalizada y "mejor" modelo de covarianza generalizada utilizando infor m'ación de la figura 29.** 

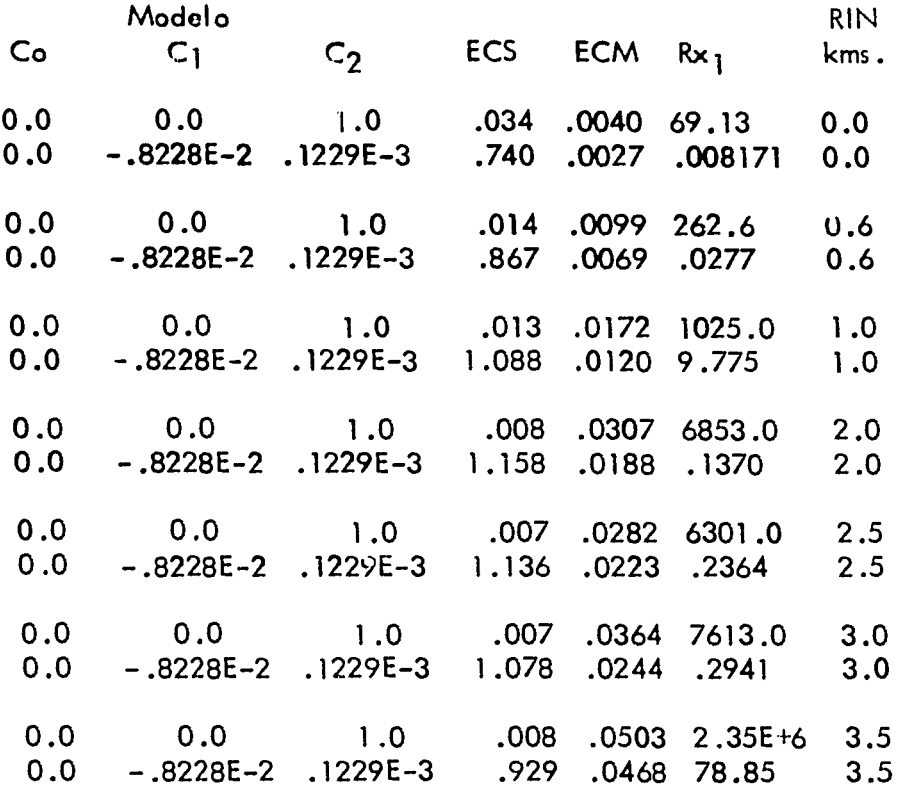
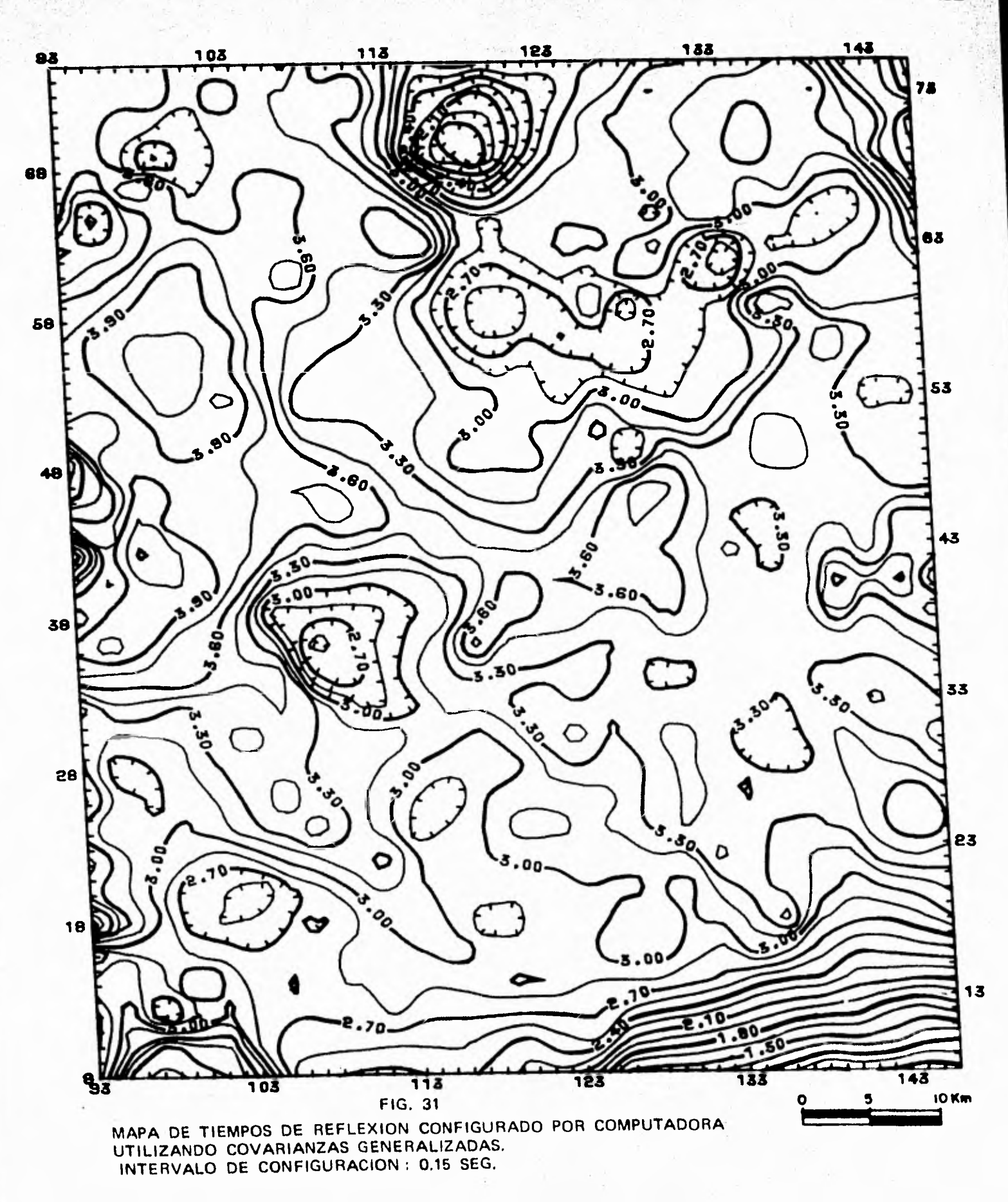

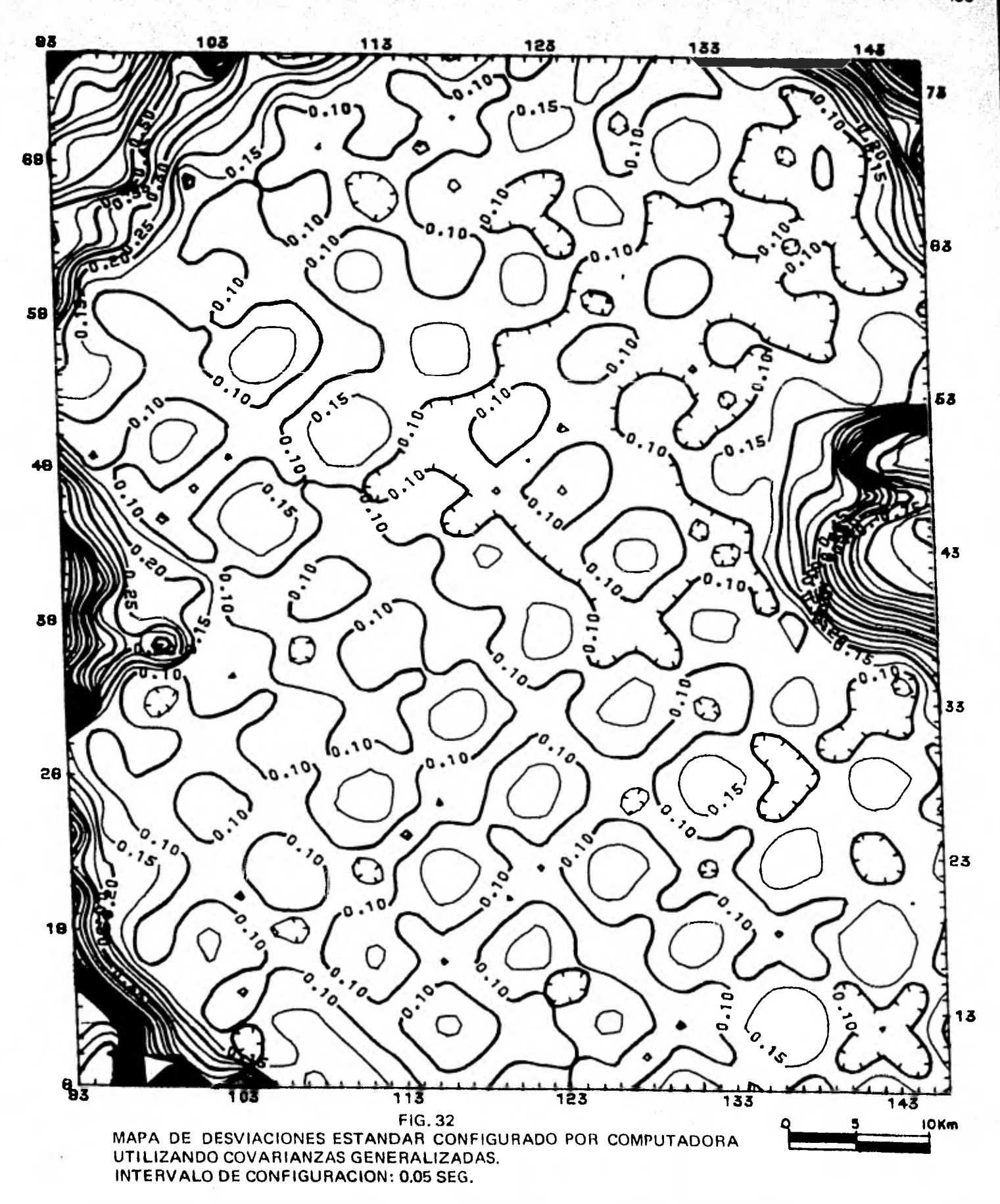

**ANGELON** 

 $\mathbb{Z}$  ,  $\mathbb{Q}_{M}$  ,  $\mathbb{Z}$ 

98

**STATISTICS** 

**CONTRACTORY OF A PARTIES** 

**IO3** 

**migración de estos últimos.** Sin embargo, se presenta un ejemplo con datos fictícios de ve **locidad que ilustra la manera como se hubiera realizado el proceso con datos reales.** 

**El mapa de la figura 33 muestra una serie de datos de " velocidad" en los que se efectuó el suavizamiento por kriging (método de covarianzas generalizadas). Primero se calcularon varias funciones de covarianza generalizada para los datos y de éstas se eli gió el modelo 214.7 - 16.49ffi1 +0.03981h13por ser éste el que restituía el valor de los puntos con mayor precisión (** 55.46 m/seq **de error promedio en datos que variaban de - 2700 a 2900 m/s). Esta función de covarianza se empleó para re-estimar (en este caso suavizar, por la existencia del término Co) las velocidades . El término Co 'sólo aparece en la diagonal principal de la matriz de kriging y no en el vector de términos indepen dientes. El resultado fué el mapa de la figura 34 en el que puede apreciarse un suavizo miento de la variable.** 

**Si los datos fuesen reales, con las velocidades suavizadas y estimando los gradientes de tiempo por kriging (ec . 3.13) se habrián calculado las nuevas posiciones de los puntos migrados mediante la ecuación 5.9 .** 

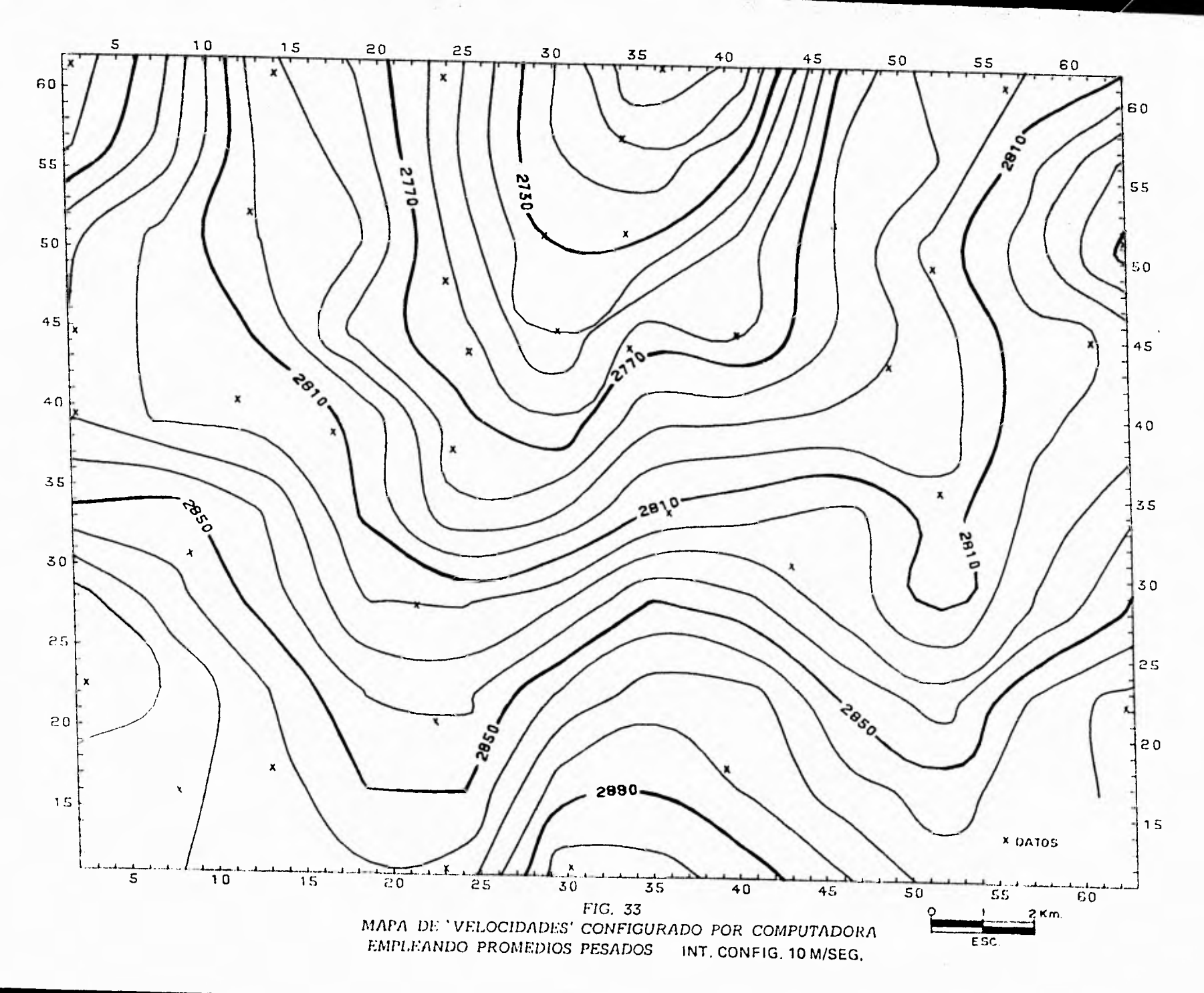

 $\rm \bar{S}$ 

the control of the control of

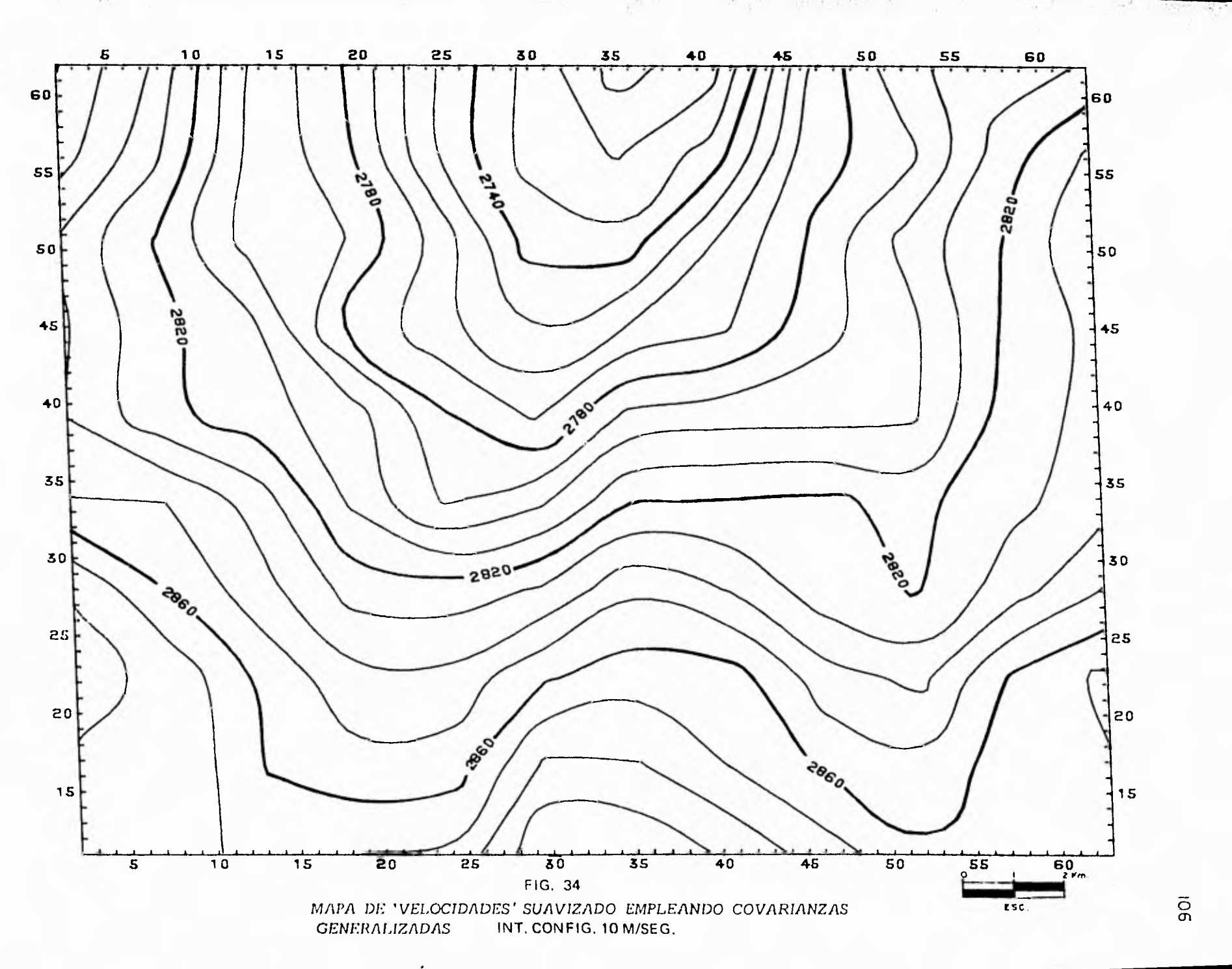

 $\mathcal{L}_{\mathcal{A}}$ 

offer to the control

 $\rm \bar{S}$ 

## **CAPITULO VII CONCLUSIONES**

**El kriging es el método que proporciona el mejor estimador lineal insesgado en el sentido de varianza de estimación mínima (Journel, 1978).** 

**Este es el único método que toma en cuenta la estructura del fenómeno bajo estudio (a través del sernivaricarama o covarianza) y proporciona una medida del error al efectuar estimaciones (varianza de estimación). Sin embargo, presenta dos limitaciones que lacen que su empleo no sea el más apropiado en todos los casos:** 

- Excesivo tiempo de cómputo, en comparación con otros métodos convencionales de interpolación.

- Base teárica extensa y na muy sencilla. Esto provoca que en algunos casos se haga una incorrecta aplicación del método o se elimine como una posible alternativa.

Estas desventajas no son muy apreciables en el ejemplo No. **1, ya que los costos** difieren muy poco. Como se dijo anteriormente esto se debió a que la **configuración de los** datos es repetitiva y el patrón geométrico de estimación es constante **de una celda** a otra (ver figura 22). Este mismo factor determinó que el método de relajación necesitara de un algoritmo muy sencillo **para su aplicación.** 

En el caso de una distribución irregular de los datos, los dos métodos resultarían sumamente caros. Por un lado la aplicación del kriging implicarla resolver un sistema de ecuaciones **para cada punto a estimar . Por otro, la relajación involucrarla mayor comple**  jidad por las transformaciones **de un espacio** irregular a uno regular y viceversa (ver Bolondi, Rocca y Zanoletti, 1975).

**Existen casos fuera del campo de la minería en los cuales lo aplicación del kri ging está plenamente justificada. La caracterización de un determinado horizonte geol6 gico con información obtenida a partir de núcleos de perforación y/o sismología de refle xión son ejemplos de lo anterior.** 

**La obtención de núcleos es muy costosa por lo que los sitios de muestreo se deben limitar. A partir de esos pocos datos el kriging puede proporcionar un modelo del horizonte geológico con uno medida asociada de incertidumbre. Esta última información expresada a través del mapa de desviaciones estándar proporciona un criterio lógico para seleccionar nuevas localizaciones de barrenos. Con esto se logra resolver el problema de obtener la máxima información con el mínimo de muestras.** 

**En el caso de fenómenos no estacionarios el kriging universal produce mejores re sultados que el kriging normal como pudo observarse en el primer ejemplo de aplicación, debiéndose básicamente al uso en el sistema de kriging normal de un semivariograma sobreestimado.** 

**El mejoramiento al efectuar la estimación por medio del kriging universal se ve afectado por un incremento en costo de tiempo de cómputo, cuando los datos no están regularmente espaciados a lo largo de lineas y además se desea una estimación óptima dei drift. Para la estimación óptima del drift en un punto en base a N datos circundan tes, es necesario resolver dos veces(para un drfit lineal) o seis veces (para un drift cua**  drático) un sistema de N+q ecuaciones, donde q es el número de monomios del drift **asociado.** 

**En el método de kriging universal la dependencia entre drift y semivariograma obliga a utilizar un método recursivo para la inferencia de ambas funciones, a partir -**  **de una sola realización. En contraste, el método de covarianzas generalizadas, al filtrar el drift, requiere únicamente la inferencia de la función covarianza generalizada para su aplicación .** 

**Otra ventaja del método de covarianzas generalizadas sobre el kriging universal es que puede ser enteramente programable.** 

**En el contexto de la sismología de reflexión, el kriging empleando covarianzas generalizadas ha sido considerado como"** una **herramienta** geofísica **cara que mide algunas propiedades simples del subsuelo" (David, 1975). Aún así, el kriging es redituable debido a que el procesamiento de datos sísmicos (para no hablar de la prospección srsmi ca en sí) siempre ha sido costoso por su complejidad matemática.** 

## **AGRADECIMIENTOS**

**Al** Dr. Juan M. Berlanga G. por sus valiosas sugerencias, interés e impulso en la realización de esta tesis.

Al Ing. Mario Vargas F. por su ayuda en las etapas preliminares de este trabajo.

**Al** Dpto. de Geología y Minería de la Gerencia de Estudios e Ingeniería Preliminar de la C.F.E. por habernos permitido utilizar información de su propiedad.

### **BIBLIOGRAFIA**

- Akima, K., 1975: 'Comments on optimal contour mapping using kriging by Ricardo Olea", Journal of Geophysical Research, Vol. 80, No. 5, págs. 832-836.
- Anstey, N. A., 1977: "Seismic interpretation: The physical aspects", IHRDC, -Boston, Mass. 02116, partes 7 y 9.
- Bolondi, G., Rocca, F. y Zanoletti, S., 1976: "Automatic contouring of faulted subsurfaces", Geophysics, Vol. 41, págs. 1377-1393.
- Bolondi, G., Rocca, F. y Zanoletti, S., 1977: "Methods for contouring irregularly spaced data", Geophysical Prospecting, Vol. 25, págs. 96-119.
- Box, G. y Jenkins, G. M., 1969: "Time Series Analysis Forecasting and Control", Holden-Day, San Francisco.
- Crain, I. K., 1970: "Computer interpolation and contouring of two dimensional data: A review", Geoexploration, Vol. 8, págs. 71-86.
- Crain, I. K. y Bhatacharyya, B. K., 1967: "Treatment of non-equispaced two dimensional data with a digital computer", Geoexploration,  $Vol. 5$ , págs. 173-194.
- Chiles, J. P., 1975: "How to adapt kriging to non-classical problems: three case studies", en Advanced Geostatistics in the Mining Industry, págs. 69-89, Reidel Publishing Corp., Dordrecht.
- **Chiles, J. P., Delfiner, P., Marechal, A. y Motheron, G. 1979: "Specialized Techniques of Geostatistics", Privote short course, Batelle Research Center, Seattle, Washington.**
- **Dagbert, M. y David, M., 1976: "Universal kriging for ore-reserve estimation. Conceptual background and application to the Navan Deposit", CIM bu-Ilet!n, Vol . 69, No. 766, págs. 80-92.**
- **David, M., 1976: "The practica of kriging", en Advanced Geostatistics in the -- Minig Industry, págs. 31-48.**

**David, M., 1977: "Geostatistical Ore Reserve Estimation", Elsevier, Amsterdam.** 

- **Davis, M. y David, M., 1978: "Automatic kriging and contouring in the presence of trends (Universal kriging mode simple)", The Journal of Canadian Pe- troleum, No. 1, págs. 90-99.**
- **Davis, J. C., 1973: "Statistics and Data Analysis in Geology", John Wiley and Sons, New York.**
- **Delfiner, P. y Delhomme, J. P., 1975: "Optimum interpolation by kriging", en Display and Analysis of Spatial Data, John Wiley and Sons, New York, págs. 96-114.**
- Delfiner, P., 1975: "Linear estimation of non-stationary phenomena", en Advanced **Geostatistics in the Mining Industry, págs. 49-68.**
- **Delfiner, P., 1976: "Basic Introduction lo Geostatistics", Private short course, -- Batelle Research Center, Seattle, Washington.**
- **Delhomme, J., P., 1978: "Kriging in the Hydrosciences", Advances in Water Resources, Vol . 1, No. 5, págs. 251-266.**
- **Doctor, P. G., 1979: "An Evaluation of Kriging Techniques for High Level Radioactíve Waste Repository Site Characterization", Pacific Northwest laboratory, - Richland, Washington 99352**
- **Grant, F., S., 1972: "Review of Dota Processing and Interpretation Methods in -- Gravity and Magnetics 1964-1971", Geophysics, Vol. 37, No. 4, págs. 647-661.**
- **Hagedoorn, J. G., 1954: "A process of seismic reflection interpretation", Geophysical Prospecting, Vol. 2, No. 1, págs. 85-127.**
- **Hass, A. G. y Jousselin, C., 1975: "Geostatistics in the petroleum industry", en Advanced Geostatistics in the Mining Industry, págs. 333-347.**
- **Hass, A. G. y Viallix, J. R., 1976: "Krigeage applied to geophysics, the answer to the problem of estimates and contouring", Geophysical Prospecting, -- Vol . 24, págs. 48-69.**
- **Huijbregts, Ch., 1975: "Regionalized variables and application to quantitativo - analysis of spatial data", en Display and Analysis of Spatial Data, John Wiley and Sons, New York, págs. 38-53.**
- **Journel, A. G. y Huijbregts, Ch., 1978: "Míning Geostatistics", Academie Press, New York.**
- **Karas, S. y Paccou, Y., 1969: "Le krigeage universel et ses applications a la -- cartographie automatique", Reporte técnico S-26, Centre de Morphologie Mathematique, Fontainebleau, France.**
- Matheron, G., 1963: "Principles of Geostatistics", Economic Geology, Vol. 58, **págs. 1246-1266.**
- **Matheron, G., 1967: "Kriging or polynomial interpolation procedures?", Canadian Mining and Metallurgical bolletin, No. 60, págs. 1041-1045.**
- **Matheron, G., 1971: "The theory of regionalized variables and its applications", Les Cahiers du Centre de Morphologie Mathématique, Fasc. 5, Fontainebleau, France.**
- **Olea, R., 1972: "Appl ication of regionalized variable theory to automatic con touring", Special report to the American Petroleum Insitute, Research Project No. 131, 191 págs.**
- **Olea, R., 1974: "Optimal contour mapping using universal kriging", Journal of Geophysical Research, Vol. 79, págs. 695-702.**
- **Papoulis, A., 1965: "Probability Random Variables and Stochastic Processes", McGraw-Hill, New York.**
- Sabourin, R., 1979: "Application of two methods for the interpretation of the -underlying variogram", en Advanced Geostatistics in the Mining Industry, págs. 101-109.
- Sampson, R. J., 1975: "Surface II Graphics System", Kansas Geological Survey, Lawrence, Kansas.
- Telford, Geldart, Sheriff y Keys, 1976: "Applied Geophysics", Cambridge University Press, New York.
- Walters, R., 1969: "Contouring by machine, a user's guide", The American Association of Petroleum Geologist Bulletin, Vol. 53, No. 11, págs. 2324– 2340.
- Watson, G.S., 1969: "Trend surface analysis and spatial correlation", Technical Report No. 124, Department of Statistics, The John Hopkins University, Baltimore, Maryland.
- Watson, G. S., 1971: "Trend surface analysis", Mathematical Geology, Vol. 13, No. 3, págs. 215-225.
- Whitten, E. H., 1975: 'The practical use of trend-surface analysis in the Geological Sciences", en Display and Analysis of Spatial Data, John Wiley and Sons, New York, págs. 282-297.
- Wren, A. E., 1975: "Contouring and the contour map, a new perspective", Geophysical Prospecting, Vol. 23, págs. 1–17.

#### APEN DICE  $\mathbf{I}$

## DESARROLLO DEL SISTEMA DE ECUACIONES LINEALES DE REGRESION DE LA COVARIANZA GENERALIZADA

Sean p el número total de puntos omitidos,  $Z(\vec{x}_{oi})$  el i-ésimo punto omitido y  $\bar{\lambda}_i$  los pesos asociados a su estimación en las siguientes expresiones:

$$
R = \sum_{\substack{Y \in L \\ Y \in L}} [(\text{error de kriging})^2 - \text{error teórico de estimación } ]^2
$$
  
= 
$$
\sum_{Y \in L} [(\sum_{i=1}^{m} \lambda_i Z(\bar{x}_i))^2 - \sum_{i=1}^{m} \sum_{j=1}^{m} \lambda_i \lambda_j K_{ij}]^2
$$
 (1)

error de kriging = 
$$
\sum_{i=1}^{m} \overline{\lambda}_{i} Z(\overline{x}_{i}) - Z(\overline{x}_{o})
$$
 (2)

error teórico de estimación = 
$$
\sum_{i=1}^{m} \sum_{j=1}^{m} \overline{\lambda}_{i} \overline{\lambda}_{j} K_{ij} - 2 \sum_{i=1}^{m} \overline{\lambda}_{i} K_{i,o} + K_{o,o}
$$
 (3)

Sustituyendo ecuaciones (2) y (3) en ecuación (1) y definiendo Rx como uno de los sumandos de R tenemos:

$$
Rx = 1\left(\sum_{i=1}^{m} \bar{\lambda}_{i} Z(\bar{x}_{i}) - Z(\bar{x}_{0})\right)^{2} - \sum_{i=1}^{m} \sum_{j=1}^{m} \bar{\lambda}_{i} \bar{\lambda}_{j} K_{ij} + 2 \sum_{i=1}^{m} \bar{\lambda}_{i} K_{i,0} - K_{0,0} (4)
$$
  
\n
$$
y R = \sum_{i=1}^{p} R_{x}^{2} r
$$
 (5)

Cabe hacer la aclaración de que:

donde 1,1 2,2 n,n

por lo tanto:

$$
\sum_{i=1}^{m} \sum_{j=1}^{m} \overline{\lambda}_{i} \overline{\lambda}_{j} K_{ij} = \sum_{i=1}^{m} \overline{\lambda}_{i}^{2} K(\overline{0}) + \sum_{i=1}^{m} \sum_{j=1}^{m} \overline{\lambda}_{i} \overline{\lambda}_{j} K_{ij}(\overline{h})
$$
(6)

Consideremos el modelo el modelo más general de covarianza generalizada:  $K(h) = C_1 \overline{lh}l + C_2 \overline{lh}l^3 + C_3 \overline{lh}l^5$  $K(0) = Co$ 

entonces sustituyendo este modelo en ecuación (4) y tomando en cuenta ecuación(6) -tenemos:

$$
Rx = I(\sum_{i}^{m} \overline{\lambda}_{i} Z(\overline{x}_{i}) - Z(\overline{x}_{0}))^{2} - C_{0} \sum_{i}^{m} \overline{\lambda}_{i}^{2} - \sum_{i}^{m} \sum_{i}^{m} \overline{\lambda}_{i} I C_{1} I \overline{h}_{i} I^{i} + C_{2} I \overline{h}_{i} I^{3}
$$
  
+ C\_{3} I \overline{h}\_{i} I^{5} + 2 \sum\_{i}^{m} \overline{\lambda}\_{i} I C\_{1} I \overline{h}\_{i} I^{0} + C\_{2} I \overline{h}\_{i} I^{3} + C\_{3} I \overline{h}\_{i} I^{5} - C\_{0} 1

$$
= \left(\sum_{i=1}^{m} \overline{\lambda}_{i} Z(\overline{x}_{i}) - Z(\overline{x}_{o})\right)^{2} - C_{0} \left(\sum_{i=1}^{m} \overline{\lambda}_{i}^{2} + 1\right)
$$
  
\n
$$
= C_{1} \left(\sum_{i=1}^{m} \sum_{j=1}^{m} \overline{\lambda}_{i} \overline{\lambda}_{j} |\overline{h}_{ij}| - 2 \sum_{i=1}^{m} \overline{\lambda}_{i} |\overline{h}_{io}| \right)
$$
  
\n
$$
- C_{2} \left(\sum_{i=1}^{m} \sum_{j=1}^{m} \overline{\lambda}_{i} \overline{\lambda}_{j} |\overline{h}_{ij}|^{3} - 2 \sum_{i=1}^{m} \overline{\lambda}_{i} |\overline{h}_{io}|^{3} \right)
$$
  
\n
$$
- C_{3} \left(\sum_{i=1}^{m} \sum_{j=1}^{m} \overline{\lambda}_{i} \overline{\lambda}_{j} |\overline{h}_{ij}|^{5} - 2 \sum_{i=1}^{m} \overline{\lambda}_{i} |\overline{h}_{io}|^{5} \right)
$$

Definiendo:

$$
T = \sum_{i=1}^{N} \overline{\lambda}_{i} Z(\overline{x}_{i}) - Z(\overline{x}_{o}) \frac{1}{2}
$$
  
\n
$$
X(\delta) = \sum_{i=1}^{N} \overline{\lambda}_{i}^{2} + 1
$$
  
\n
$$
Y(h) = \sum_{i=1}^{N} \sum_{i=1}^{N} \overline{\lambda}_{i} \overline{\lambda}_{i} \overline{h}_{ij} | -2 \sum_{i=1}^{N} \overline{\lambda}_{i} \overline{h}_{io} |
$$
  
\n
$$
U(i\overline{h}|^{3}) = \sum_{i=1}^{N} \sum_{i=1}^{N} \overline{\lambda}_{i} \overline{\lambda}_{i} \overline{h}_{ij} |^{3} - 2 \sum_{i=1}^{N} \overline{\lambda}_{i} \overline{h}_{io} |^{3}
$$
  
\n
$$
W(i\overline{h}|^{5}) = \sum_{i=1}^{N} \sum_{i=1}^{N} \overline{\lambda}_{i} \overline{\lambda}_{i} \overline{h}_{ij} |^{5} - 2 \sum_{i=1}^{N} \overline{\lambda}_{i} \overline{h}_{io} |^{5}
$$

y sustituyendo en Rx tenemos:

$$
Rx = (T - XC_0 - YC_1 - UC_2 - WC_3)
$$

 $(7)$ 

asi<sup>c</sup>omo:

$$
R = \sum_{r=1}^{p} \sum_{r=1}^{q} Rx(r) = \sum_{r=1}^{p} (T_r - X_r C_0 - Y_r C_1 - U_r C_2 - W_r C_3)
$$
 (8)

para obtener el mínimo de R, derivamos parcialmente con respecto a X, Y, U y

W e igualamos a cero las derivadas,

$$
\frac{\partial R}{\partial C_0} = 2 \sum_{r=1}^{P} (T_r - X_r C_0 - Y_r C_1 - U_r C_2 - W_r C_3(-X_r) = 0
$$

y simplificando:

$$
Co \sum_{r=1}^{P} X_{r}^{2} + C_{1} \sum_{r=1}^{P} X_{r} Y_{r} + C_{2} \sum_{r=1}^{P} X_{r} U_{r} + C_{3} \sum_{r=1}^{P} X_{r} W_{r} = \sum_{r=1}^{P} T_{r} X_{r}
$$
  
De manera similar, calculando  $\frac{\partial R}{\partial C_{1}}$ ,  $\frac{\partial R}{\partial C_{2}}$ ,  $\frac{\partial R}{\partial C_{3}}$ , igualando a cero -

cada derivada parcial y reordenando términos se llega al siguiente sistema de ecuaciones simultáneas:

$$
C_{0} \sum_{r=1}^{P} X_{r}^{2} + C_{1} \sum_{r=1}^{P} X_{r}^{2} + C_{2} \sum_{r=1}^{P} X_{r} U_{r} + C_{3} \sum_{r=1}^{P} Y_{r} W_{r} = \sum_{r=1}^{P} T_{r}^{2} + C_{4} \sum_{r=1}^{P} Y_{r}^{2} + C_{2} \sum_{r=1}^{P} Y_{r} U_{r} + C_{3} \sum_{r=1}^{P} Y_{r} W_{r} = \sum_{r=1}^{P} T_{r}^{2} + C_{4} \sum_{r=1}^{P} Y_{r} U_{r} + C_{5} \sum_{r=1}^{P} Y_{r} W_{r} = \sum_{r=1}^{P} T_{r}^{2} + C_{6} \sum_{r=1}^{P} Y_{r} W_{r} = \sum_{r=1}^{P} T_{r} Y_{r}
$$
  

$$
C_{0} \sum_{r=1}^{P} X_{r} U_{r} + C_{1} \sum_{r=1}^{P} Y_{r} U_{r} + C_{2} \sum_{r=1}^{P} U_{r}^{2} + C_{3} \sum_{r=1}^{P} U_{r} W_{r} = \sum_{r=1}^{P} T_{r} U_{r}
$$
  

$$
C_{0} \sum_{r=1}^{P} X_{r} W_{r} + C_{1} \sum_{r=1}^{P} Y_{r} U_{r} + C_{2} \sum_{r=1}^{P} U_{r} W_{r} + C_{3} \sum_{r=1}^{P} U_{r} W_{r} = \sum_{r=1}^{P} T_{r} W_{r}
$$

Resolviendo el sistema anterior se obtienen los coeficientes del modelo más general de covarianza: Co $6 + C_1$  lĥ $1 + C_2$  lĥ $1^3 + C_3$ lĥ $1^5$ , pero el sistema también incluye la solución de todos los demás modelos de covarianza. Por ejemplo, si el modelo que se desea calcular es del tipo  $C_1$ l $\overline{h}$ l $+ C_2$ l $\overline{h}$ l $^3$ , se resuelve el sistema que queda al considerar iguales a cero todos los términos e incógnitas asociados al efecto pepita y lh̃l<sup>5</sup> (o sea:  $Co = 0, C_3 = 0, X = 0, W = 0).$ 

Así el sistema a resolver es:

$$
C_{1} \sum_{r=1}^{p} Y_{r}^{2} + C_{2} \sum_{r=1}^{p} Y_{r} U_{r} = \sum_{r=1}^{p} T_{r} Y_{r}
$$

$$
C_{1} \sum_{r=1}^{p} Y_{r} U_{r} + C_{2} \sum_{r=1}^{p} U_{r}^{2} = \sum_{r=1}^{p} T_{r} U_{r}
$$

### **APENDICE II**

# **FORMULA DE TIEMPO VERTICAL DE REFIEXION PARA UN CONTACTO TRIDIMENSIONAL INCLINADO**

**Considérese el plano X-Y como horizontal (ver figura 36) y el eje vertical Z - apuntando hacia abajo. La linea OP de longitud h es perpendicular a un plano buzante que intersecta el piano X-Y a lo largo de la lrnea MN si se extiende suficientemente.** 

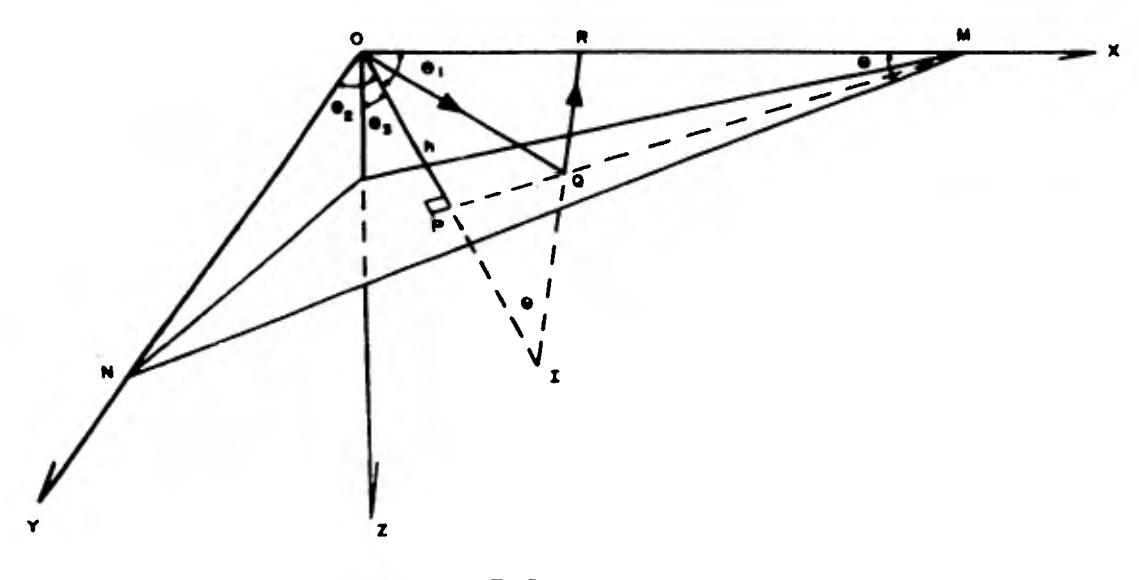

**FIG. 35** 

**Vista tridimensional de la trayectoria rayo reflejado en uno capo buzante.** 

Sean O<sub>1</sub>, O<sub>2</sub> y O<sub>3</sub> los ángulos entre OP y los ejes X, Y y Z, y l, m, n los **cosenos de dichos angulos en ese orden; por lo tanto son los cosenos directores de OP y cumplen con la igualdad:** 

 $p^2 + p^2 + p^2 = 1$ 

El ángulo Ø entre MN y el eje X es el rumbo, mientras que  $\theta_3$  es el echado.

**La trayectoria de la onda reflejada que llega al geófono R en el eje X puede en contrarse utilizando el punto imagen I . La trayectoria OQR tiene la misma longitud - que la Irnea IR que puede expresarse como el producto VT siendo T el tiempo de viaje para el geófono R. Las coordenadas de I y R son respectivamente (2112, 2hm, 2hn) Y (X, 0, 0), por lo tanto tenemos:** 

$$
\sqrt{2T^{2}} = (IR)^{2} = (X - 2hR)^{2} + (0 - 2hm)^{2} + (0 - 2hn)^{2}
$$
  
\n
$$
= X^{2} + 4h^{2}(R^{2} + m^{2} + n^{2}) - 4hRx
$$
  
\n
$$
\sqrt{2T^{2}} = X^{2} + 4h^{2} - 4hRx
$$
  
\n
$$
2 = \frac{4h^{2}}{\sqrt{2}}(1 + \frac{X^{2} - 4hRx}{4h^{2}})
$$
  
\n
$$
T = \frac{2h}{\sqrt{2}}(1 + \frac{X^{2} - 4hRx}{4h^{2}})^{1/2}
$$

**como To = 2h/V , tiempo de reflejo en el punto de** tiro,

$$
T = T_0(1 + (\frac{\sqrt{x^2 - 4hlx}}{2h})^2)^{y_2}
$$

**Haciendo la expansión binimial de la expresión anterior tenemos:** 

$$
T = T_0 \t 1 + \frac{1}{2} (\frac{\sqrt{x^2 - 4h x}}{2h})^2 - \frac{1}{8} (\frac{\sqrt{x^2 - 4h x}}{2h})^4 + \dots
$$

 $T = T_0$  [ 1 + **8h2** 

**Empleando la fórmula anterior para sustraer los tiempos de arribo en dos geófonos**  localizados en el eje  $X$  a distancias  $X = t$  s y haciendo  $2s = \Delta x$  encontramos:

$$
\Delta Tx \approx T_0(\frac{1}{h}) = \frac{\Delta x}{V}
$$

**y despejando :** 

$$
\mathbf{L} = \cos \theta_1 = \frac{\Delta \mathbf{T} \times \Delta \mathbf{R}}{\Delta \times} \tag{1}
$$

**Si también se tiene un tendido en el eje Y:** 

$$
m = \cos \theta_2 = \sqrt{\frac{\Delta T_y}{\Delta_y}}
$$
 (2)

**donde ATy es la diferencia de tiempo entre geófonos separados por una distancia A y y simétricos con respecto al punto de tiro.** 

**Asimismo:** 

$$
n = \cos \theta_{3} = [1 - (\ell^{2} + m^{2})]^{12}
$$
  
\n
$$
\sin \theta_{3} = [1 - n^{2}] = (\ell^{2} + m^{2})^{12}
$$
  
\n
$$
\text{Sustituyendo ecuaciones (1), (2) en ecuación (3)}
$$
 (3)

$$
\operatorname{sen}\Theta_3 = \bigvee \left( \frac{\Delta^{Tx}}{\Delta x} \right)^2 + \left( \frac{\Delta^{Ty}}{\Delta y} \right)^2
$$

**y generalizando el problema:** 

$$
\theta_3 = \text{sen}^{-1} \left[ \sqrt{1} \left( \frac{\delta T}{\delta x} \right)^2 + \left( \frac{\delta T}{\delta y} \right)^2 \right]^{1/2}
$$

**El tiempo vertical para el geófono R será:** 

$$
Tv = T \cos \theta_3
$$